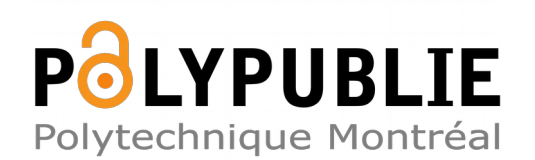

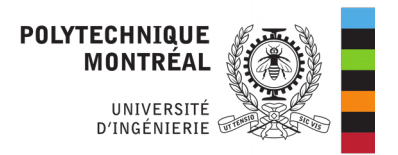

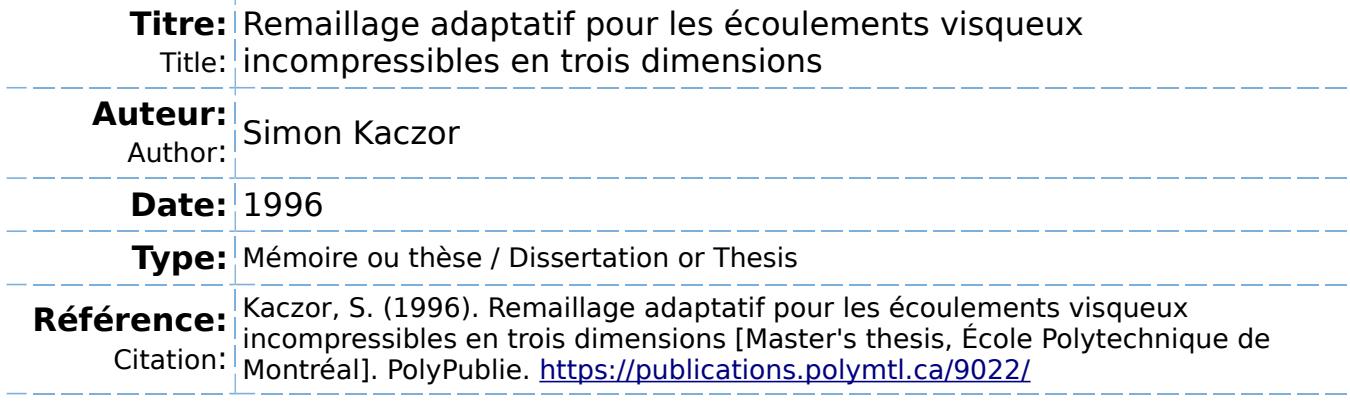

# **Document en libre accès dans PolyPublie**

Open Access document in PolyPublie

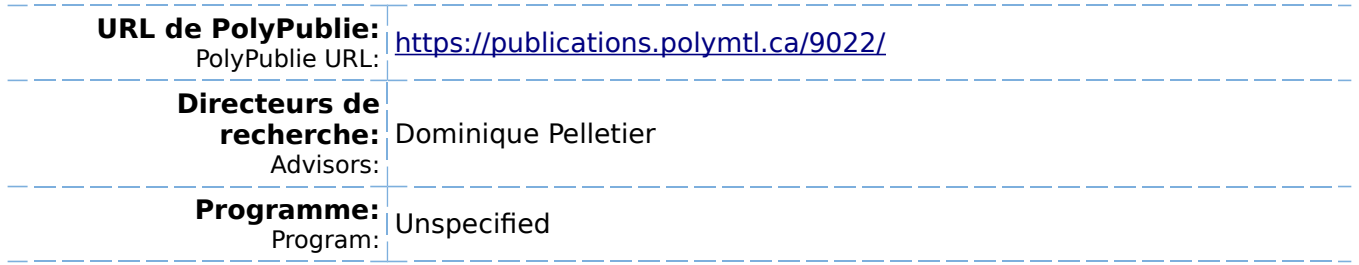

UNIVERSITÉ DE MONTRÉAL

REMALLLAGE ADAPTATIF POUR LES ÉCOULEMENTS VISQUEUX iNCOMPRESSLBLES EN TROIS DIMENSIONS

**SJMON** KACZOR

DÉPARTEMENT DE GÉNIE MÉCANIQUE

ECOLE POLYTECHNIQUE DE MONTREAL

MÉMOIRE PRÉSENTÉ EN VUE DE L'OBTENTION DU DIPLÔME DE MAÎTRISE EN SCIENCES APPLIQUÉES (GÉNIE MÉCANIQUE) DÉCEMBRE 1996

O Simon Kaczor, 1996

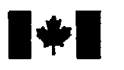

**1** National Library of Canada

**Bibliographie Services services bibliographiques** 

**395 Wellington Street 395. nie Wellington Canada** Canada

**Bibliothèque nationale du Canada** 

**Acquisitions and Acquisitions et** 

**Ottawa ON K1A 0N4**<br>Canada

Your file Votre référence

Our file Notre référence

The author **has** granted a nonexclusive licence allowing the National Library of Canada to reproduce, loan, distribute or sell copies of **this** thesis in microfom, paper or electronic formats.

The author retains ownership of the copyright in **this** thesis. Neither the thesis nor substantial **extracts** fiom **it**  may be printed or **otherwise**  reproduced without the author's permission.

L'auteur a accordé une licence non exclusive permettant à la Bibliothèque nationale du Canada de reproduire, prêter, distribuer ou vendre des copies de cette thèse sous la forme de microfiche/film, de reproduction sur papier ou sur format électronique.

L'auteur conserve la propriété du droit d'auteur qui protège cette thèse. Ni la thése **ni** des extraits substantiels de celle-ci **ne** doivent être imprimés ou autrement reproduits sans son autorisation.

0-612-26484-X

# **Canadä**

# UNIVERSITÉ DE MONTRÉAL

# ÉCOLE POLYTECHNIQUE DE MONTRÉAL

Ce mémoire intitulé :

# REMAILLAGE **ADAPTATIF**  POUR LES **ECOULEMENTS VISQUEUX INCOMPRESSEILES EN TROIS DIMENSIONS**

présenté par : **KACZOR** Simon

en vue de ['obtention du diplôme de : Maîtrise ès sciences appliquées a été dûment accepté par le **jury** d'examen constitué de :

M. GARON **André,** Ph.D., président

M. PELLETIER Dominique, Ph.D., membre et directeur de recherche

M. CAMARERO Ricardo, Ph.D., membre

#### REMERCIEMENTS

Je tiens a remercier particulièrement Dominique Pelletier **pour** son constant encouragement ainsi que sa confiance inébranlable dans **la** réussite du projet. **Son** expérience et son encadrement m'ont permis de réaliser un **travail** complexe **dans un** laps de temps Limité.

Je tiens également a remercier l'organisme FCAR qui, par l'octroi d'une bourse d'études supérieures. m'a permis de me consacrer **aux** études et développer un projet prometteur.

Finalement, certains professeurs que **j'ai** eu l'occasion de rencontrer **dans** le **cadre** de mes cours m'ont transmis un savoir qui a été très utile a maintes reprises au cours de ce **travail.**  le pense particulièrement **aux** professeurs Ricardo Carnarero du département de génie mécanique et a **André** Fortin du département de mathématiques appliquées.

#### RÉSUMÉ

Ce travail porte sur l'adaptativité appliquée aux écoulements tridimensionnels incompressibles. La stratégie consiste à estimer L'erreur a **posteriori** et de générer un nouveau maillage qui permettra de mieux représenter les variations de la solution dans le domaine de calcul. Le processus itératif est répété jusqu'à l'obtention d'une précision cible et permet une utilisation optimaie des ressources informatiques disponibles.

Actuellement, de nombreux déveioppements de stratégies adaptatives ont lieu dans différents domaines ou on applique la méthode des éléments finis. **Par** contre, la plupart des travaux portent sur des domaines à deux dimensions cartésiens ou axisymétriques. Le principal obstacle à la résolution d'écoulements tridimensionnels est la capacité limitée des ordinateurs à traiter les énormes systèmes d'équations qui en résultent. De plus, la génération de maillages tridimensionnels de forme complexe est un défi de taille. Le but de ce travail est donc de prototyper un système permettant d'appliquer les méthodes adaptatives développées en 2D à des systèmes d'équations tridimensionnelles en intégrant diffërentes technologies.

Un mailleur par fiont mobile est utilisé pour générer des maillages non structurés composés de tétraèdres. Des géométries non triviales sont modélisées en utilisant des surfaces de Coon ainsi que des surface **Barnhill-Gregory-Nielson. La** taille des éléments est déterminée à partir d'un maillage de fond ou Ies informations sont associées **aux** noeuds.

Le programme d'éléments finis a été couplé à un résoluteur de systèmes matriciels itératif. Les coefficients de la matrice globale sont stockés en matrice creuse ce **qui** permet de faire de grandes économies de mémoire. De plus, l'élément MINI est utilisé pour représenter les variables en vitesse et en pression afin d'augmenter Ie nombre maximal d'éléments du système. Des problèmes comprenant jusqu'à 160 000 éléments et 120 000 degrés de liberté

ont pu être solutionnés grâce à des astuces comme l'élimination de la bulle **dans** l'élément MlNi et l'utilisation de structures de données compactes pour le stockage de la matrice.

La projection locale est utilisée pour estimer les erreurs de la solution *a posteriori.* Le choix de la méthode est basé sur sa convergence asymptotique avec le raffinement du maillage. De plus, son faible coût est un facteur important compte tenu de la taille des systèmes à résoudre. La projection se fait sur des fonctions polynomiales quadratiques en trois dimensions, et les variables projetées sont le tenseur de contrainte ainsi que la pression.

L'application de la méthode à des problèmes de validation dont on connaît la solution exacte confirme l'efficacité de la projection locale. De plus, l'opérateur de transition permet de générer un maillage conforme aux prédictions. **Par** contre, la pression est représentée avec peu de fidélité par I'élément MN, ce qui dégrade la performance de la méthode là où on considère le champ de pression dans l'estimation de l'erreur.

La résolution de problèmes d'intérêt pratique confirme les faiblesses de l'élément MINI, tout en indiquant des problèmes supplémentaires. Sachant que les conditions de Dirichiet sont tirées d'une solution considérée exacte, l'erreur associée **aux** noeuds qui imposent ces conditions devrait être nuile. Malheureusement. la projection locale indique des erreurs à ces endroits à cause des discontinuités à l'interface des éléments. Par conséquent, une concentration d'éléments inutile a lieu et les régions d'intérêt situées plus loin ne sont **pas**  bien discrétisées. De plus, la précision de l'élément MINI se dégrade proche des parois, ce qui implique des concentrations d'éléments supplémentaires.

**Afin** d'améliorer les résultats, on suggère l'implantation d'un élément avec interpolation quadratique de Ia vitesse. L'élément de Taylor-Hood stabilisé est un bon candidat car le système d'équations qui en résulte peut être traité par des méthodes itératives.

#### **ABSTRACT**

The subject of this work is the adaptivity strategy applied to tridimensional incompressible flow. By estimating the error by an a **posteriori** method we **can** refine the mesh to give a better solution where great variations take place. This process is repeated **until** a satisfactory solution is obtained. A better usage of computing resources is also attained by using optimal rnesh.

There are numerous applications of the adaptivity strategy in many fields of **study** involving finite elements analysis. Most of these **works** however, are done in bidimensional space using Cartesian or axisymetric references. The bigest problem with tridimensional flow is the resulting huge system of equations that can't be handled by available computers. To obtain a good tridimensional mesh in complex domain is also a big challenge. The main objective of this work is thus *to* develop a prototype integrating 2D adaptive strategy with other technologies underlining **3D** equations solving.

A mobile front mesh generator is used to create a non-structured mesh composed of tetrahedrons. Coon's patches and BarnhiIl-Gregoy-Nielson surfaces are used to form complex surfaces necessary in domain definition. The element's size is determined by using a background mesh where we associate information to nodes.

The finite elements program is interfaced with an iterative equations solver. The global matrix coefficients are stored using sparse matrix structure thus involving great memory savings. Moreover, velocity and pressure are represented by the MINI element to maximize the number of elements in the system. These actions combined with the elimination of the centroid in the MINI element allow us to solve problems involving as mush as 160,000 elements containing 120,000 degrees of fieedom.

Locai projection is used to estirnate the error. This method is characterized by **an** asymptotic convergence rate when refining the mesh. It's also cheap in CPU time, an important fact when considering huge systerns. We make a projection of stress tensor and pressure on quadratic polynomials in **3D.** 

When applied to validation problems with known solution, we notice the efficiency of the local projection. We also notice that the transition operator gives good information about the next mesh. However, the MINI element gives poor pressure representation. The method loses efficiency when the pressure is used to estimate the error.

Practical flow problems confïrm the weakness of the MIM element and show even some more. When using Dirichlet boundary conditions we assume that the solution is known at those points. The local projection however, gives an error in this region by evaluating the discontinuities between the elements. **As** a result, there's a concentration of elements in this zone, leaving bad discretization in the zones of interest. There's also the fact that the MINI element gives poor precision near immobile walls, concentrating elements even more.

We suggest that the use of quadratic velocity representation (Taylor-Hood element) with stabilization would be a good mean to overcome cited problems. The stabilization is necessary if we want to solve the resulting set of equations by iterative methods.

# TABLE DE MATIÈRES

 $\bar{z}$ 

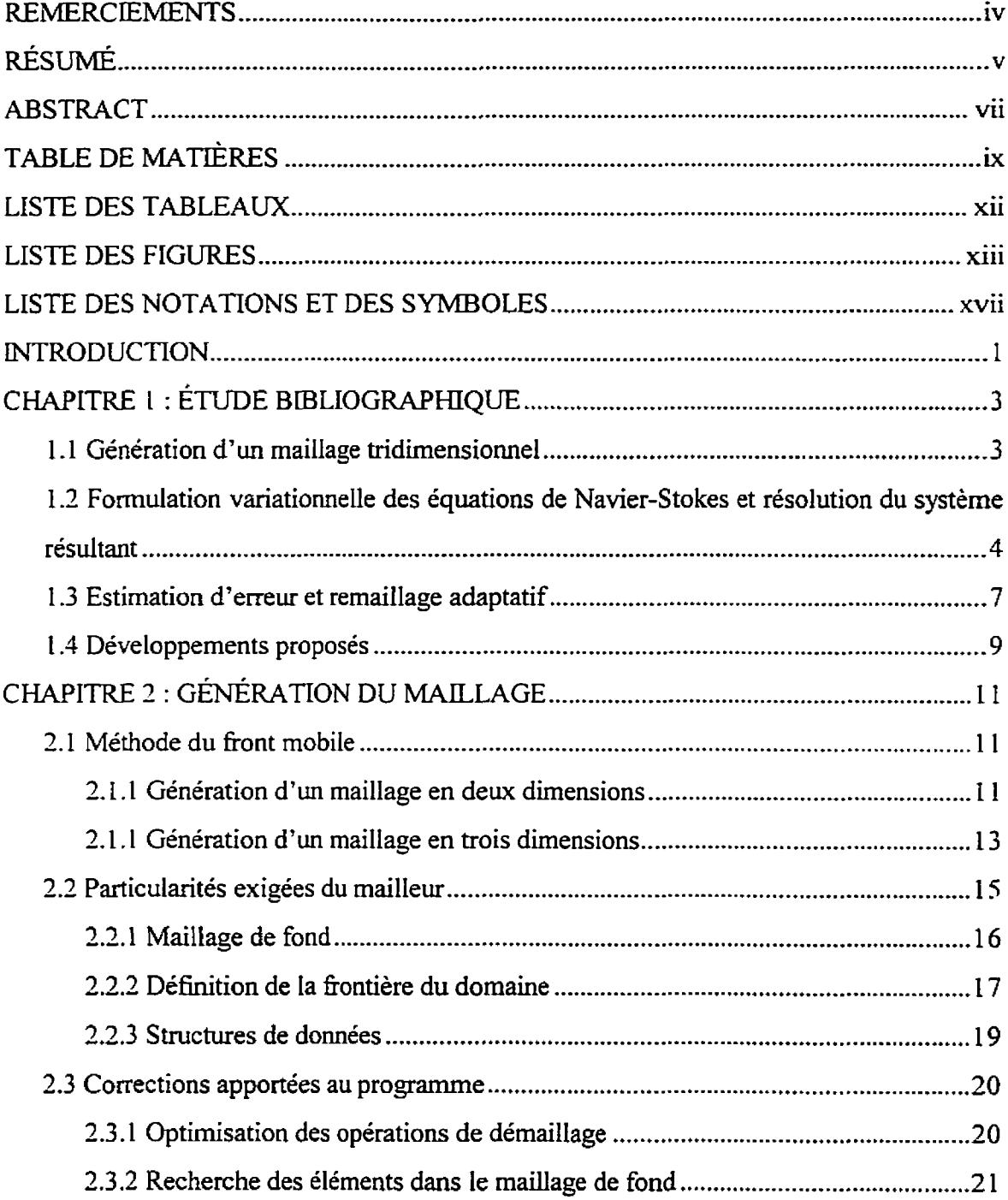

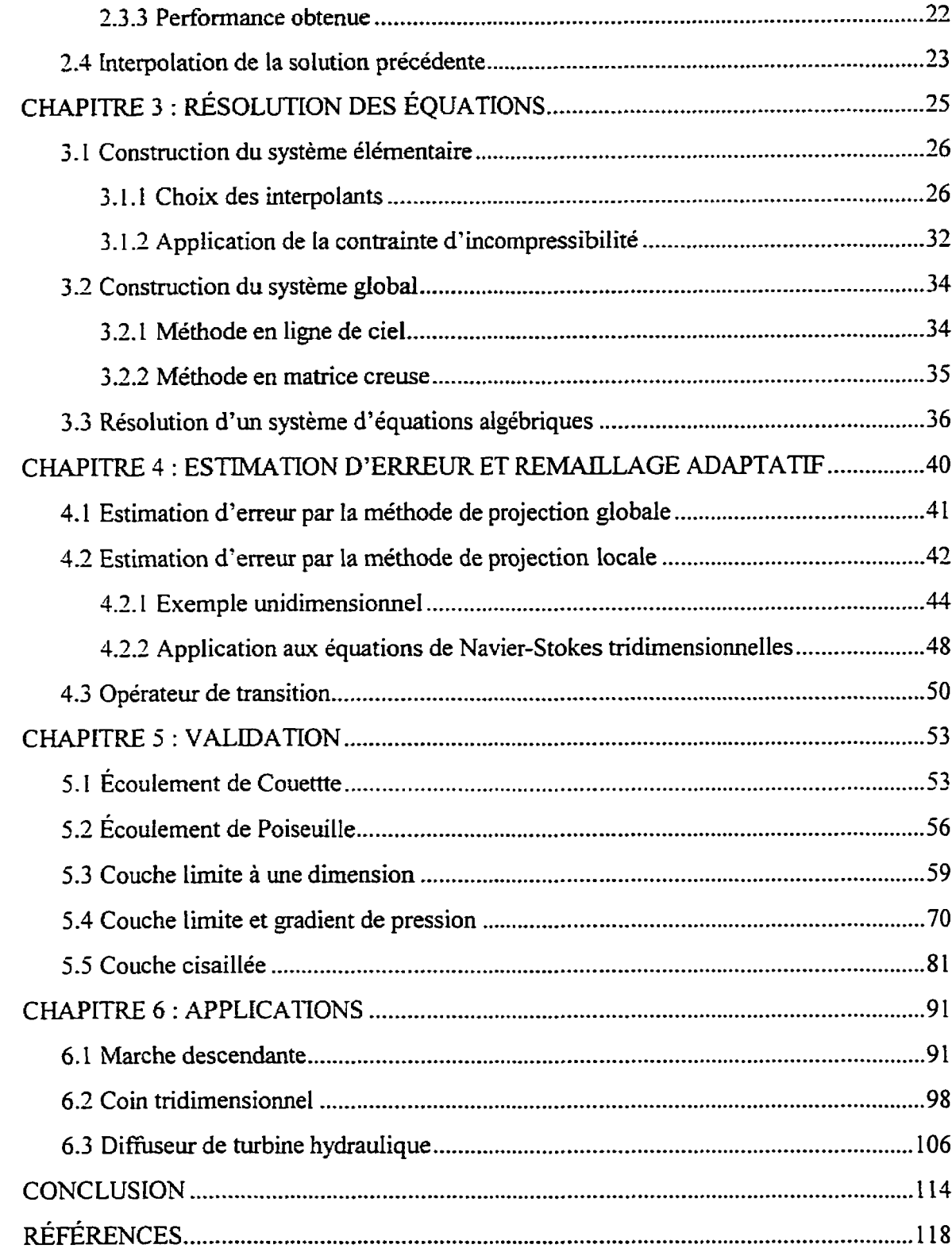

 $\sim 10^{-10}$ 

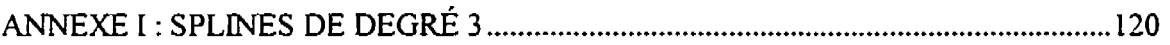

 $\epsilon$  $\hat{\mathbf{r}}$ 

# LISTE DES TABLEAUX

 $\bar{\mathbf{r}}$  $\ddot{\phantom{a}}$ 

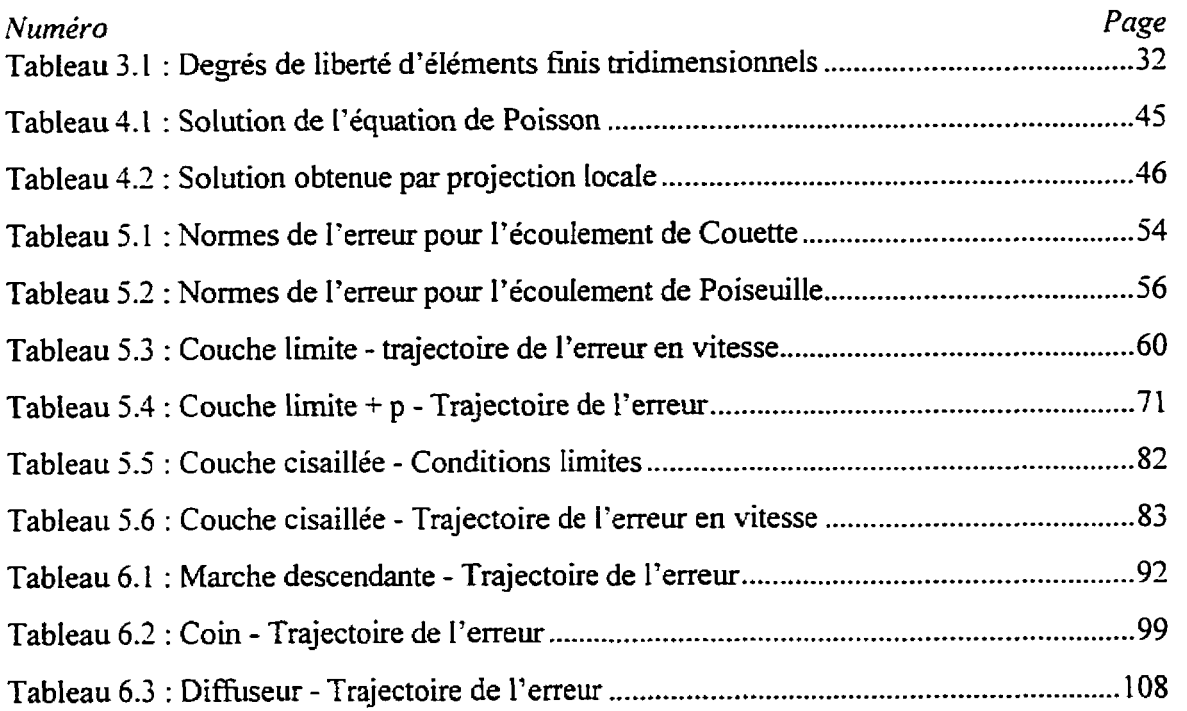

# LISTE DES FIGURES

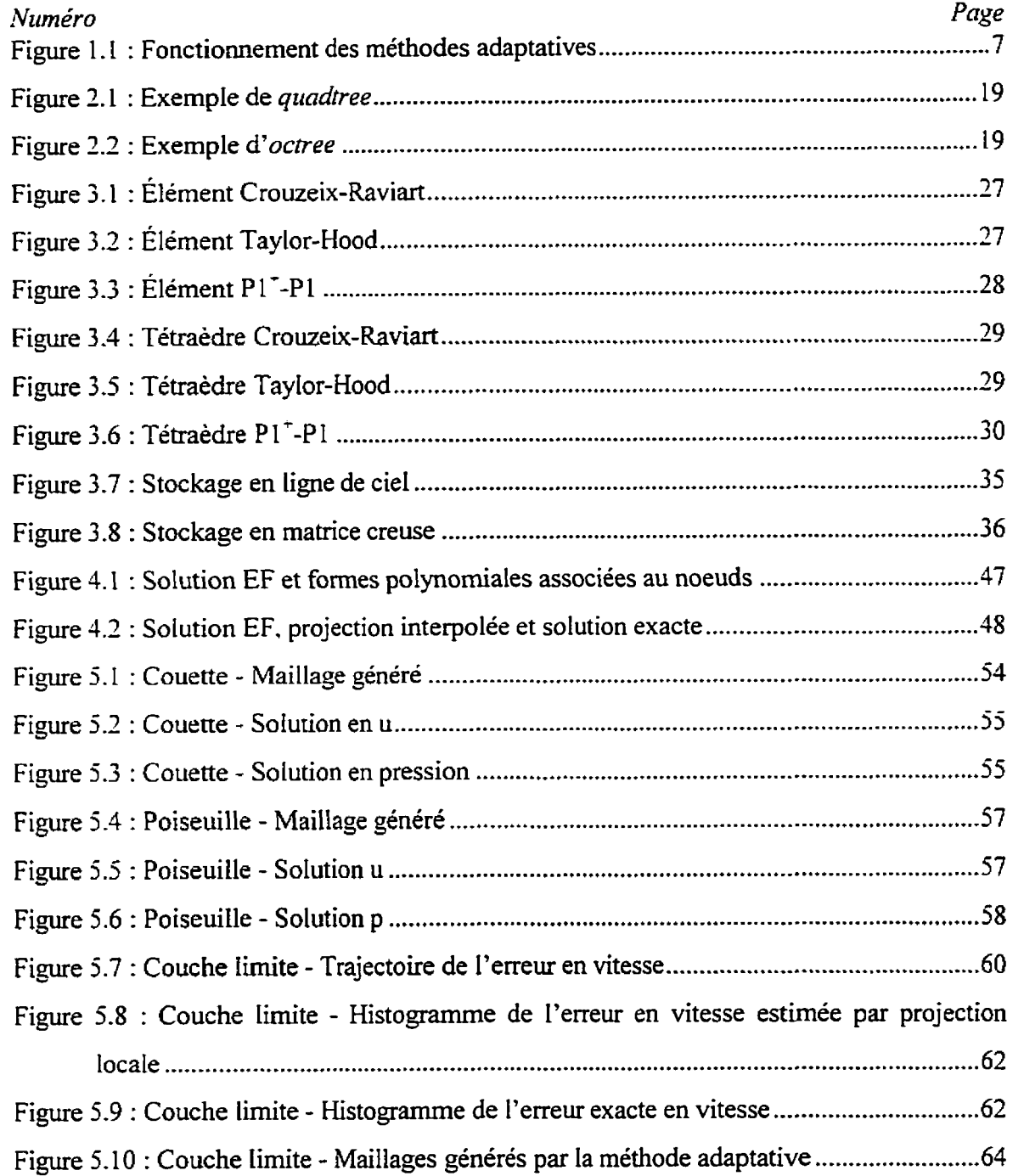

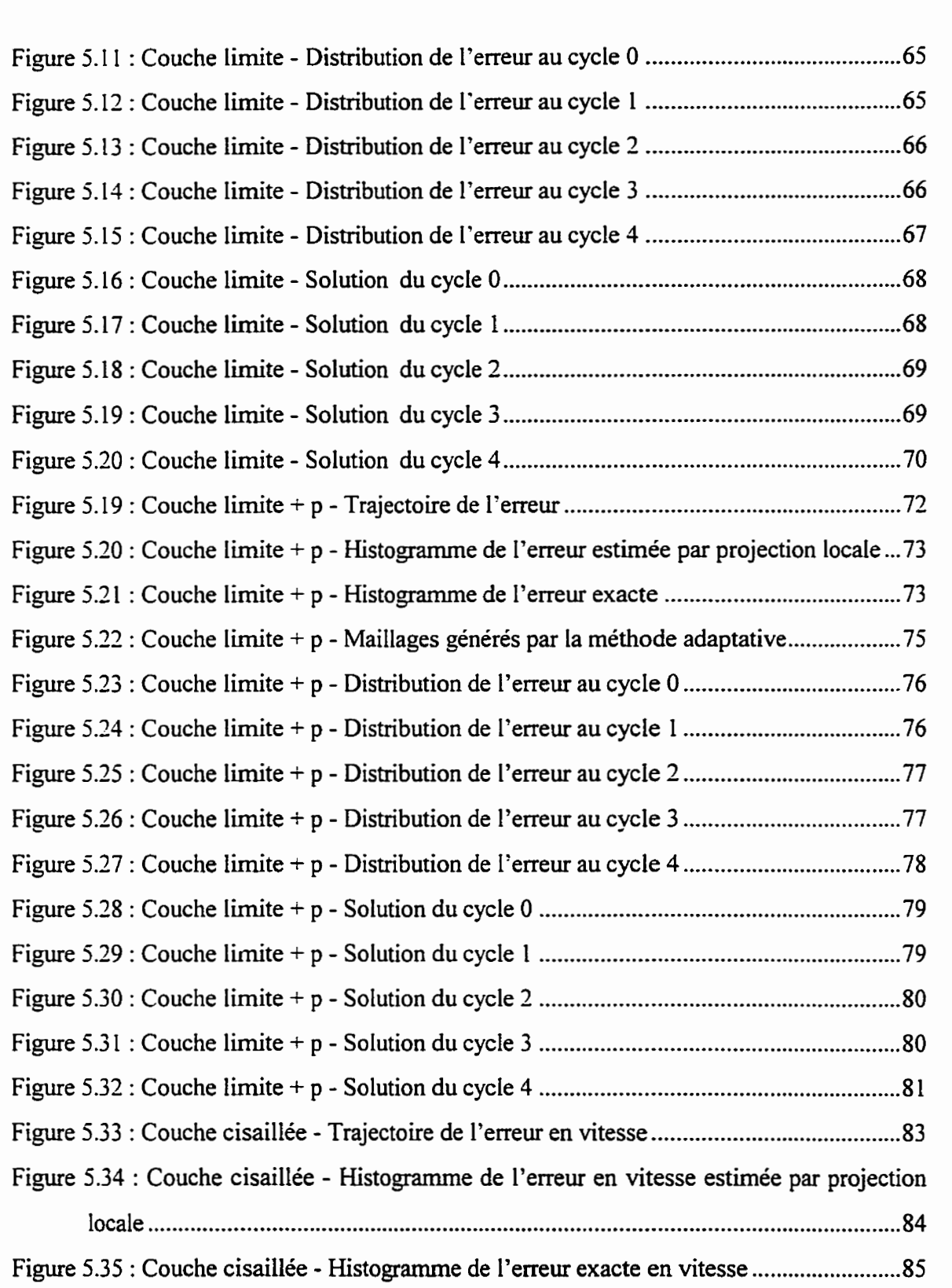

xiv

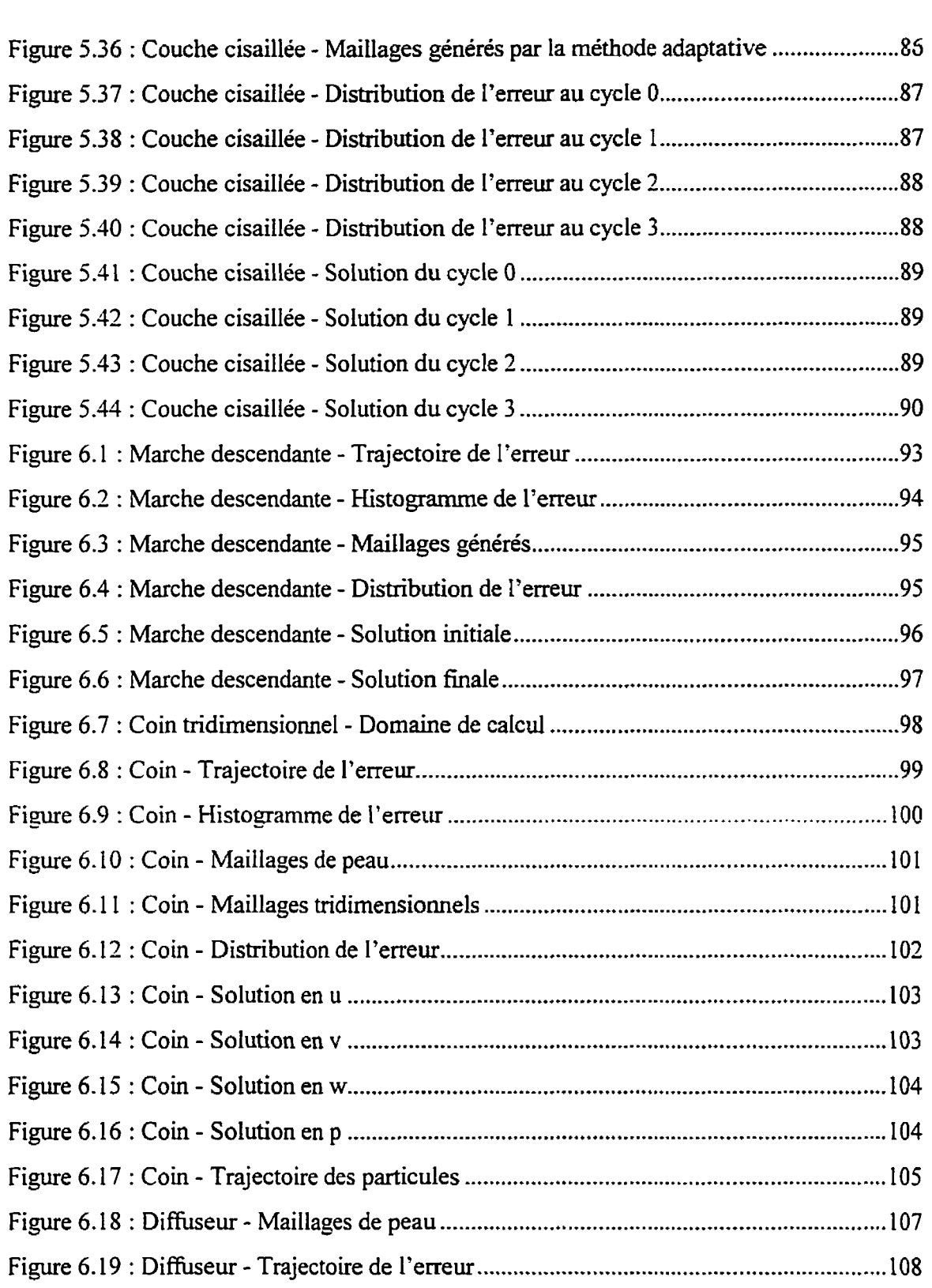

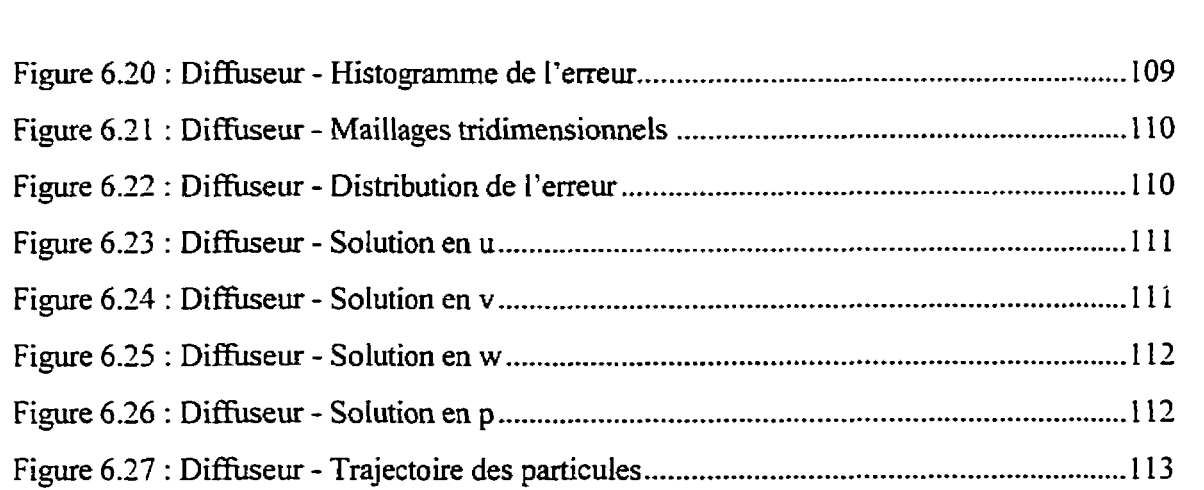

 $\bar{\epsilon}$  $\ddot{\bullet}$ 

## LISTE **DES NOTATIONS ET** DES **SYMBOLES**

#### **Notations**

- coefficients du développement polynomial pour la projection locale  $a_i$
- matrice d'éléments finis A
- membre de droite du système d'éléments finis  $\mathbf b$
- erreur e
- f termes de forces
- $\tilde{n}$ vecteur unitaire normal
- $N_i$ ,  $N_i$  fonctions d'interpolation
- nombre de points du maillage  $N_p$
- pression p
- fonction test pour l'équation de continuité  $\mathsf{q}$
- nombre de Reynolds,  $Re = (\rho UL)/\mu$ Re
- vecteur vitesse **u**
- coordonnées cartésiennes
- fonction test pour l'équation de mouvement v

#### Lettres grecques

- *6* fonction de taille
- $\dot{y}$  tenseur du taux de déformation
- $\partial \Gamma$  portion de  $\partial \Omega$  où des contions naturelles sont imposées sur les équations de quantité de mouvement
- **P** viscosité dynamique
- v viscosité cinématique
- P masse volumique
- **<sup>5</sup>**taux de réduction de I'erreur
- $\Omega$  domaine de calcul
- **R,** intérieur de l'élément **<sup>e</sup>**
- $\Omega_s$  sous-domaine pour la projection locale
- $\partial\Omega$  frontière du domaine  $\Omega$

# Indices

p.

- ex valeur exacte
- h solution par éléments finis
- \* **erreur** estimée

# **Symboles**

- $\nabla \cdot$  divergence
- V gradient

#### **INTRODUCTION**

Le domaine de la mécanique des fluides a été l'objet d'études approfondies depuis quelques centaines d'années. On peut penser aux travaux de Newton, d'Euler et de Bernouilli qui ont été des pionniers dans le domaine. Plus tard, les équations qui régissent l'écoulement des fluides visqueux ont **été** développées par des **savants** tels Navier, Poisson, Saint-Venant et Stokes. Ces équations, appelées aujourd'hui équations de Navier-Stokes sont extrêmement difficiles à résoudre dans toute leur complexité et **seuls** certains cas particuliers possèdent une solution analytique.

Avec l'avènement des ordinateurs, on a pu envisager la résolution numérique des problèmes de la mécanique des fluides. Une de ces méthodes numériques est la méthode des éléments finis. Elle a d'abord été développée pour le calcul des contraintes dans les structures et a ensuite été généralisée **afin** de résoudre des équations différentielles plus générales.

En éléments finis, la première étape consiste à construire un maillage qui représente le domaine de calcul sous forme d'éléments discrets. La solution pourra alors être représentée par des valeurs nodales et **des** fonctions d'interpolation. La précision de cette solution sera intimement liée a la densité du maillage. On doit donc trouver un compromis entre la précision désirée et la capacité de calcul de l'ordinateur utilisé.

La résolution **par** la méthode des éléments finis équivaut à transformer des équations différentielles en un système d'équations algébriques et à trouver la solution de ce système. On obtient alors les valeurs nodales de la solution qu'on peut interpoler dans les éléments composant le maillage.

Dans ce travail, on tente de prototyper un système de résolution des écoulements visqueux incompressibles tridimensionnels en utilisant des méthodes adaptatives. On mise sur la capacité de ces **méthodes** a produire un maillage **optimal** afin de résoudre des problèmes

capacité de ces méthodes à produire un maillage optimal afin de résoudre des problèmes tridimensionnels autrement inaccessibles. En effet, lors de travaux précédents portant sur la résolution des mêmes équations en deux dimensions, on a mis en évidence que les méthodes adaptatives permettent d'obtenir une solution très précise tout en limitant le nombre de noeuds dans le maillage. On peut donc penser que les écoulements tridimensionnels se produisant à l'intérieur d'un domaine complexe peuvent bénéficier encore d'avantage de cette caractéristique.

On expose d'abord la méthode de génération du maillage. Un mailleur robuste est utilisé afin de générer un maillage non structuré composé de tétraèdres. La méthode utilisée est celle du fiont mobile. Ensuite on s'attarde sur l'emplacement des noeuds et Ie choix des interpolants à l'intérieur d'un élément. Ce choix influence les possibilités de traitement des équations et la méthode applicable pour résoudre le système d'équations. Enfin, pour fermer le cycle adaptatif, on **explique** le fonctionnement de I'estimateur d'erreur et la façon de générer le maillage **adapté** à la solution.

Afin de valider les trois modules (mailleur, résoluteur et adapteur) on se propose de résoudre quelques écoulements dont on connaît la solution analytique. On peut ainsi vérifier la vaiidite de la soiution et observer la convergence de la solution par éléments finis vers la solution exacte. De plus, l'efficacité de l'estimateur d'erreur pourra être évaluée.

Finalement, quelques applications d'écoulements plus complexes seront exposées dans le but de tester les performances du système en situation plus réelle.

#### **CHAPITRE 1**

### ÉTUDE BIBLIOGRAPHIQUE

### **1.1 Génération d'un maillage tridimensionnel**

Lors de l'apparition de la méthode d'éléments finis, la capacité de calcul des ordinateurs était très limitée. Les problèmes considérés avaient un nombre restreint de degrés de liberté et, par conséquent, **ii** était facile de construire un maillage même manuellement. Le mai défi était alors de résoudre le système d'équations avec les ressources disponibles.

Avec le développement des technologies de l'information et la miniaturisation des circuits électroniques. la rapidité des ordinateurs a augmenté énormément. De plus, le coût des systèmes informatiques a diminué à un niveau tel, que la main d'oeuvre est devenue beaucoup **pIus** chère que l'entretien et la mise à niveau de l'ordinateur. Présentement, des problèmes énormes peuvent être solutionnés en des laps de temps réduits. L'augmentation de la taille des problèmes nécessite évidemment des maillages de plus en plus complexes. Des générateurs de maillages automatiques sont donc apparus afin de faciliter l'entrée des données à l'ordinateur. Généralement, on subdivise les maillages selon leur type (structuré ou non structuré) et selon la méthode employée pour générer les éléments. Les maillages structurés ont l'avantage d'avoir une connectivité implicite ce qui permet d'économiser des ressources. **Par** contre, pour construire ce type de maillage on doit déterminer une topologie a superposer au domaine de calcul. ce qui peut nous obliger à définir plusieurs zones. Les mailIages non structurés sont plus coûteux a l'utilisation mais permettent de mailler directement un domaine de forme quelconque. La plupart des méthodes permettent de construire des maiilages en deux et en trois dimensions.

Par contre, en trois dimensions, la génération **d'un** bon maillage est un défi de taille. La représentation des frontières exige beaucoup plus d'informations qu'en deux dimensions. Un bon mailleur doit donc recevoir le minimum d'informations **sur Ia** frontière et produire un maillage tridimensionnel de qualité avec la taille voulue des éléments. Pour des raisons de généralité ainsi que pour avoir un contrde précis sur l'emplacement des noeuds, un générateur de maillage par la méthode de front mobile **a** été choisi dans le cadre du projet. En fait, ce projet décode justement de la mise en fonction de la version tridimensiomeiie du système de maillage **Amiral** documentée par Kaczor en 1995.

La méthode par front mobile a déjà été utilisée et prouvée efficace **dans** divers travaux précédents (Hétu, 1991; Ilinca, 1996) portant sur la résolution d'écoulements en deux dimensions. La caractéristique principale de **Ia** méthode est sa capacité à générer un maillage avec des changements abrupts dans la taille des éléments. Elle présente donc des avantages incontestables pour des systèmes de résolution **qui** utilisent des méthodes adaptatives.

# **1.2 Formulation variationneIIe des équations de Navier-Stokes et résolution du système résultant**

Les équations de Navier-Stokes pour des écoulements incompressibles stationnaires sont composés des équations de mouvement et de continuité. Pour ce cas particulier, les deux équations s'écrivent :

$$
\rho \mathbf{u} \cdot \nabla \mathbf{u} = -\nabla p + \nabla \cdot \left[ \mu (\nabla \mathbf{u} + \nabla \mathbf{u}^T) \right] + \mathbf{f}
$$

 $\nabla \cdot \mathbf{u} = 0$ 

En éléments finis, on doit d'abord écrire l'équation considérée sous la forme variationnelle. Pour ce faire, on multiplie les composantes **par** une fonction test, on intègre sur le domaine **étudié** et on applique le théorème de la divergence aux termes d'ordre deux. On obtient alors les deux expressions suivantes :

$$
\int_{\Omega} \rho \mathbf{u} \cdot \nabla \mathbf{u} \mathbf{v} d\Omega + \int_{\Omega} \mu (\nabla \mathbf{u} + \nabla \mathbf{u}^{T}) \cdot \nabla \mathbf{v} d\Omega + \int_{\Omega} p \nabla \cdot \mathbf{v} d\Omega =
$$
\n
$$
\int_{\Omega} f \mathbf{v} d\Omega + \int_{\partial \Gamma} \left[ -p \mathbf{I} + \mu (\nabla \mathbf{u} + \nabla \mathbf{u}^{T}) \right] \cdot \hat{n} \mathbf{v} d\Gamma
$$
\n
$$
\int_{\Omega} (\nabla \cdot \mathbf{u}) q d\Omega = 0
$$

où v et q sont des fonctions test pour la vitesse et la pression respectivement.

On procède ensuite à la discrétisation des inconnues u et p :

$$
\mathbf{u} = \sum_{j=1}^{N_p} \mathbf{u}_j N_j
$$

$$
p = \sum_{j=1}^{M_p} p_j M_j
$$

où  $N_i$  et  $M_i$  sont des fonctions d'interpolation tandis que  $N_p$  et  $M_p$  sont le nombre de points utilisés pour la discrétisation de u et de p. Le choix des fonctions tests est arbitraire : il suffit d'avoir le même nombre de fonctions test que de fonctions d'interpolation. On peut poser des fonctions test identiques aux fonctions d'interpolation (méthode de Galerkin) et on obtient un système d'équations algébriques qu'on peut résoudre par factorisation LU ou toute autre méthode.

Les non linéarités de l'équation peuvent être éliminées soit par la méthode de substitution successive, soit par la méthode de Newton-Raphson. On doit donc itérer **jusqu'à** la convergence. Un deuxième obstacle à surmonter provient de la forme de l'équation de

continuité. En effet, dans le système d'équations global, cette équation est associée à la pression tandis que cette variable n'y apparaît **pas.** 

On se retrouve donc face à un problème de minimisation avec contraintes qu'on peut aborder de différentes façons. Trois approches ont été utilisées dans les travaux de Hétu (1991) : méthode mixte (multiplicateurs de Lagrange), méthode de pénalisation et une méthode de pénalisation itérative appelée Lagrangien augmenté. Pour les écoulements bidimensionnels, la méthode la plus performante est sans doute le Lagrangien augmenté car elle permet d'éliminer les équations de continuité du système globd. **Par** contre, cette méthode n'est applicable qu'à des systèmes où la pression est représentée par des fonctions d'interpolation discontinues. Si la pression est continue, on doit utiliser la méthode mixte.

Une caractéristique intéressante de la méthode des éléments finis est la structure particulière de la matrice. En effet, des coefficients non nuls se retrouvent autour de la diagonale, ce **qui**  conduit a des méthodes de stockage des données optimisées afin d'utiliser moins de mémoire. Une de ces méthodes, d'ailleurs utilisée **dans** les travaux de Hétu (1991) et Ilinca (1996) est la ligne de ciel. Elle permet de résoudre des systèmes de grande taille avec beaucoup moins de ressources qu'un système équivalent dont tous les coefficients sont conservés.

Par ailleurs, on peut également stocker les coefficients en matrice creuse, ce qui diminue considérablement la mémoire utilisée par rapport aux mêmes systèmes stockes en ligne de ciel. De plus, l'utilisation de méthodes itératives est une avenue intéressante pour la résolution de systèmes de **îrès** grande taille. Les travaux de Brarnley et Pelletier (1996) explorent l'application des méthodes itératives aux programmes d'éléments finis pour les écoulements incompressibles.

# **1.3 Estimation d'erreur et remaillage adaptatif**

Une solution obtenue par la méthode des éléments finis est une solution approchée qui dépend de la discrétisation du domaine de calcul. La précision est limitée **par Les** ressources disponibles mais on peut utiliser ces ressources de façon optimale. La force des méthodes adaptatives réside dans la possibilité de créer un maillage optimal ajusté à la solution. Le processus est **itératif** et son fonctionnement général est résumé à la figure 1.1.

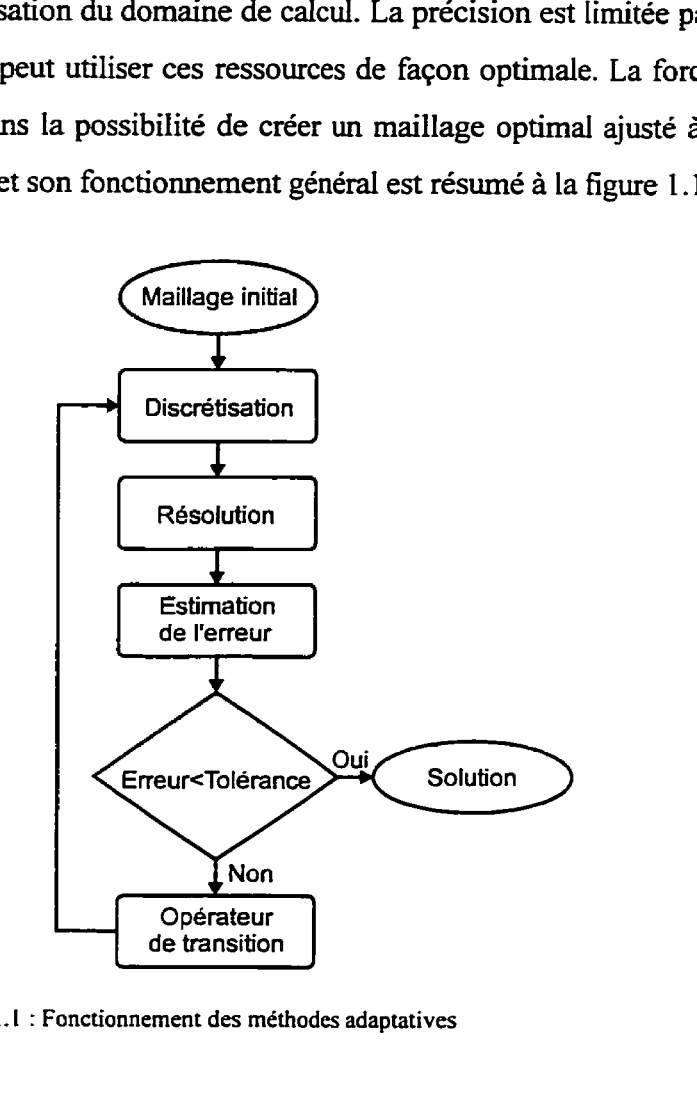

**Figure 1.1** : **Fonctionnement des methodes adaptatives** 

Le remaillage adaptatif consiste à concentrer le maillage **aux** endroits où l'erreur de **Ia**  solution est grande et utiliser les éléments grossiers là où la solution varie peu. Il s'agit donc d'uniformiser l'erreur à travers le domaine de calcul **afin** de limiter les ressources informatiques nécessaires à Ia résolution du problème.

Pour *ce* faire, l'estimation d'erreur est indispensable. La plus simple est de comparer les résultats obtenus à la solution exacte. Comme les équations de Navier-Stokes possèdent rarement une solution analytique et que la méthode des éléments finis est appliquée justement aux problèmes qui n'en possèdent pas, d'autres approches doivent être considérées.

L'estimation de l'erreur à partir de la solution par éléments finis a été proposée par Babuska et Rheinboldt en 1978. Depuis, bien des méthodes ont été développées. En général, on estime les erreurs de la solution en reconstruisant ses valeurs ou ses dérivées. Certaines de ces méthodes peuvent utdiser uniquement les valeurs de la solution, tandis que d'autres utilisent également Les propriétés de l'équation différentielle à résoudre.

C'est en 1987 que Zienkiewicz et Zhu publient un article sur une méthode de projection pour estimer les erreurs de la solution. Elle consiste à projeter au sens des moindres carrés les composantes de la dérivée sur un espace de fonctions continues. On compare ensuite la solution par éléments finis à la solution projetée pour estimer les erreurs.

Hétu **(1991)** a fait des comparaisons détaillées de diverses méthodes applicables aux écoulements incompressibles et certaines conclusions peuvent en être tirées. Les méthodes qui estiment l'erreur avec une bonne précision dans la plupart des cas tests étudiés sont la projection giobale et la résolution de problèmes locaux. La méthode de projection globale est très versatile et a donné de bons résultats dans tous les cas tests. Par contre, elle a tendance à sous-estimer les erreurs. La deuxième méthode, résolution de problèmes locaux (Hétu, **1991),** consiste a écrire un problème variationnel sur chaque élément où les inconnues sont les erreurs d'approximation. Cette méthode donne d'excellents résultats sur les écoulements incompressibles laminaires mais lorsque les écoulements étaient dominés par la convection, les résultats se détérioraient.

En 1992, Zienkiewicz et Zhu publient deux articles sur une nouvelle méthode dite récupération locale superconvergente. Il s'agit d'utiliser des dérivées évaluées en certains points, dits points optimaux, afin de résoudre le problème de minimisation au sens des moindres carrés. Une variante de cette méthode est la projection locale, qui consiste à utiliser des constructions polynomiales autour des sommets des éléments afin de déterminer les champs continus.

Suite à ces développements, ilinca (1 996) a **étudié** la méthode de projection locale ainsi que la récupération locale superconvergente. **Dans** ses conclusions il **affirme** que la projection locale et la récupération locale superconvergente donnent des résultats très semblables. Par contre, la projection locale est plus robuste dans le cas où peu d'éléments sont connectés à un sommet. De plus, **la** méthode de projection locale élimine presque tous les défauts de la projection globale a savoir Ia propagation des erreurs à travers le domaine et la sousestimation constante de l'erreur.

# **1.4 Développements proposés**

La plupart des travaux **sur** la résolution d'équations par des méthodes adaptatives s'appliquent **aux** domaines en deux dimensions. On peut ainsi résoudre des problèmes complexes avec des ressources limitées. Les écoulements tridimensionnels sont donc délaissés et bon nombre de situations ne peuvent être abordés.

On propose donc dans le cadre de ce travail de prototyper un système de résolution d'écoulements incompressibles tridimensiomeis. La généralisation en trois dimensions des équations à résoudre **ainsi** que du domaine de calcul **fait** apparaître plusieurs obstacles. Les difficultés viennent d'abord de la taille des systèmes d'équations à résoudre. On tente donc de minimiser le nombre de degrés de liberté **d'un** maillage. On explore également différentes possibilités pour stocker les coefficients de la matrice ainsi que des méthodes itératives pour la résolution du système. De plus, la génération des maillages

tridimensionnels suffisamment complexes nécessite un mailleur robuste et performant. Des modifications doivent donc **être** apportées à un générateur de maillage **utilisant** la méthode de fiont mobiIe. Finalement, on doit généraliser la méthode de projection locale en trois dimensions pour l'estimation des erreurs.

 $\ddot{\phantom{1}}$ 

#### CHAPITRE **2**

### GÉNÉRATION DU MAILLAGE

La première étape lors de la résolution d'un problème par la méthode des éléments finis est la discrétisation du domaine de calcul. Il s'agit d'y construire des entités auxquelles on associe des valeurs nodales de la solution ainsi que des fonctions d'interpolation. En deux dimensions, ces éléments peuvent prendre diverses formes, notamment des triangles ou des quadrilatères. Les équivalents tridimensionnels des ces deux déments sont des tétraèdres et des briques. Une autre caractéristique des éléments est l'emplacement des noeuds et la forme des fonctions d'interpolation qui leur sont associées. Par contre, lors de l'étape de la génération du maillage, les interpolants ne sont pas considérés et seule la position des noeuds dans un élément doit être déterminée.

## **2.1 Méthode du front mobile**

Il existe différentes méthodes pour générer des maillages tel que décrit dans le chapitre 1. Celle qui a été choisie est la méthode du front mobile qui permet de générer des maillages non stmcturés composés d'éléments triangulaires en deux dimensions et de tétraèdres en 3D. Ce type de maillage est très utile pour résoudre des problèmes en utilisant une stratégie adaptative car, contrairement aux maillages structurés, les concentrations d'éléments locales ne se propagent pas a travers tout le domaine.

#### **2.1.1 Génération d'un maillage en deux dimensions**

On décrit d'abord la méthode de génération de maillage composé d'éléments uniformes. On vise a produire des triangles équilatéraux dont les côtés sont unitaires. Mais d'abord il est utile de définir quelques termes utilisés. Cette terminologie s'applique à des maillages en deux dimensions.

utile de définir quelques termes utilisés. Cette terminologie s'applique à des maillages en deux dimensions.

- **Front** : Ensemble de segments **de** droite reliés **par** leurs noeuds formant la frontière entre le domaine à mailler et l'extérieur.
- **Élément** : Triangle construit à partir des segments du **front** et, éventuellement, de nouveaux segments **créés** au besoin.
- **Segment actif:** Segment de droite appartenant au **front** choisi pour la construction du prochain **élément.**
- **Point idéal** : Emplacement d'un noeud qui, relié aux noeuds du **segment actif,** forme **un élément** de forme optimale.
- **Candidats** : Liste de noeuds appartenant au **front** qui peuvent servir à construire un nouvel **élément.** Cette liste contient également le point idéal mais exclut les noeuds qui appartiennent au **segment actif.**

Le **front** initial est la coquille du domaine à mailler. On **veut** générer les éléments à l'intérieur de ce domaine. Les étapes pour [a construction d'un **éIément** sont les suivantes :

- 1. Choisir un segment du **front** qui va devenir le **segment actif.** On propose de choisir le segment le plus court.
- 2. Trouver l'emplacement du **point idéal.** Le point est situé sur la droite médiane et perpendiculaire au **segment actif.** La distance entre le **point idéal** et le **segment actif**  est déterminée de façon empirique **afin de** garantir un maillage uniforme de la façon suivante :

$$
d = \sqrt{l^2 - \frac{A^2}{4}}
$$

où A est la longueur du segment **actif,** et 1 est la longueur du côté d'un triangle optimal. La longueur  $l$  peut prendre différentes valeurs selon la valeur de  $A$ :

- Si  $0.55A > 1$ ,  $l = 0.55A$
- Si  $A > 0.5, l=1$
- Si  $A \le 0.5, l = 2A$
- 3. Construire la liste des candidats et la trier de façon croissante selon leur distance du point idéal. Parcourir la liste et insérer le point idéal à l'endroit où cette distance est plus grande que 1 ou quand la distance entre le bout du segment actif et le point candidat est plus grande que 1.51.
- 4. Choisir le premier point de la liste des candidats qui permet de construire un élément valide. Pour rencontrer toutes les exigences, l'élément ne doit causer aucune intersection avec le front et sa surface doit être plus grande qu'un seuil de tolérance minimal.
- 5. Ajouter l'élément au maillage et, au besoin, le point candidat sélectionné.
- 6. Mettre à jour le front; retirer du front les segments utilisés pour la construction de l'élément et ajouter les nouveaux **segments.**

Le processus se répète tant que le fiont contient des segments.

#### 2.1.1 Génération **d'un** maillage en trois dimensions

On vise à générer des tétraèdres composés de triangIes équilatéraux par la méthode décrite ci-dessous. Les définitions suivantes sont établies pour la génération d'un maillages en trois dimensions :

**Front** : Ensemble de faces triangulaires connectées par leurs noeuds et leurs arètes formant la frontière entre le domaine à mailler et l'extérieur.

Ċ.

- **Élément** : **Tétraèdre** construit à partir des faces du **front** et, éventuellement, de nouvelles faces créées au besoin.
- **Face active** : Face triangulaire appartenant au **front** choisie pour la construction du prochain **élément.**
- **Point idéal** : Emplacement d'un noeud qui, relié aux noeuds de la **face active,** forme **un élément** de forme optimale.
- **Candidats** : Liste de noeuds appartenant au **front** qui peuvent servir à construire un nouvel **élément.** Cette liste contient égaiement le point idéal mais exclut les noeuds qui appartiennent à la **face active.**

Le fiont initial est constitué cette fois-ci de triangles. On répète les mêmes opérations que pour un maillage en deux dimensions avec quelques modifications :

- 1. Choisir un triangle du **front** qui va devenir la **face active.** On propose **de** choisir le triangle ayant la plus petite surfàce.
- 2. Trouver l'emplacement du **point idéal. Ce** point est situé sur la droite perpendiculaire à la **face active** passant **par** son centroïde. La distance entre le **point idéal** et la **face active**  est égale à la hauteur d'un tétraèdre équilatéral ayant des côtés unitaires ( $h = \sqrt{2/3}$ ).
- **3.** Construire la liste des **candidats** et la trier de façon croissante selon leur distance d du **point idéal.** Parcourir la liste et insérer le **point idéal** à l'endroit où une des conditions suivantes est satisfaite :
- $d > 1.8$
- d > max(6 I,62,63,64,65,66) où les **Sx** représentent la longueur des côtés du tétraèdre construit à l'aide du point **idéal** et des trois noeuds de la face active.
- La distance entre le candidat et un des noeuds de la **face active** est plus grande que **1,s.**
- 4. Choisir le premier point de la liste des candidats qui permet de construire un élément valide. Pour rencontrer toutes les exigences, l'élément ne doit causer aucune intersection avec le front et son volume doit être plus grand qu'un seuil de tolérance minimal.
- 5. Ajouter l'élément à la liste du mailhge et, au besoin, **Ie** point candidat.
- *6.* Mettre à jour le front. Retirer du fiont les faces utiIisés **pour la** construction de l'élément et ajouter les nouvelles faces.

On recommence au point 1 tant qu'il reste des faces dans le ffont.

#### **2.2 Particularités exigées du mailleur**

La méthode décrite dans la section précédente permet de générer des maillage uniformes. Par contre, le résultat escompté est un maillage composé de tétraèdres de taille variable telle que prescrite par l'opérateur de transition. De **pIus.** le maillage doit épouser Ia forme d'un domaine de calcul aussi fidèlement que possible en tenant compte de Ia linéarité des éléments. Findement, Ia vitesse de génération du maillage doit être optimisée compte tenu du très grand nombre d'éléments à générer. Ces exigences conduisent à l'adoption des mesures suivantes :

Utilisation **d'un** maillage de fond pour décrire la forme et la taille des éléments

- Tnangulation des surfaces d'ordre supérieur définissant la coquille du domaine de calcul
- Mise en place de structures de données conçues pour accélérer la recherche d'éléments selon leur position dans l'espace.

#### **2.2.1 Maillage de fond**

Le maillage de fond contient les informations nécessaires pour générer des éléments conformes aux indications fournies par l'opérateur de transition. A chaque noeud de ce maillage, on associe une taille, un étirement et une orientation. Lorsqu'on a besoin de ces informations à un endroit précis lors de la génération du nouveau maillage. on interpole linéairement les valeurs du maiIlage de fond.

Afin de construire les éléments selon les indications fournies dans le maillage de fond. il est nécessaire de travailler dans un espace transformé appelé espace virtuel. **Dans** ce système, un triangle ou un **tétraèdre** optimal est équilatéral et unitaire peu importe la spécification **sur**  la taille et l'étirement dans le maillage de fond. Il s'agit donc de transformer l'espace réel en espace virtuel a l'aide des **paramètres** tirés du maillage de fond. En trois dimensions. **la**  taille est un scalaire *t* et l'étirement est spécifié par deux vecteurs :  $\vec{e}_1 = (e_{1x}, e_{1y}, e_{1z})$  et  $\vec{e}_2 = (e_{2x}, e_{2y}, e_{2z})$ . Il s'agit alors d'effectuer les transformations pour ramener les éléments dans l'espace où deux axes seront dans la direction des vecteurs d'étirement et le troisième sera orthogonal aux deux premiers :  $\vec{e}_3 = (e_{3x}, e_{3y}, e_{3z}) = \vec{e}_1 \times \vec{e}_2$ . De plus, on effectue les mises a l'échelle selon chacun des axes **afin** d'obtenir des longueurs unitaires dans chaque direction. La matrice de transformation est exprimée ainsi :

$$
\begin{bmatrix}\n\frac{e_{1x}}{\|\vec{e}_{1}\|^2 t} & \frac{e_{1y}}{\|\vec{e}_{1}\|^2 t} & \frac{e_{1z}}{\|\vec{e}_{1}\|^2 t} \\
\frac{e_{2x}}{\|\vec{e}_{2}\|^2 t} & \frac{e_{2y}}{\|\vec{e}_{2}\|^2 t} & \frac{e_{2z}}{\|\vec{e}_{2}\|^2 t} \\
\frac{e_{3x}}{\|\vec{e}_{3}\| t} & \frac{e_{3y}}{\|\vec{e}_{3}\| t} & \frac{e_{3z}}{\|\vec{e}_{3}\| t}\n\end{bmatrix}
$$

Si l'on veut procéder à la transformation vers l'espace réel, on doit inverser cette matrice. On peut le faire par exemple en utilisant la méthode des mineurs.

Pour générer le maillage on peut donc utiliser les procédures décrites dans la section 2.1 en transformant l'espace réel en espace virtuel. Une fois l'élément construit, on revient vers l'espace réel pour enregistrer les coordonnées du nouvel élément.

#### **2.2.2 Définition de la frontière du domaine**

Pour constituer la frontière en trois dimensions, il faut définir des surfaces **qui** vont fermer le domaine de calcul et qui doivent s'attacher entre elles de façon à ne laisser aucun trou.

Avec le développement des outils informatiques, des représentations de surfaces artificielles sont apparues afin de modéliser des formes complexes. On pense notamment à l'industrie de l'automobile, à l'aviation et autres domaines ou la précision des **formes** joue un rôle important. **Les** surfaces de type *NLTRBS* (Non Uniform Rational B-Spline) présentent l'avantage d'être très générales et peuvent épouser **la** forme de la plupart des surfaces analytiques. Pour ces raisons, l'industrie considère cette représentation comme **standard** et les bons programmes de CAO doivent la supporter. Les outils de Ia mécanique des fluides assistée par ordinateur sont souvent appliqués aux domaines où la CAO joue un **rôle**  prépondérant. Il serait donc souhaitable d'utiliser cette même représentation afin de faciliter l'interface entre le programme de design et le mailieur.
Dans le cas du logiciel Amiral et Amiral3D, aucune interface graphique n'est prévue pour l'instant. L'utilisateur doit définir les paramètres du domaine dans un fichier texte et c'est pour cette raison qu'on doit lui offiir d'autres façons plus simples de modéliser une géométrie. Une représentation de type B-Rep est donc utilisée dans le logiciel de maillage. Selon cette représentation, on définit d'abord les points, ensuite les courbes formées par ces points. Le programme reconnaît deux type de courbes, à savoir les courbes linéaires continues par morceau ainsi que des courbes paramétrées quadratiques. Les surfaces sont construites à partir des courbes formées précédemment. Deux types de surface ont été jugées nécessaires pour représenter les domaines de calcul envisagés : les surfaces de Coon et de Bamhill-Gregory-Nielson (BGN) (Lohner et Parilch, **1988).** Finalement, des volumes fermés sont construits à partir des surfaces.

Le volume représente la zone à mailler et il s'agit alors de construire le fiont initial à partir des surfices. Pour ce faire, on utilise la version bidimensionnelle du logiciel de maillage par fiont mobile.

La surface de Coon est une interpolation transfinie entre quatre courbes. Sa topologie est donc celle d'un rectangle. Pour mailler une telle surface, on effectue un changement de coordonnées pour l'envoyer **dans** un plan, et on créé le maillage dans ce rectangle. Si la forme de la surface est dégénérée, c'est-à-dire que certains angles sont très obtus et d'autres aigus, il peut y avoir recouvrement dans le plan. Le mailleur produit alors des mauvais maiiIages ou encore bloque complètement.

La surface BGN est une interpolation transfinie entre trois courbes. La topologie est donc un triangle. Les remarques faites pour les surfaces de Coon s'appliquent également à ce type de surface. On doit respecter les angles entre les courbes pour éviter qu'un recouvrement ne se produise Iors de **la** transformation entre le plan virtuel et l'espace physique.

En règle générale, les problèmes se produisent quand les angles entre les courbes sont proches de **180". Dans** tes cas des **surfaces** de Coon, il **faut** également éviter des angles aigus proches de **O".** 

Il est à noter que le mailleur est indépendant de la nature des surfaces. Par conséquent, l'ajout de nouvelles représentations comme les NURBS pourrait se faire aisement. Pour les besoins de ce projet, la représentation de type B-Rep offre suffisamment de flexibilité pour être utilisée.

# **2.23 Structures de données**

Les structures de données **spéciales** ont été incorporées dans le **programme** afin d'accélérer la recherche d'éléments. Habituellement, on veut identifier des éléments appartenants à une zone. Pour limiter le temps de recherche on utilise le *quadtree* en deux dimensions et le **ocfiee** en trois dimensions. Ce sont des structures arborescentes dans lesquelles ont subdivise les ceIlules pour insérer **les** éléments. Les figures 2.1 et 2.2 présentent ces deux structures ainsi **que** leur représentation schématique.

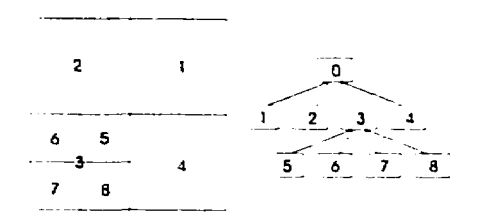

**Figure 2.1** : **Exemple de** *quadrree* 

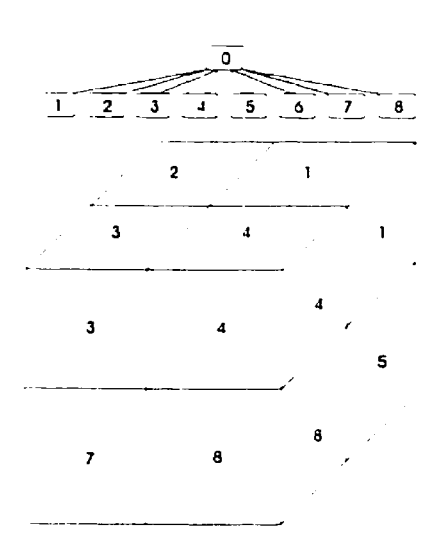

**Figure 3.2** : **Exemple d'ocrree** 

Ces structures permettent de localiser rapidement les éléments dans l'espace. Le *quadree* permet de conserver les centroïdes des segments du front **ainsi** que leurs noeuds lors de la triangulation des surfaces **dans** le plan. **L'octree** est utilisé pour stocker le centroïde des éléments du maillage de fond. De plus, il sert également à localiser les faces du front et leurs noeuds lors de la génération du maillage tridimensionnel.

# **2.3 Corrections apportées** au **programme**

La méthode dite par fiont mobile a fait ses preuves **dans** la génération de maillages en deux dimensions. En trois dimensions par contre, elle a peu été utilisée au sein des groupes de Polytechnique. **Jusqu'à** tout récemment, le programme rencontrait des situations où aucun élément de pouvait être généré et le maillage restait inachevé. Des correctifs, apportés par Kaczor **(1995),** ont permis de contourner le problème et de compléter le maillage. Il s'agit de détruire une partie du maillage et de recommencer en variant différents paramètres afin d'éviter le retour à la situation initiale de blocage.

Ces correctifs ont permis au programme de générer des maillages complexes qui pouvaient aboutir presque dans toutes les situations. 11 reste que des difficultés demeurent quand on doit construire un maillage **dans** des sections **très minces** comparativement a fa taille des éléments.

Par contre, avec le développement du résoluteur itératif, le temps nécessaire à la génération du maillage est devenu trop important comparativement au temps nécessaire à la résolution du système. La procédure de démaillage était lourde et il a fallu la modifier. De plus, la génération des éléments à partir d'un maillage de fond très complexe devenait extrêmement lente. Il a donc fallu trouver la source du problème.

#### **23.1 Optimisation des opérations de démaülage**

Dans la génération de maillage par fiont mobile, le calcul des intersections représente une grande partie du temps de calcul total. Pour diminuer le temps de calcul, le programme vérifie l'intersection entre le tétraèdre à construire et les faces du front dans un voisinage déterminé par un rayon de recherche. On construit donc la liste des faces voisines et on ne vérifie que ces faces-là. Les mêmes opérations s'appliquent à **la** procédure de démaillage; on vérifie l'intersection entre le tétraèdre de «nettoyage» et les faces voisines pour déterminer quelles faces doivent être enlevées.

De plus. lors du démaillage. plusieurs faces pouvaient **être enlevées** au cours d'une seule opération. La procédure consistait à chercher une face **qui** intersecte la zone à nettoyer, enlever cette face, mettre le front à jour et reconstruire la liste des faces voisines. Or cette liste pouvait contenir de très nombreux éléments car la variation dans Ia taiIle des éléments est considérable a cettains endroits du maiIlage.

Afin d'accélérer le processus, un correctif a été apporté à la méthode. II concerne la construction de la liste des voisins pour l'opération de démaillage. Auparavant, a chaque fois qu'une face était enlevée du front au cours de l'opération, on reconstruisait une nouvelle liste. Non seulement cette procédure nécessitait du temps, mais en plus la présence d'une face dans la zone à nettoyer pouvait être vérifiée plusieurs fois au cours de

l'opération. Donc, au lieu de reconstruire à chaque fois la liste des faces voisines. on **retire**  de la liste les faces qui sont disparues du front et on rajoute les nouvelles à l'endroit où on a détecté ia face à enlever. Ensuite, on continue à chercher les faces se trouvant dans la zone à démailler en recommençant à l'endroit de la liste des voisins où était la Face qu'on vient d'enlever. De cette façon, on garantit que toutes les faces ne seront vérifiées qu'une seule fois et on évite de reconstruire la liste des faces voisines.

Ce correctif a permis d'accélérer la construction de maillages complexes où le démaillage est utilisé très souvent. Pour certains maillages, on parle d'une augmentation de la vitesse de génération des éléments d'un facteur de cinq!

### **23.2 Recherche des éléments dans le maillage de fond**

Lors de l'utilisation du programme **Amiral3D** dans le cadre des méthodes adaptatives. le maillage de fond est le maillage de l'itération précédente; le nombre d'éléments augmente donc à chaque cycle. La recherche dans ce maillage devient donc de plus en plus coûteuse au cours des différents cycles. La structure utilisée pour contenir ce maillage est l'octree, ce qui permet d'accélérer Ies recherches d'éléments. Or, une erreur s'était glissée dans le programme, qui ralentissait les opérations de recherche dans I'octree. Lorsque le maillage de fond contenait plusieurs milliers de tétraèdres, le temps de calcul augmentait par un facteur de dix. Une fois l'erreur trouvée et le corrections apportées, le mailleur a pu générer des éléments à une vitesse acceptable.

# **23.3 Performance obtenue**

**Suite** aux modification apportées au programme, 10 000 éléments en moyenne sont **générés**  a la minute sur une machine RISC/6000 modèle 720. Auparavant, cette vitesse était obtenue sur des domaines ou peu d'opérations de démaillage étaient nécessaires. Il fallait égaiement utiliser des maillages de fond très simples pour construire les éléments à cette vitesse. Maintenant, le nombre d'éléments générés par minute est beaucoup moins influencé par ces deux facteurs.

A titre d'exemple, prenons une géométrie qui cause des difficultés pour la construction des éléments. Le **maillage** de fond contient 3 1 703 tétraèdres et la taille des éléments à générer est fixée à 0,1. On génère le nouveau maillage dans le domaine  $0 \le x \le 1$ ,  $0 \le y \le 1$ ,<br> $0 \le z \le 0.05$ . On voit que les éléments devront être aplatis, ce qui va causer beaucoup de blocages. En effet, le programme a généré 1729 tétraèdres, tandis que le maillage final en contient 728; 1001 tétraèdres ont donc été détruits lors des opérations de démaillage. De plus, **Ie** très grand nombre d'éléments dans le maillage de fond peut ralentir considérablement le programme si la recherche d'éléments présente des problèmes.

Le tableau 2.1 résume le temps de calcul nécessaire pour produire un maillage tridimensionnel à partir du front initial dans trois cas différents. Le premier essai est effectué avec le programme tel qu'il était avant les modifications. Dans le deuxième essai, la procédure de recherche d'éléments dans le maillage de fond est modifiée. Finalement, lors du troisième essai, la procédure de démaillage est également optimisée et le programme fonctionne a sa pleine capacité. La dernière colonne du tableau présente le **taux** de construction des éléments par minute en comptant ceux qui ont été détruits lors des opérations de démaillage (1729 éléments au total).

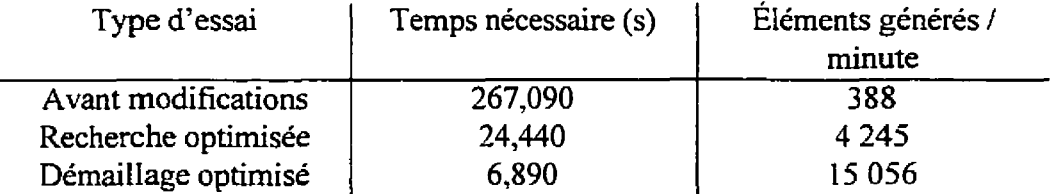

# **2.4 Interpolation de la solution précédente**

Finalement, pour rendre la méthode adaptative particulièrement performante, on doit interpoler la solution du maillage précédent dans le nouveau maillage afin de fournir au programme d'éléments finis des conditions initiales proches de la solution. Cette étape encore une fois devient très complexe avec l'augmentation des éléments de l'ancien

**maillage. Des opérations de recherche doivent avoir lieu sur un très grand nombre d'éléments. On a donc choisi d'utiliser une structure du octree** afin **de conserver le centroide**  des tétraèdres afin d'accélérer les opérations de recherche. Il est à noter, que l'interpolation **de la solution est la même que celle de l'élément** fui **utilisé pour les calculs.** 

#### **CHAPITRE 3**

# RÉSOLUTION DES ÉQUATIONS

On a vu dans le chapitre 1 que les écoulements incompressibles adiabatiques sont modélisées par une forme simplifiée des **équations** de Navier-Stokes :

$$
\rho \mathbf{u} \cdot \nabla \mathbf{u} = -\nabla p + \nabla \cdot \left[ \mu (\nabla \mathbf{u} + \nabla \mathbf{u}^T) \right] + \mathbf{f}
$$
  

$$
\nabla \cdot u = 0
$$

La forme faible de ces équations est :

$$
\int_{\Omega} \rho \mathbf{u} \cdot \nabla \mathbf{u} \mathbf{v} d\Omega + \int_{\Omega} \mu (\nabla \mathbf{u} + \nabla \mathbf{u}^T) \cdot \nabla \mathbf{v} d\Omega + \int_{\Omega} p \nabla \cdot \mathbf{v} d\Omega =
$$
\n
$$
\int_{\Omega} f \mathbf{v} d\Omega + \int_{\partial \Gamma} \left[ -p \mathbf{I} + \mu (\nabla \mathbf{u} + \nabla \mathbf{u}^T) \right] \cdot \hat{n} \mathbf{v} d\Gamma
$$
\n
$$
\int_{\Omega} (\nabla \cdot \mathbf{u}) q d\Omega = 0
$$

où v et q sont des fonctions test pour la vitesse et la pression respectivement. La méthode des éléments finis consiste à discrétiser les variables de la solution en subdivisant le domaine de calcul en sous-régions (éléments). Les variables **u** et p deviennent alors :

$$
\mathbf{u} = \sum_{j=1}^{N_p} \mathbf{u}_j N_j
$$

$$
p = \sum_{j=1}^{M_p} p_j M_j
$$

où  $u_i$  et  $p_i$  sont les valeurs nodales de la solution.  $N_i$  et  $M_i$  sont des fonction d'interpolation tandis que  $N_p$  et  $M_p$  sont le nombre de points utilisés pour la discrétisation de u et de p.

Les intégrales apparaissant dans la forme faible des équation peuvent être évaluées de façon numérique en utilisant les fonctions d'interpolation et les valeurs nodales à l'intérieur de chaque élément. Ce calcul se fait élément par élément et on parle alors de construction du système élémentaire.

# **3.1 Construction du système étémentaire**

Cette étape consiste à évaluer les intégrales apparaissant dans la forme variationnelle de l'équation différentielle et à insérer les termes obtenus dans la matrice élémentaire et dans le terme de droite.

**Dans** le logiciel d'éléments finis utilisé, on effectue une intégration gaussienne des termes dans le volume de l'élément. Le nombre de points de gauss utilisés pour l'intégration dépend de la forme des interpolants. En général, plus I'ordre de l'interpolant est élevé, plus il faut de points de Gauss pour garantir l'exactitude de ['intégraie. Les principaux éléments considérés en mécanique des fluides sont décrits dans la **section** 3.1.1.

Mentionnons égaiement que la contrainte d'incompressibilité représentée par l'équation de continuité nécessite un traitement spécial lors de la construction du système élémentaire. On présente dans la section 3.1.2 les méthodes utilisées pour l'application de cette contrainte.

#### **3.1.1 Choix des interpolants**

**Dans** le contexte de la méthode des éléments **finis,** un élément représente une partie du domaine du calcul **qui** contient les noeuds associés **aux** variables de la solution et des fonctions d'interpolations qui permettent de calculer les variables en tout point de l'élément. En mécanique des fluides, on peut retrouver de nombreuses variables et on **a** la possibilité d'utiliser des noeuds distincts **pour** chacune d'elle. Par contre, afin de garantir l'isotropie du milieu, il est fortement recommandé **de** choisir les mêmes noeuds pour les trois composantes de la vitesse. Les autres variables, soit la pression, la température ou autres (k et **E** dans le cas des écoulements turbulents) peuvent utiliser des noeuds tout à fait différents de la vitesse. En fait, la pression doit avoir moins de degrés de liberté que la vitesse dans le système global afin de respecter la condition de **Brezzi** (Cuvelier, Segal et Steenhoven, **1986).** 

En **deux** dimensions, on retrouve quelques types d'éléments utiles qui respectent **la**  condition de Brezzi et qui donnent des solutions satisfaisantes (Cuvelier, Segal et Steenhoven, 1986). Voici ceux qui ont retenu notre attention :

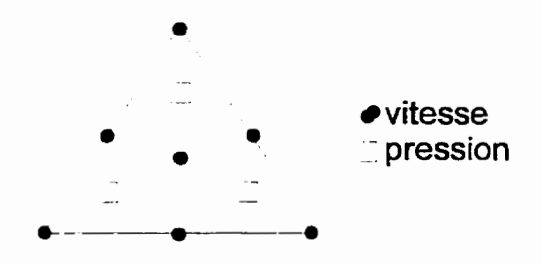

**Figure 3.1 : Élément Crouzeix-Raviart** 

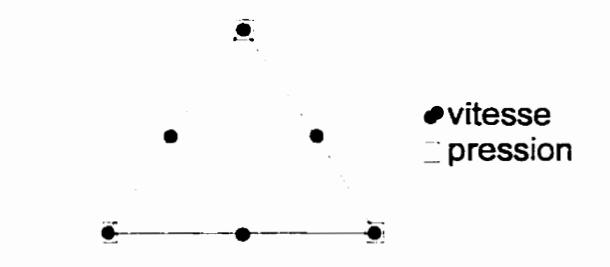

Figure **3.2** : **Élément Taylor-Hood** 

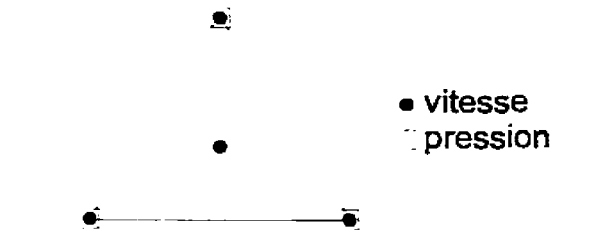

 $Figure 3.3 : Élement PI<sup>+</sup>-PI$ 

D'après les travaux précédents du groupe de Polytechnique, l'élément le plus optimal pour les écoulements incompressibles est sans doute le **Crouzeix-Raviart.** Par contre, il contient un très grand nombre de noeuds en vitesse et en pression comparativement au nombre d'éléments. Malgré ces considérations, c'est celui qui a le rapport précision/temps de calcul le plus élevé. Son **taux** de convergence est quadratique et, par conséquent, on Limite la concentration des éléments lors de stratégies adaptatives.

En trois dimensions par contre, un nouveau problème apparaît : celui de représenter les surfaces bornant le domaine de caIcuI avec une bonne précision. Pour ce faire, un nombre d'éléments considérable est nécessaire car des triangles doivent épouser la forme de surfaces d'ordre supérieur. De plus, le système d'équations pour un problème tridimensionnel demande beaucoup pius de ressources pour ètre résolu. En effet, on rajoute une composante de vitesse supplémentaire, le nombre d'éléments croît beaucoup plus vite en diminuant l'erreur et un noeud est connecté a beaucoup plus de voisins ce qui augmente la largeur de bande de la matrice. **Pour** toutes ces raisons, **vu** la capacité limitée des ordinateurs, il s'avère nécessaire d'utiliser des éléments **qui** contiennent moins de noeuds afin de représenter la géométrie de façon adéquate et pouvoir quand même effectuer les calculs.

Les éléments tridimensionnels correspondants sont les suivants :

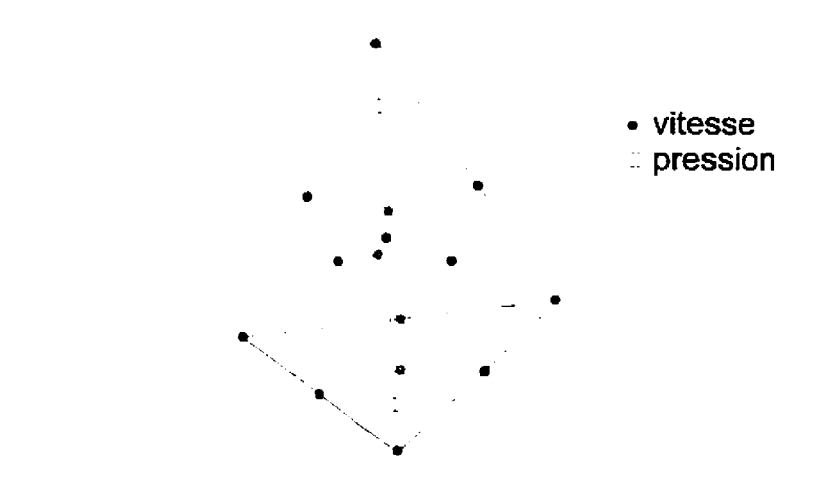

Figure 3.4 : Tétraèdre Crouzeix-Raviart

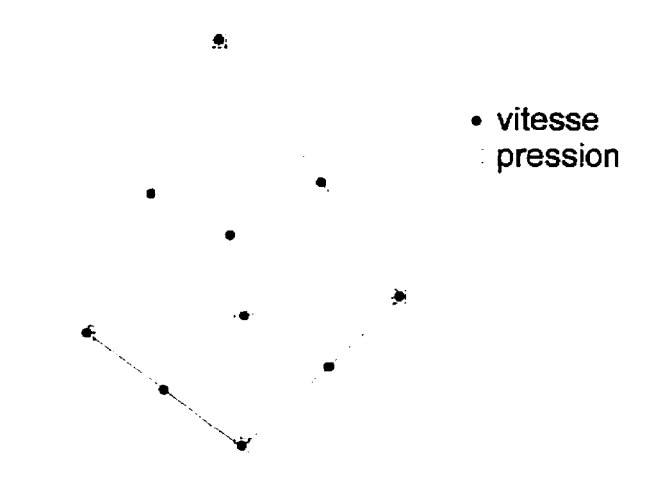

**Figure 3.5 : Tétraèdre Tay lor-Hood** 

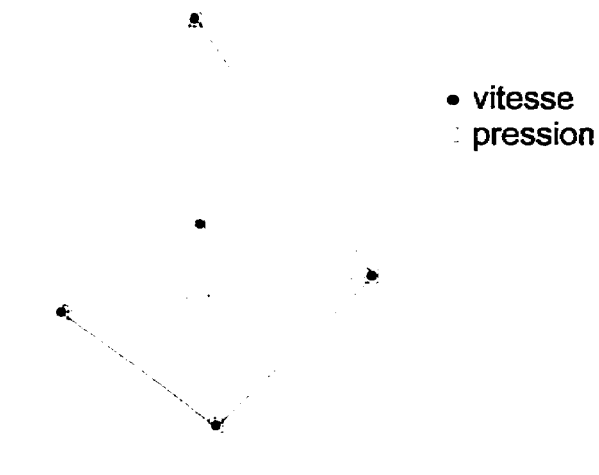

**Figure 3.6** : **Tétraèdre Plf-PI** 

L'élément Crouzeix-Raviart contient donc 15 noeuds en vitesse et 4 noeuds en pression. De plus, les noeuds situes à l'intérieur de l'élément (1 en vitesse et 4 en pression) sont ceux qui seront les plus nombreux dans le système global. Par conséquent, en utilisant la ligne de ciel et une méthode directe pour résoudre le système sur une machine équipée de 256 megs de mémoire vive, on est limité à environ 1000 éléments et ce après des astuces numériques comme la réduction de la bulle et l'utilisation du Lagrangien augmenté pour éliminer les équations de la pression. A cause de cette restriction sur le nombre d'éléments, seuls des écoulements dans une géométrie plane (ou presque) ont pu être résolus. Un autre élément utilisant les même fonctions en pression mais moins de noeuds en vitesse (neuf noeuds) a été utilisé, mais les gains en économie de mémoire n'ont pas été appréciables.

L'introduction d'éléments a pression continue dans le IogicieI d'éléments finis a permis de créer des éléments beaucoup plus économiques. L'élément Taylor-Hood qui contient 10 noeuds en vitesse est considéré assez avantageux. En effet, les noeuds se trouvent sur les arrêtes du **tétraèdre,** et sont donc partagés par un grand nombre d'éléments. On diminue de cette façon le nombre de noeuds **dans** le système global par rapport au nombre d'éléments, tout en gardant une excellente représentation de la vitesse. Le **taux** de convergence de cet élément est quadratique ce qui permet de faire de grandes économies pour certains types d'écoulements (écoulements développés dans une section constante). Malheureusement, le caractère tridimensio~ei de la connectivité conduit à **une** grande largeur de bande dans la matrice globale ce qui limite toujours le nombre d'éléments à environ 3000 sur une machine à 256 rnegs.

Finalement, l'élément Pl'-PI a été étudié. **Dans** cet élément, on constate la présence d'un noeud au centroïde du tétraèdre. Un tel noeud est très désavantageux si on désire **minimiser**  le nombre de degrés de liberté. Par **ailieus,** la présence du noeud est nécessaire pour le respect de la condition de Brezzi. Ce noeud devrait donc être éliminé **mais** des actions doivent être prises pour stabiliser l'élément. **Deux** approches peuvent être envisagés.

D'abord, on peut utiliser l'élément Pl-Pl en ajoutant des termes de stabilisation dans la formulation variatiomelle de l'équation différentielle à résoudre. Cette approche conduit à la méthode Galerkin moindres carrés (GLS) où on ajoute un terme qui a la forme d'un moindre carré du résidu fort de l'équation différentielle (Ilinca, **1996).** 

D'autre part, la fonction bulle de l'élément Pl\*-Pl peut être éliminée en manipulant les équations de la pression. Ces deux méthodes permettent d'obtenir une matrice **globale** dont la diagonale contient des termes **non** nuls. Comme **on le verra plus tard,** un grand avantage peut en être **tiré.** 

Dans le cadre de ce projet, la deuxième approche a été utilisée. De plus, comme la présence de la bulle a comme seul but de respecter **la** condition de **Brezzi,** une forme simplifiée est utilisé pour l'interpolant de ce noeud. On utilise des interpolations linéaires entre le noeud du centroïde et les noeuds au sommet de l'élément. La dérivée de **cette** fonction est donc discontinue à l'intérieur de l'élément et une intégration gaussieme spéciale doit être utilisée. Seize points de gauss sont disposés à l'intérieur de quatre sous-tétraèdres. Ces modifications conduisent à l'élément appelé «MINI».

Le tableau 3.1 dresse les caractéristiques des éléments tridimensionnels présentés **dans** ce chapitre. On y retrouve les **informations** tirés **d'un** maillage non structuré comprenant 9802 éléments. Il est a noter que le nombre de degrés de liberté est réduit dans le cas des éléments Crouzeix-Raviart et Tetra9 **par** réduction de la bulle et en utilisant le Lagrangien augmenté. Comme on peut le voir, le rapport du nombre d'éléments par rapport au nombre d'équations est très avantageux pour l'élément MINI. De pIus, dans le même contexte où on désire générer le plus d'éléments possible pour **UR** écoulement donné, l'élément Taylor-Hood est beaucoup plus avantageux que l'élément Crouzeix-Raviart.

| Type d'élément   | Nombre de noeuds |          | Nombre d'inconnues |          | <b>Éléments</b> |
|------------------|------------------|----------|--------------------|----------|-----------------|
|                  | Vitesse          | Pression | Vitesse            | Pression | Equations       |
| Crouzeix-Raviart | 44 703           | 39 204   | 104 706            |          | 0,0936          |
| Tetra9           | 32 153           | 39 204   | 67056              |          | 0,1462          |
| Taylor-Hood      | 14588            | 2038     | 43 764             | 2038     | 0,2140          |
| $PI - PI$        | 11839            | 2 0 3 8  | 35 517             | 2038     | 0,2610          |
| Mini             | 2038             | 2038     | 6 1 1 4            | 2038     | 1,2023          |

**Tableau 3.1** : **Degrés** de **Iiberte d'6Iérnents** finis bidimensionnels

# **3.1.2 Application de la contrainte d'incompressibilité**

Dans le système d'équations Navier-Stokes pour les écoulements incompressibles, l'équation de la continuité revêt une forme spéciale où la pression n'apparaît pas. Comme cette équation est associée justement a la pression dans le système matriciel, une difficulté s'en suit. Il s'agit de minimiser une fonctionnetle sujette a des contraintes (l'équation de continuité).

Diverses approches ont été explorées **daris** les travaux du groupe de Polytechnique et trois méthodes peuvent être envisagées :

- Méthode de pénalisation
- Méthode mixte

#### Lagrangien augmenté

La méthode de pénalisation permet d'éliminer les équations de pression du système global ce qui conduit a des économies de mémoire et de temps appréciables. Par contre, c'est une méthode de calcul approximative où le coefficient de pénalisation doit être choisi avec soin en tenant compte de Ia précision de la machine.

La méthode mixte est une méthode exacte. Les résultats dépendent donc moins de la précision utilisée. Par contre, les équations de pression sont couplées aux équations de mouvement ce qui demande plus de temps et de mémoire pour la résolution du **système**  résultant.

Finalement, le Lagrangien augmenté est une forme de pénalisation itérative; comme les équations de Navier-Stokes sont non linéaires, on doit itérer de toute façon, ce qui permet d'utiliser le Lagrangien augmenté sans augmenter le temps de calcul. Cette méthode allie donc la précision de la méthode mixte et l'efficacité de la méthode de pénalisation. Elle est donc préférable à toutes les autres, et c'est celle qui est utilisée le plus fréquemment en deux dimensions.

Malheureusement, l'utilisation des méthodes de pénalisation ne peut plus se faire dans le cas des équations stabilisées. Les termes de stabilisations apparaissent dans les équations associées à la pression et toutes les équations deviennent alors couplées. De plus, cette méthode n'est pas applicable aux systèmes à pression continue car la matrice de pénalisation est dificile a inverser. Par conséquent, Ia méthode du Lagrangien augmenté a été appliquée sedement a l'élément Crouzeix-Raviart, tandis qu'avec les éléments Taylor-Hood et MINI on doit résoudre toutes les équations simultanément.

Une fois la matrice élémentaire et le terme de droite construits, on doit procéder à l'insertion des coefficients **dans** la matrice globale. Leur emplacement est déterminé par la numérotation des noeuds **dans** le maillage.

# **3.2 Construction du système global**

Lors de l'assemblage des coefficients du système élémentaire, une caractéristique de la méthode des éléments finis est mise en évidence : la matrice globale contient un grand nombre de coefficients nuls. Cette caractéristique est due à la forme des interpolants d'un noeud. Ils sont nuls partout, sauf au voisinage du noeud en question.

Une numérotation astucieuse des noeuds permet de tirer profit **de** cette propriété. Le programme de maillage contient donc une routine qui permet de rénuméroter les noeuds afin d'optimiser la forme de la matrice (Cuvelier, Segal et Steenhoven, **1986).** On cherche à minimiser la largeur de bande qui est définie comme étant la distance entre **Ia** diagonale et le dernier coefficient non nul de la ligne où de la colonne adjacente. On peut parler alors de la largeur de bande moyenne d'un système pour caractériser sa taille.

Suite à ces observations, on peut diminuer considérablement la mémoire nécessaire au stockage de la matrice en adoptant différentes approches pour conserver le moins de termes nuls possibie. Deux méthodes ont été utilisées dans le logiciel d'éléments finis : la méthode de la ligne de ciel et en matrice creuse.

### **3.2.1 Méthode en Ligne de ciel**

Cette méthode à longtemps été utilisée pour résoudre des écoulements bidimensionnels. Elle consiste à garder en mémoire tous le termes qui se situent entre la **diagonale** et **Ie**  premier coefficient non **nul** de La rangée et de la colonne. On voit donc que cette méthode est liée étroitement a **la** notion de largeur de bande. Le système a résoudre doit *être* très compact autour de **[a** diagonale pour profiter des avantages de cette méthode.

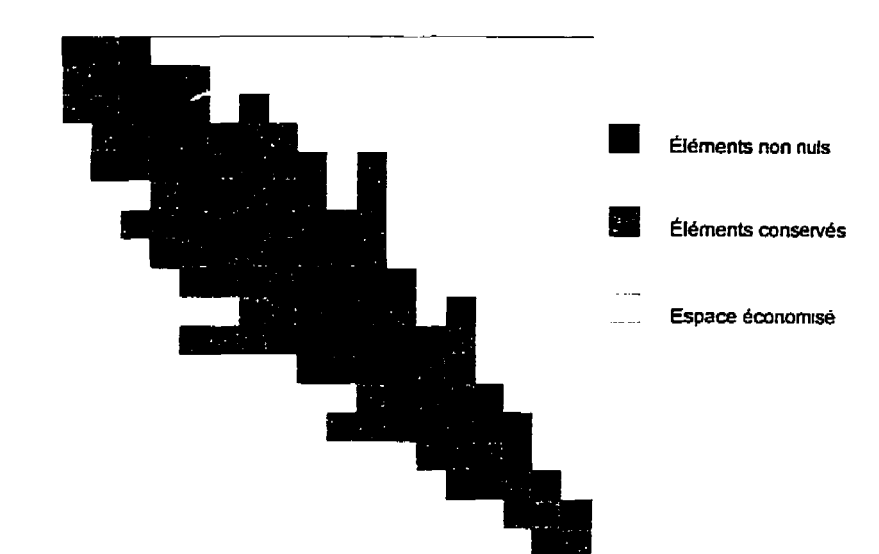

**Figure 3.7** : **Stockage en ligne de ciel** 

Par ailleurs, seuls les systèmes unidimensionnels peuvent avoir une numérotation idéale qui garantit que les noeuds voisins sont adjacents dans la numérotation. On doit donc s'attendre à retrouver des «poches» vides dans le cas des systèmes à deux dimensions, et encore davantage en trois dimensions. En effet, il a été observé que la quantité de mémoire utilisée pour contenir la matrice en ligne de ciel croît très **vite** avec l'augmentation du nombre d'éléments dans les problèmes trîdirnensionnels.

#### **3.2.2 Méthode en matrice creuse**

Les structures de données nécessaires à l'application de cette méthode sont plus complexes que dans le cas précédent. Par contre, la méthode permet d'éliminer tous les termes nuls de la matrice. Il s'agit de conserver les termes non nuls d'une ligne en gardant le **numéro** de la colonne originale de chaque coefficient.

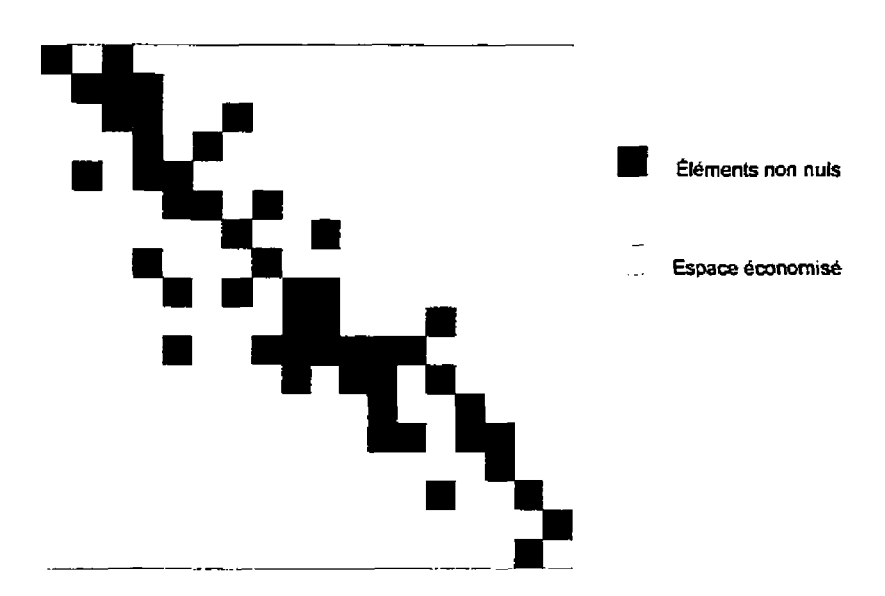

**Figure 3.8** : **Stockage cn matrice creuse** 

Les avantages d'une telle représentation **sont** énormes. L'économie de mémoire réalisée par une structure en matrice creuse comparativement à la ligne de ciel est tout à fait remarquable. Un **système** nécessitant plusieurs gigaoctets en ligne de ciel, peut désormais être conservé en utilisant moins de 100 megs de mémoire. Cet avantage est d'autant plus **important** qu'en trois dimensions, la largeur de bande était souvent **très** élevée à cause **de** la complexité **des** connections entre les noeuds. De nombreux termes nuis *se* retrouvaient ainsi dans la structure en ligne de ciel : cette méthode était donc peu efficace pour conserver les systèmes **d'équations** tridimensionnels.

Ayant assemblé la matrice globale, il s'agit dors de résoudre **Ie système** d'équations résultants.

# **3.3 Résolution d'un système d'équations algébriques**

Un système d'équations peut s'écrire sous la forme suivante :

 $Ax = b$ 

où A est la matrice, x est le vecteur d'inconnues et b le terme de droite. II s'agit alors de trouver Les inconnues satisfaisant cette équation. Une méthode souvent utilisée est la factorisation LU (Kreyshig, 1993). Elle consiste à décomposer la matrice A en deux matrices triangulaires (Lower et Upper) **qui** satisfont l'équation suivante :

 $A = LU$ 

La matrice L est composée des multiplicateurs  $m_{ik}$  de l'élimination de Gauss et elle contient des coefficients unitaires sur sa diagonde. La matrice **U** est le système triangulaire à la **fin**  de l'élimination de Gauss. On peut alors déterminer les inconnues x en deux étapes. D'abord on résout le système  $Ly = b$ , et ensuite le système  $Ux = y$ . Ces deux systèmes sont faciles à résoudre, mais le calcul de L et de U est coûteux.

Cette procédure est une méthode directe, qui permet de trouver une solution exacte au problème en un nombre d'opérations déterminé d'avance. *Ce* nombre d'opérations peut être réduit en conservant la matrice **A** en une structure compacte (ligne de ciel ou matrice creuse). L'approche décrite ci-dessus est une méthode robuste mais coûteuse. En effet, le nombre d'opérations pour 1a factorisation LU est d'ordre **0(n3).** où n est le nombre d' inconnues.

L'utilisation de méthodes itératives est une approche intéressante si les ressources informatiques sont limitées comparées à Ia taille **du** problème à résoudre. On essaie alors d'approcher la solution en un nombre indétemine d'étapes (qu'on va appeler itérations). On obtient ainsi une solution approximative dont **ia** précision dépend de divers facteurs, notamment la précisions de ia machine, le nombre d'itérations et des équations ellesmêmes. En effet, pour obtenir un résultat satisfaisant, le problème doit être bien conditionné. Autrement, les résultats peuvent diverger et aucune solution ne peut être obtenue.

Le logiciel d'éléments finis utilisait **une** méthode directe pour la résolution du système matriciel stocké en ligne de ciel. Cet algorithme **était** suffisamment performant pour résoudre **des** écoulements bidimensionnels. Par contre, la quantité de mémoire nécessaire pour la résolution d'un problème tridimensionnel croît si rapidement que seuls des maillages contenant moins de 3000 noeuds (éléments Taylor-Hood) peuvent **être** considérés avec les ressources disponibles au département. 11 a alors fallu songer à d'autres moyens et Ie développement récent des méthodes itératives à ouvert de nouvelles possibilités.

Les **travaux** de Pelletier et Bramley **(1996)** portent sur la résolution des écodements incompressibles par des méthodes itératives. Ces méthodes, mises au point pour la résolution de systèmes d'équations applicables aux matrices creuses ont permis de solutionner des problèmes de grande taille. Encapsulées dans une librairie (SPLIB), elles ont été interfacées au programme d'éléments finis pour les équations de Navier-Stokes. Notons que les équations pour les écoulements incompressibles donnent lieu à une matrice dont la diagonale est nulle pour les équations de pression. Ce type de système ne se prête pas bien à la résolution par des méthodes itératives et on doit trouver une façon d'éliminer ces coefficients nuls. La condensation statique de la bulle dans l'élément MIN1 permet d'éliminer les équations en vitesse au centroide de l'élément et de modifier les équations de la pression. On retrouve donc un système qui se traite bien par des méthodes itératives.

L'ajout de la libraire SPLIB est donc une amélioration importante qui a permis de s'attaquer **aux** problèmes tridimensionnels de grande taille. De plus, l'utilisation de l'élément MMI a permis de générer des maillages contenant un grand nombre d'éléments (plus de 150 000) afin de mieux modéliser la géométrie. Par contre, la précision de la solution en est affectée car l'élément **MIN** a un **taux** de convergence linéaire.

Pour améliorer le **taux** de convergence, on recommande d'utiliser l'élément Taylor-Hood qui est quadratique en vitesse et linéaire en pression. Par contre, si on veut utiliser les **méthodes itératives de SPLIB, des termes de stabilisation (GLS) devraient** être **ajoutés aux équations differentiefles** afin **d'éliminer la diagonale** nulIe **du système.** 

F К

 $\ddot{\phantom{1}}$ 

 $\sim$ 

#### **CHAPITRE 4**

### ESTIMATION **D'ERREUR** ET **REMAILLAGE ADAPTATLF**

Une solution produite par la méthode des éléments finis est une solution approchée dont la précision dépend du maillage utilisé. On peut réduire l'erreur en diminuant la taille des éléments ou en augmentant le degré des interpolants. C'est une méthode de remaillage adaptative qui est utilisée dans le cadre de ce travail, tandis que les interpolants restent les mêmes.

Les méthodes adaptatives permettent de diminuer l'erreur aux endroits où de grandes variations de la solution ont lieu, tout en limitant le nombre d'éléments la où la précision est suffisante. L'erreur de la solution doit donc être évaluée sur tous les éléments. La quantité à évaluer dépend des équations à résoudre, et on utilise généralement la dérivée de la solution. Par exemple. pour un problème de transfert de chaleur régi par l'équation différentielle suivante :

 $\nabla \cdot (\nabla T) = f$ 

l'erreur est donnée par :

 $e(x, y) = T_{x}(x, y) - T_{b}(x, y)$ 

où  $T_{ex}$  est la solution exacte et  $T_h$  son approximation par éléments finis. L'erreur ainsi définie est une fonction. On mesure l'erreur en calculant sa norme :

 $||e(x,y)|| = ||T_{ex} - T_{h}||$ 

Si on mesure les dérivées de la solution, on obtient la norme suivante :

$$
\|e\|^2 = \int_{\epsilon} \nabla (T_{ex} - T_h) \cdot \nabla (T_{ex} - T_h)
$$

La région d'intégration est l'élément considéré. Comme on connaît rarement la solution exacte on ne peut pas calculer l'erreur. On peut cependant obtenir une estimation de l'erreur si l'on peut construire une approximation  $(\nabla T)^{\dagger}$  de la dérivée de la solution exacte  $\nabla T_{\mathbf{r}}$ .

# **4.1 Estimation d'erreur par la méthode de projection globale**

Zienkiewicz et Zhu (1987) ont proposé une méthode d'estimation d'erreur en reconstruisant les dérivées de la solution. Il s'agit d'effectuer une projection au sens des moindres carrés sur un espace de fonctions continues. On peut par exemple se servir des interpolants des éléments finis utilisés pour la résolution **afin** de représenter cet espace, mais d'autres fonctions peuvent **être** envisagées également. Cette méthode, appelée projection globale. permet d'obtenir une meilleure approximation de la solution exacte à partir de la solution par éléments **finis** et permet donc d'estimer I'erreur.

Par contre, certaines exigences s'imposent quant à l'ordre des fonctions représentant l'espace de projection. En effet, si on utilise des interpolants quadratiques pour résoudre l'équation de transfert de chaleur présentée au début du chapitre, on sait que :

$$
\left\|T_h - T_{ex}\right\|_{L_1} = O(h^3)
$$

$$
\left\|\nabla T_h - \nabla T_{ex}\right\|_{L_1} = O(h^2)
$$

Si  $\nabla T'$  est une approximation de  $\nabla T_{ex}$ , on peut écrire :

$$
\left\|\nabla T_h - \nabla T_{\text{ex}}\right\|_{L_2} \le \left\|\nabla T_h - (\nabla T)^*\right\|_{L_2} + \left\|\left(\nabla T\right)^* - \nabla T_{\text{ex}}\right\|_{L_2}
$$

Pour que  $\|\nabla T_h - (\nabla T)^*\|_{L_1}$  puisse servir de bonne approximation, on doit avoir

$$
\left\| \left( \nabla T \right)^* - \nabla T_{ex} \right\|_{L_2} = O(h^{k+2})
$$

où k est un entier positif non nul. C'est-à-dire que  $(\nabla T)^*$  doit être une meilleure approximation de  $\nabla T_{\rm cr}$  que ne l'est  $\nabla T_{\rm h}$ .

Malheureusement, la projection globale tend à sous-estimer l'erreur dans la plupart des situations et sa nature provoque une propagation de l'erreur à des régions avoisinantes. De plus, un grand système d'équations doit **être** résolu lors du processus, ce qui en fait une méthode coûteuse. **Dans** ses travaux subséquents, Zienkiewicz et Zhu (1992) proposent donc une nouvelIe méthode, appelée projection locale.

# **4.2 Estimation d'erreur par la méthode de projection locale**

La méthode de projection locale a été choisie pour estimer les erreurs de la solution en se basant sur de nombreuses observations concernant **la** résolution de problèmes en deux dimensions. Cette méthode est économique, précise et fiable. Elle permet d'obtenir l'erreur de la solution sur un élément en comparant les vaIeurs projetées **au,** valeurs de la solution par éléments finis.

Autour de chaque noeud situé au sommet d'un élément, on construit **une** forme polynomiale. POLK l'équation de transfert de chaleur en deux dimensions les deux formes polynomiales sont donc construites :

$$
\left(\frac{dT}{dx}\right)^* = Pa_x
$$

$$
\left(\frac{dT}{dy}\right)^{n} = Pa_{y}
$$
\n
$$
P = (1, x, y, x^{2}, xy, y^{2}, \ldots)
$$

où **a,** et a, sont les vecteurs contenant les inconnues.

Tout comme pour la projection globaie, le degré des polynômes doit être choisi de manière à obtenir une meilleure approximation de la solution exacte que la solution par éléments **finis.** Ainsi, si on utilise des éléments ayant une interpolation quadratique pour résoudre l'équation de transfert de chaleur, on doit utiliser des polynômes **au** moins quadratiques.

Afin de calculer la valeur des coefficients inconnus des dérivées projetées (a<sub>c</sub> et a<sub>y</sub>), on minimise l'intégraie suivante :

$$
\iint\limits_{\Omega_S} (\nabla T_h - (\nabla T)^*)^2 d\Omega_S
$$

où **R,** est l'ensemble des éléments connectés au sommet considéré. En remplaçant l'expression de **(vT)'** établie précédemment, on obtient les deux systèmes **suivants** à minimiser :

$$
\iint\limits_{\Omega_{\rm S}} \left(\frac{dT_h}{dx} - Pa_x\right)^2 d\Omega_{\rm S}
$$

$$
\iint\limits_{\Omega_{\rm S}} \left(\frac{dT_h}{dy} - Pa_y\right)^2 d\Omega_{\rm S}
$$

×,

La minimisation du système consiste à poser sa **dérivée** nulle, ce qui conduit aux systèmes d'équations à résoudre :

$$
\left[\int_{\Omega_S} P^T P d\Omega_S \right] \left\{ a_x \right\} = \left[ \int_{\Omega_S} P^T \frac{dT_h}{dx} d\Omega_S \right]
$$

$$
\left[ \int_{\Omega_S} P^T P d\Omega_S \right] \left\{ a_y \right\} = \left[ \int_{\Omega_S} P^T \frac{dT_h}{dy} d\Omega_S \right]
$$

Il est intéressant de mentionner que la matrice du système reste la même pour toutes les variables tandis que seul le membre de droite change. Le système est résolu pour tous les noeuds des sommets et pour toutes les variables. On ne conserve que les valeurs nodales de la solution projetée. Les noeuds situés sur les milieux d'arêtes font partie de plusieurs régions. La valeur de  $(\nabla T)^{\dagger}$  est obtenue à cet endroit en faisant la moyenne des évaluations de Pa associé aux extrémités de l'arête.

Finalement, on calcule la norme de l'erreur d'un élément en interpolant les valeurs nodales de la solution obtenue par projection locale. Cette interpolation doit être au moins du même ordre que la forme polynomiale utilisée pour la projection locale.

#### 4.2.1 **Exemple unidimensionnel**

Choisissons un exemple simple afm d'illustrer le fonctionnement de la méthode. Supposons que l'on veut estimer l'erreur de la solution par éléments finis d'une équation unidimensionnelle de Poisson. L'équation s'écrit :

$$
\frac{d^2T}{dx^2} = f
$$

**Prenons** Ies conditions limites suivantes :

 $T(0) = 0$  $\frac{dT}{dx}(1) = 0$ 

et le terme  $f = 1$ 

Le domaine de calcul est  $[0,1]$  et trois éléments de longueur  $h = 1/3$  y sont construits. L'élément est linéaire, donc ses fonctions d'interpolation ont des dérivées constantes et discontinues à l'interface des éléments. Pour estimer l'erreur de la solution il est donc sufisant de choisir une base polynomiale linéaire et de projeter la dérivée de la solution *Th.*  Le tableau 4.1 présente la solution du problème aux quatre noeuds du maillage.

| Noeud | x   |      |
|-------|-----|------|
| 0     | U   | IJ   |
|       | 1/3 | 5/18 |
| 2     | 2/3 | 4/9  |
| 7     |     | /2   |

**Tableau 4.1** : **Solution de I'euation de Poisson** 

Pour estimer l'erreur on calcule les coefficients de la forme polynomiale autour de chaque noeud. La base utilisée est la suivante :

 $P = [1, x]$ 

Pour chaque noeud il faut donc résoudre le système :

$$
\begin{bmatrix} \int_a^b 1 dx & \int_a^b x dx \\ \int_a^a & \int_a^a x^2 dx \end{bmatrix} \begin{bmatrix} a_1 \\ a_2 \end{bmatrix} = \begin{bmatrix} \int_a^b \frac{dT_h}{dx} dx \\ \int_a^a \frac{dT_h}{dx} dx \end{bmatrix}
$$

où *Th* est ta dérivée de la soiution par éléments finis tandis que a et b sont les bornes des éléments adjacents **au** noeud considéré. Pour les noeuds situés sur la frontière un seul élément peut être utilisé pour la projection.

Les valeurs obtenues sont résumées dans le tableau 4.2. On y retrouve également la valeur de la dérivée de T projetée **ainsi** que la dérivée exacte à chacun des noeuds. II est intéressant de mentionner que **sur Ies** noeuds intermédiaires la projection locale donne une vaIeur identique à **[a** solution exacte.

| Noeud | a     | a,     | projection | exacte |
|-------|-------|--------|------------|--------|
|       | 5/6   |        | 5/6        |        |
|       | 11/12 | $-3/4$ | 2/3        | 2/3    |
|       | 15/18 | $-3/4$ | 1/3        | ./3    |
|       | 1/6   |        |            |        |

**Tableau 4.2** : **Solution obtenue par projection locale** 

On présente à la **figure** 4.1 la dérivée de la solution par éléments finis et les formes polynorniales projetées ainsi que leurs valeurs nodales. On remarque que pour les noeuds sur les bords, la solution EF est confondue avec la projection. En effet, pour ces noeuds un seul élément fait **partie** *de* **ia** région intégrée et l'erreur semble être nulle à cause du manque d'informations sur la solution.

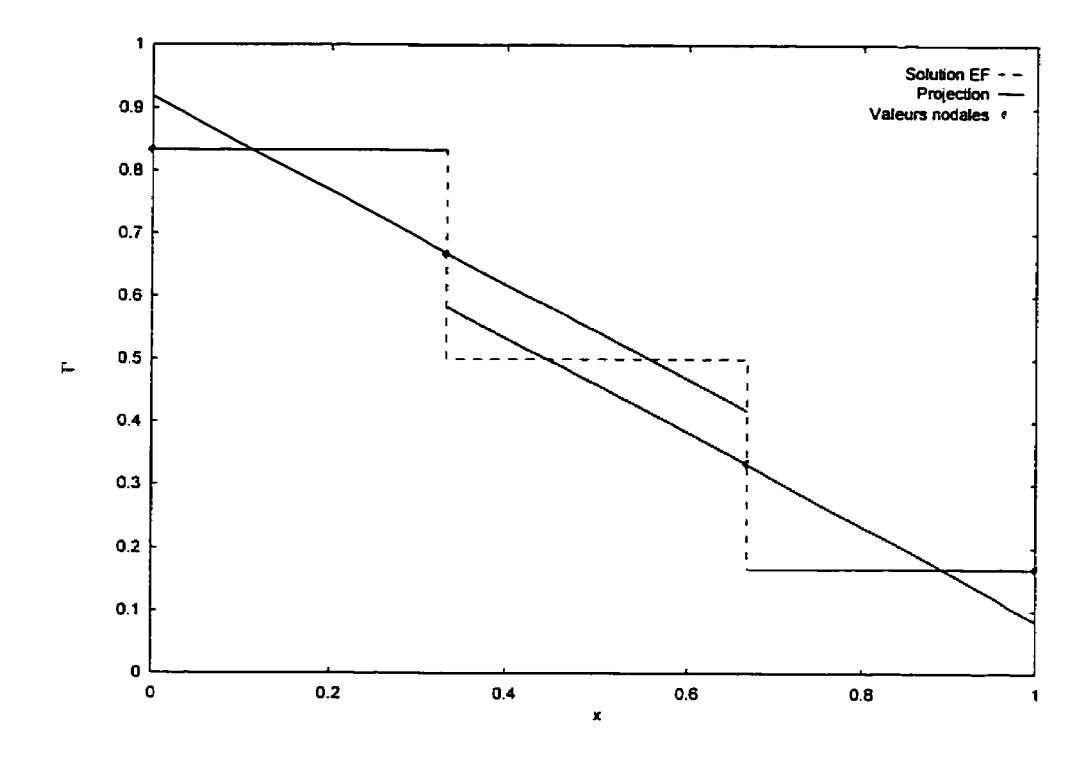

**Figure 4.1** : **Solution EF et formes polynomiales associées au noeuds** 

Sur la figure 4.2, en plus de la dérivée obtenue **par** éléments finis, on présente par des Lignes continues la dérivée projetée. Elle est interpolée de façon linéaire à l'intérieur de l'élément. De plus, la dérivée de la solution exacte est affichée et on peut constater l'écart entre les trois solutions. On remarque que **Ia** projection locale permet d'obtenir les **dérivées très**  proches de la solution exacte. Par contre, l'efficacité de la méthode est moindre sur ies bords du domaine de calcul ou **moins** d'éléments sont utilisés pour estimer l'erreur.

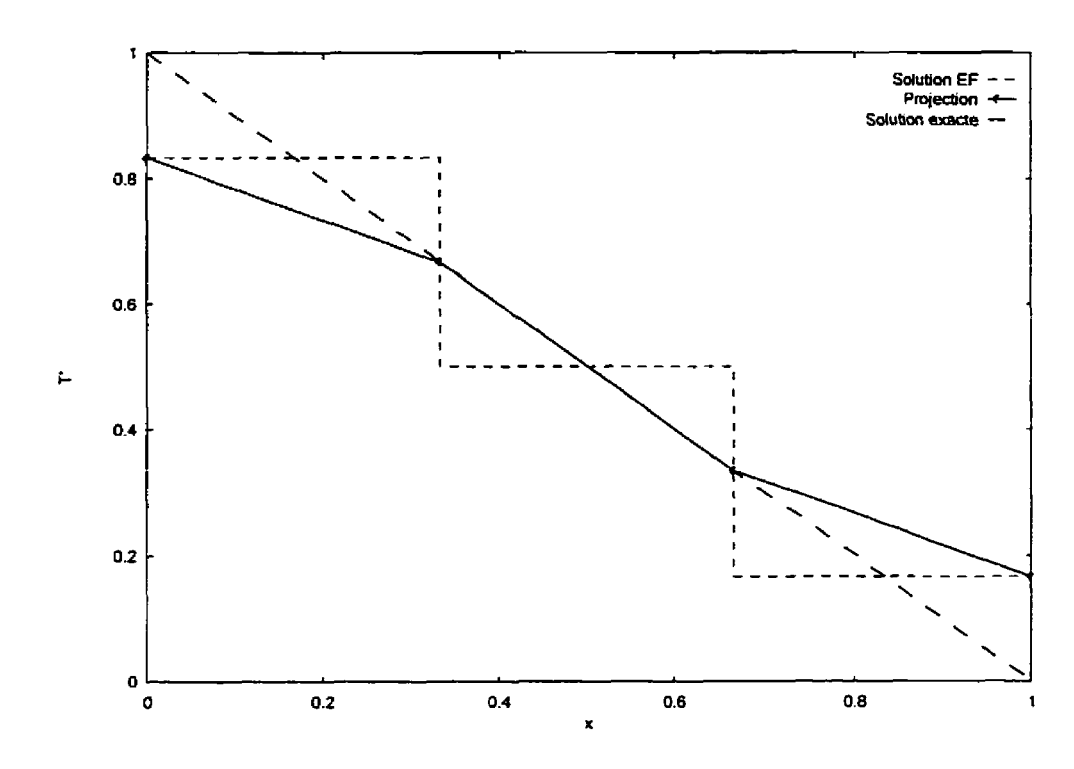

Figure **4.2** : Solution EF. projection interpolee **et** solution **exacte** 

# **4.2.2 Application aux équations de Navier-Stokes tridimensionnelles**

Pour les équations de Navier-Stokes, le tenseur de contrainte obtenu d'un interpolant de vitesse quadratique est linéaire. Un polynôme de degré deux est donc suffisamment riche pour obtenir une solution projetée **d'un** ordre de grandeur plus précise que la solution par éléments finis. En trois dimensions, la base des polynômes quadratiques est composée des 10 termes suivants :

$$
P = [1, x, y, z, x^2, xy, y^2, yz, z^2, xz]
$$

et le vecteur des coefficients à déterminer doit contenir autant d'inconnues :

$$
a^T = \left[a_1, a_2, a_3, a_4, a_5, a_6, a_7, a_8, a_9, a_{10}\right]
$$

Notons qu'en deux dimensions six termes étaient nécessaires pour représenter un polynôme du même degré. Par aiIleurs, l'élément MINI utilise des interpolants linéaires pour représenter la vitesse et le tenseur de contrainte est constant par élément. On peut donc utiliser des polynomes linéaires pour effectuer fa projection locale tout en conservant la même efficacité. Par simplicité on utilise des polynômes quadratiques sur tous les éléments car le coût d'une projection locale est faible comparé à la résolution des **équations.** 

La solution des équations de Navier-Stokes pour les écoulements incompressibles comporte plusieurs variables : des composantes de vitesse u, v, w et la pression p. On peut donc estimer l'erreur du tenseur de contrainte ou de la pression et on utilise les normes suivantes :

Norme pression :  $||p||_{0,\Omega} = \left\{ \int_{\Omega} |p|^2 d\Omega \right\}^{\frac{1}{2}}$ 

Norme énergie : 
$$
\|\mathbf{u}\|_{\Omega} = \left\{ \int_{\Omega} 2\mu \dot{\gamma}(\mathbf{u}) \cdot \dot{\gamma}(\mathbf{u}) d\Omega \right\}^{\frac{1}{2}}
$$
 où  $\dot{\gamma}(\mathbf{u}) = \frac{1}{2} (\nabla \mathbf{u} + \nabla \mathbf{u}^T)$ 

Norme de Stokes :  $\|(u, p)\|_{S,\Omega} = \left\{\|u\|_{\Omega}^2 + \|p\|_{0,\Omega}^2\right\}^{\frac{1}{2}}$ 

Dans la norme énergie on utilise le tenseur de contrainte pour évaluer les erreurs en vitesse. On peut également utiliser le tenseur de déformation qui est à peu près semblable mais ne contient pas le coefficient  $\mu$ . Par contre, les observations indiquent que cette norme est moins appropriée dans les cas où la viscosité est discontinue d'une zone à l'autre. En effet, dans le cas où deux fluides imrniscibies ayant des propriétés différentes sont en mouvement, on remarque une discontinuité **des** dérivées de la vitesse à l'interface. Cette discontinuité n'indique pas une erreur de la solution et elle peut être éliminée en utilisant le tenseur de contrainte plutôt que le tenseur de déformation. On remarque par ailleurs que la norme de L'erreur de la solution est obtenue grâce à :

dans la plupart des écoulements étudiés.

$$
\|e_p\| = \|p_h - p^*\| = \left\{\int_{\Omega} |p_h - p^*\|^2 d\Omega\right\}^{\frac{1}{2}}
$$
  

$$
\|e_u\| = \|u_h - u^*\| = \left\{\int_{\Omega} 2\mu \dot{\gamma} (u_h - u^*) \dot{\gamma} (u_h - u^*) d\Omega\right\}^{\frac{1}{2}}
$$
  

$$
\|e_{u,p}\|_{Sishks} = \left\{\left\|e_u\right\|^2 + \left\|e_p\right\|^2\right\}^{\frac{1}{2}}
$$

ou les quantités étoilées représentent le résultat de la projection locale.

# **4.3 Opérateur de transition**

L'estimation d'erreur nous a permis d'obtenir la norme de l'erreur **sur** un élément. La stratégie adaptative vise à diminuer I'erreur au prochain cycle et du même coup, I'uniformiser a travers le domaine. **Deux** approches peuvent être envisagées : **on** peut chercher à atteindre une erreur cible, ou encore a réduire t'erreur d'un facteur *5.* 11 est **plus**  avantageux de choisir la deuxième approche. En effet, l'augmentation **du** nombre d'éléments se fera de façon progressive (on économise des ressources) et le maillage sera mieux ajusté à la solution à chaque étape.

Pour calculer la nouvelle taille des éléments, on a besoin de connaître la norme de l'erreur sur tous les éléments ainsi que l'erreur globale. L'erreur gIobaIe **est** obtenue à l'aide de la relation :

$$
\left\| e_{\text{tot}} \right\|^2 = \sum \left\| e_k \right\|^2
$$

Ainsi, si on veut uniformiser l'erreur sur tous les éléments, on doit déterminer l'erreur moyenne que devraient avoir ces éléments si le maillage était optimal. En sachant que le maillage contient N<sub>e</sub> éléments, on pose :

$$
\left\|e_{\omega t}\right\|^2 = N_e \left\|e_{\omega v}\right\|^2
$$

De plus, on peut utiliser le **taux** de convergence du schéma d'éléments finis afin de relier I'erreur à sa taille :

$$
\|e\|=ch^k
$$

où k est le **taux** de convergence, h la taille de l'élément et c une constante dépendant du problème mais pas du maillage. La même relation est **appliquée** pour calculer la nouvelle taille de l'élément afin d'obtenir une erreur moyenne diminuée par un facteur ξ :

$$
\xi\bigg\|e_{moy}\bigg\|=c\delta^k
$$

En isolant 6 et en utilisant l'équation de l'erreur sur un élément on obtient l'expression :

$$
\delta = h \left[ \frac{\xi \left\| e_{\text{mov}} \right\|}{\| e \|} \right]^{\frac{1}{k}}
$$

Finalement, l'expression de l'erreur moyenne a été obtenue précédemment et la nouvelle taille de l'élément est calculée de la façon suivante :

$$
\delta = h \left[ \frac{\xi \|e_{\text{tot}}\|}{\|e\| \sqrt{N_e}} \right]^{\frac{1}{k}}
$$

 $\tilde{L}$ 

La nouvelle taille des éléments est alors utilisée pour le remaillage du domaine de calcul. On produit un maillage de fond identique au maillage de l'itération courante dans lequel on associe aux noeuds la taille des éléments. Vu que la taille trouvée précédemment est associée à un élément, on obtient la nouvelle taille en calculant la moyenne à partir des éléments entourant chaque noeud.

#### CHAPITRE **5**

# **VALIDATION**

**Dans** ce chapitre on retrouve différents **Spe** d'écoulements dont on connaît la solution analytique. Ces problèmes servent à valider différents aspects de la méthode adaptative ainsi que les éléments finis utilisés. Deux éléments ont retenu notre attention, à savoir l'élément de Taylor-Hood et l'élément MIM. L'élément Taylor-Hood ne peut être utilisé que sur des petits problèmes car on ne peut pas appliquer la méthode de résolution itérative aux systèmes qu'il génère. Seul l'écoulement de Poiseuille est résolu avec cet élément pour vérifier son bon fonctionnement. L'élément MINI est donc utilisé pour résoudre tous le problèmes nécessitant des cycles adaptatifs.

# **5.1 Écoulement de Couettte**

Ce type d'écoulement se développe lorsque deux plaques parallèles sont en mouvement relatif. La solution est linéaire lorsque le fluide est de viscosité constante. De plus, on impose aux équations des forces massiques constantes qui permettent d'obtenir un profil linéaire en pression. La forme de la solution de ce problème est donc entièrement linéaire et est comprise dans l'espace d'interpolation de l'élément MINI. Par conséquent, la réponse par éléments finis devrait ètre aussi proche de la solution exacte que la précision de l'ordinateur le permet.

Le domaine de calcul est un cube unitaire et le nombre de Reynolds est égal à un. Le maillage généré contient 196 noeuds et **7** 16 éléments. Sur le maillage de peau, on retrouve **<sup>5</sup>** noeuds à travers la section de l'écoulement. La solution obtenue est comparée a Ia solution exacte et le tableau 5.1 présente les nonnes de l'erreur globale. **Comme** prévu, l'erreur calcuiée par toutes les normes se situe proche de la précision de l'ordinateur.
exacte et le tableau 5.1 présente les normes de l'erreur globale. Comme prévu, **l'erreur**  calculée par toutes les normes se situe proche de **la** précision de l'ordinateur.

|       | L, Pression | Energie      | <b>Stokes</b> |
|-------|-------------|--------------|---------------|
| Norme | 3.184E-12   | $17.317E-13$ | $13.267E-12$  |

**TabIeau 5.1** : **Nomes de** l'erreur **pour I'koulernent de Couette** 

Un partie du maillage utilisé pour la solution du problème est montrée à la figure 5.1 : on pratique une coupe au milieu du domaine de calcul et tous les éléments intersectés sont affichés. De plus, la solution en vitesse est présentée à la figure **5.2.** tandis que la distribution de la pression apparaît à la figure 5.3. Seule la composante de la vitesse en **x** est **montrée,** car toutes les autres composantes sont nulles (proches du **zéro** de **la** machine). La solution est présentée sous forme d'isosurfaces. On peut voir **grâce** à elles que la pression et la vitesse sont très régulières à travers tout le domaine de calcul.

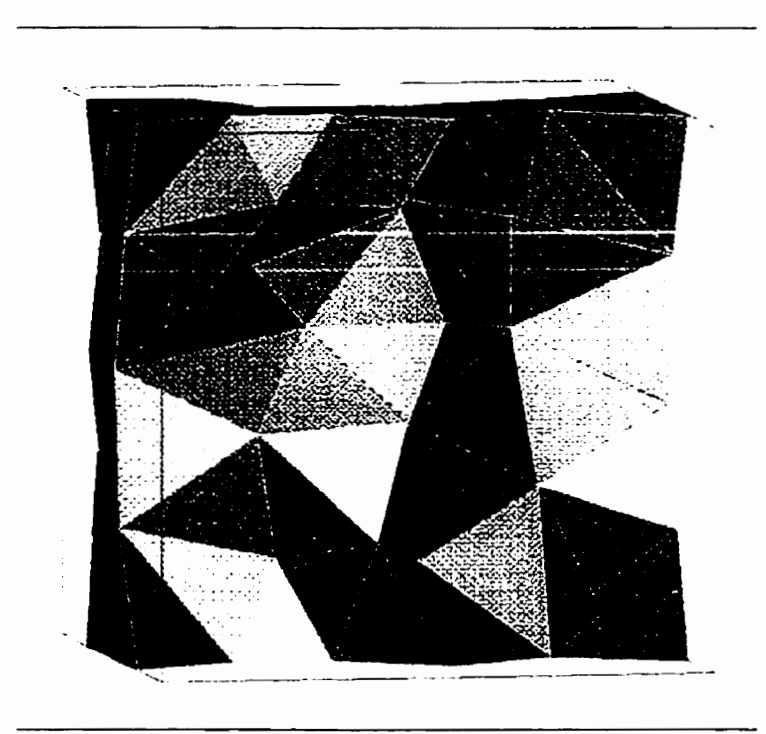

**Figure 5.1 : Couette - Maillage généré** 

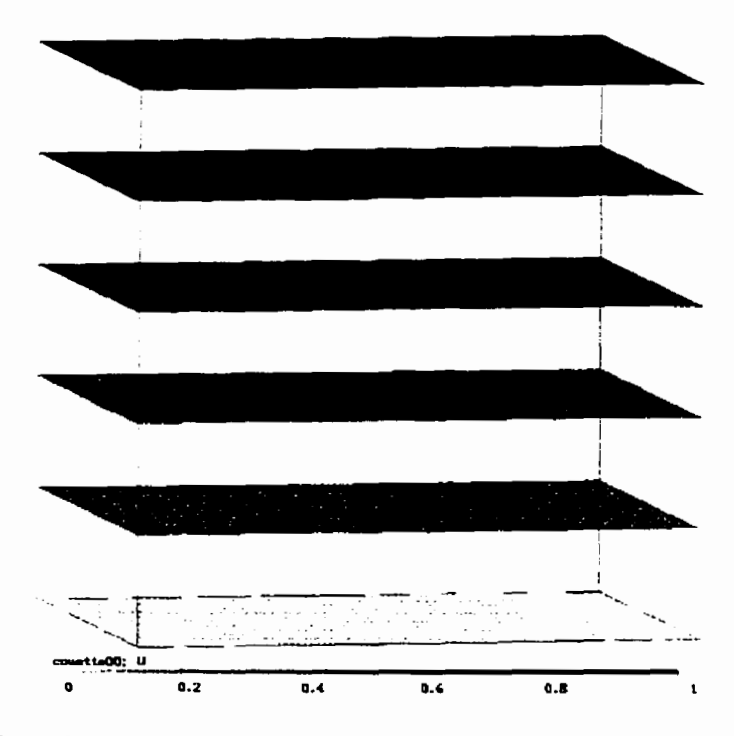

**Figure 5.2** : **Couette** - **Solution en u** 

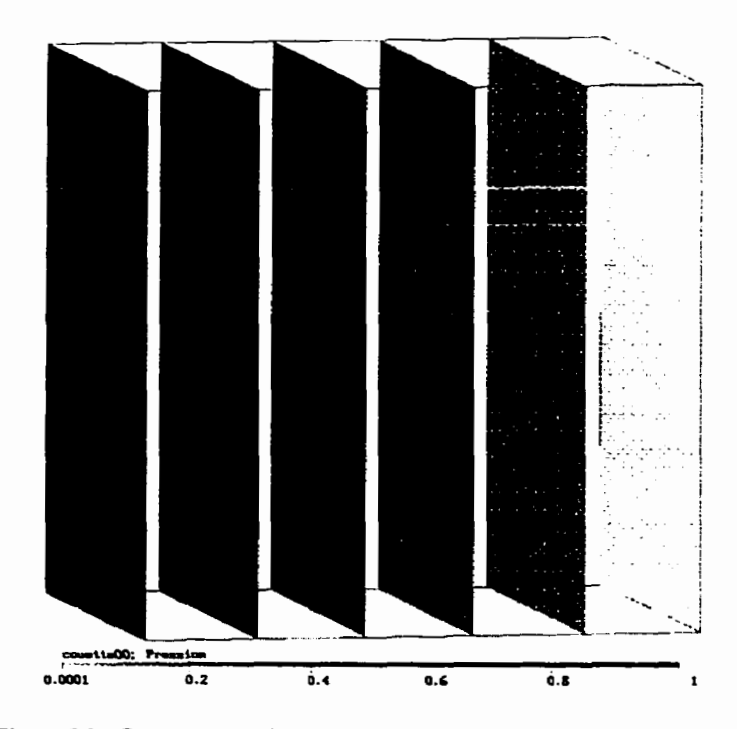

**Figure 5.3** : **Couette** - **Solution en pression** 

 $\blacksquare$ 

Tel que prévu, la solution obtenue avec l'élément MIM est très proche de la solution exacte. L'élément est donc fiable et il pourra servir à des calculs plus complexes.

## **5.2 Ecoulement de Poiseuille**

Ce type d'écoulement se produit entre deux plaques parallèles *où* existe un gradient de pression. Le profil de vitesse est parabolique tandis que **la** pression est une fonction linéaire. La résolution de ce type d'écoulement devrait donc conduire à une solution exacte si l'élément de Taylor-Hood est utilisé. Souiignons **qu'au** lieu d'imposer des forces massiques, on ajuste simplement les conditions limites pour obtenir un écoulement développé à l'entrée du domaine. De **plus,** les conditions limites imposent des dérivées nulles sur Ia vitesse axiale a la sortie.

Le domaine étudié est un cube unitaire et le nombre de Reynolds est égal à un. Le maillage est généré de façon à obtenir au moins quatre éléments sur l'épaisseur de l'écoulement, ce qui produit 686 éléments et **1** 182 noeuds. Encore une fois, l'erreur est évaluée en comparant la solution par éléments finis à la solution exacte. Le tableau 5.2 présente les trois normes de I'erreur globale, qui sont toutes trois aussi petites que la précision de la machine le permet.

|       | L, Pression | Energie   | Stokes    |
|-------|-------------|-----------|-----------|
| Norme | .725E-09    | 3.279E-10 | 1.756E-09 |

Tableau 5.2 : Normes de l'erreur pour l'écoulement de Poiseuille

Les figures **5.4-5.6** présentent respectivement le maillage généré, la solution en vitesse et la solution en pression. Les composantes de la vitesse en y et en **z** ne sont pas montrées car elles sont au voisinage de zéro. **Il** est important de mentionner que le programme de visualisation effectue des interpolations linéaires pour afficher la solution. Par conséquent, **le** profil de vitesse sur la **figure 5.5** est construit avec des triangles. De plus, chaque élément du maillage est subdivisé en 8 sous-tétraèdres lors de l'affichage.

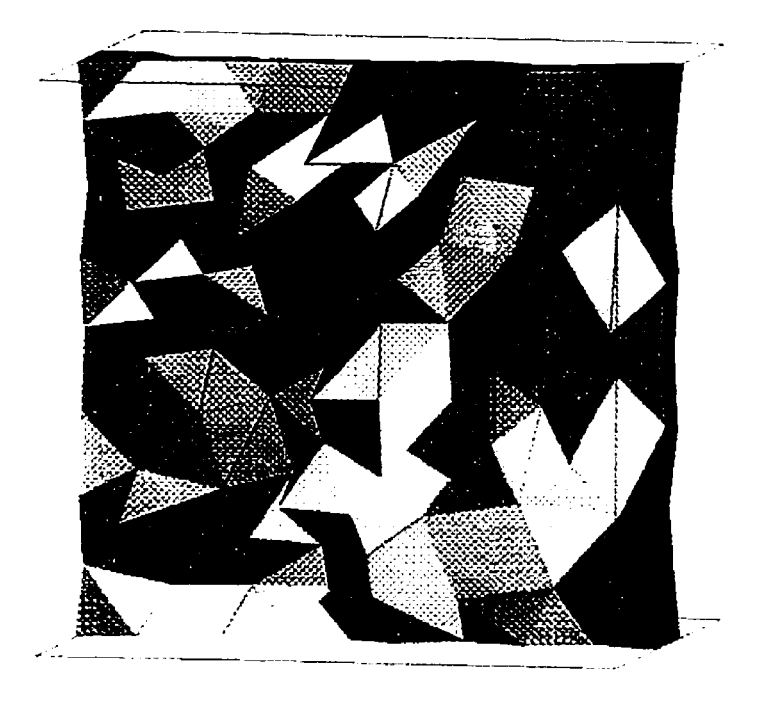

**Figure 5.4** : **PoiseuiHe** - **Maillage gknérk** 

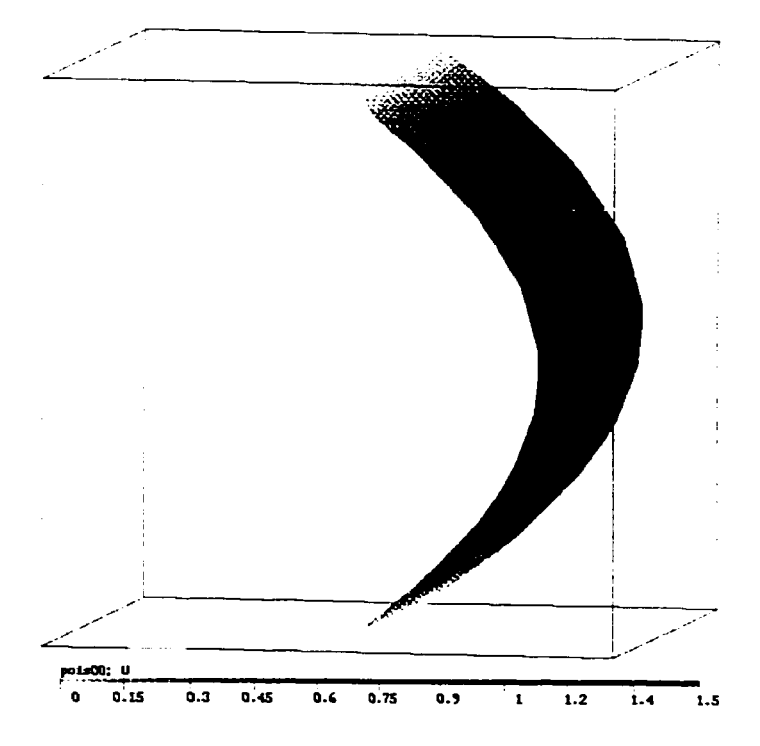

**Figure 5.5** : **Poiseuille** - **Solution u** 

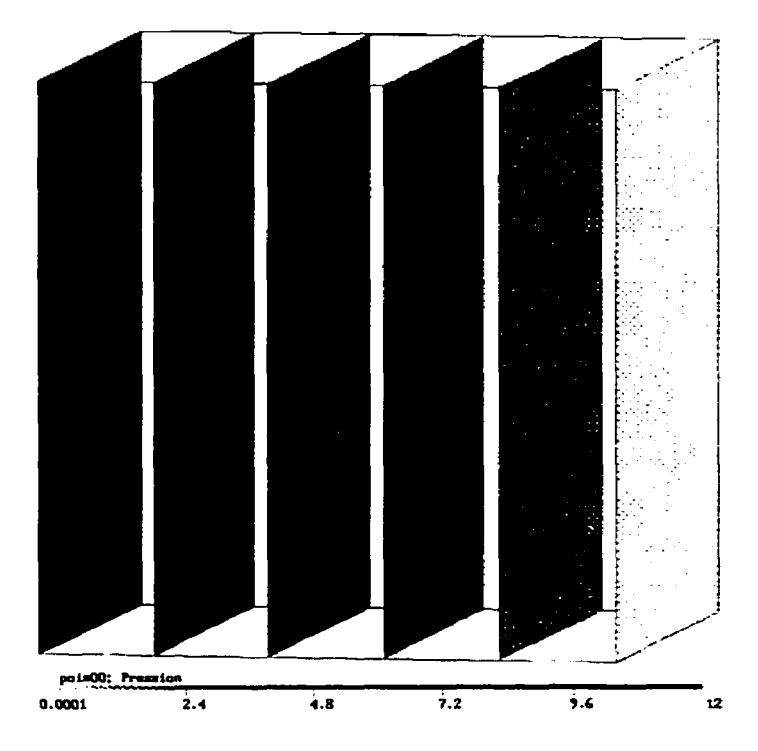

**Figure 5.6** : **Poiseuille** - **Solution p** 

Le cas étudié démontre l'exactitude de l'élément Taylor-Hood. En effet. ses interpolants en vitesse sont quadratiques tandis **que** ses interpolants en pression sont linéaires. 11 s'en suit que la solution de ce problème est incluse dans l'espace d'approximation et L'élément donne la solution exacte.

En conclusion, l'élément de Taylor-Hood possède une caractéristique très intéressante. Les écoulements à travers les sections constantes sont calculés de façon exacte à l'aide de cet élément. Par conséquent, dans beaucoup de situations le nombre d'éléments peut être réduit sans affecter la qualité de la solution.

## **5.3 Couche limite** à **une dimension**

**Dans** ce problème on vise à obtenir une solution connue en ajoutant aux équations de Navier-Stokes des termes forces nécessaires. On suppose que la solution analytique est donnée par :

$$
u = 1 - e^{-Rey}
$$

$$
v = 0
$$

$$
p = x
$$

où Re est le nombre de Reynolds. Après substitution **dans** les équations de Navier-Stokes, on peut retrouver le terme source suivant :

$$
f_x = \frac{\text{Re}e^{\text{Re}y}}{1 - e^{\text{Re}}} + 1
$$

On inclut donc ce terme dans les équations et on résout le système. La solution n'est **pas**  incluse dans l'espace d'approximation ce qui implique que l'erreur ne sera jamais nulle. À chaque cycle on tente de réduire l'erreur de 50 % et on calcule la nouvelle solution pendant quatre cycles. Le domaine de calcul est constitué de la région  $0 \le x \le 1$ ,  $0 \le y \le 1$ ,  $0 \le z \le 0.2$ .

Afin de vérifier la précision de la méthode de projection locale, on calcule l'erreur exacte et on la compare à l'erreur obtenue par projection locale. Le tableau 5.3 résume les résultats obtenus au cours des cinq cycles. La dernière colonne du tableau représente l'indice d'efficacité qui est défini comme étant le rapport de la norme de l'erreur estimée sur la norme de l'erreur exacte. Un indice proche de un indique que les deux métnodes donnent des résultats similaires. D'après [es résultats, on constate que l'efficacité de la projection locale augmente avec la diminution de l'erreur. Une efficacité de 0,9701 est excellente ce qui confirme la fiabilité de cette méthode.

| Maillage       | nombre    | nombre     | Erreur                 | Projection             | Efficacité |
|----------------|-----------|------------|------------------------|------------------------|------------|
|                | de points | d'éléments | exacte                 | locale                 |            |
|                | 96        | 257        | $6.746 \times 10^{-2}$ | $2.847 \times 10^{-2}$ | 0.4221     |
|                | 351       | 1355       | $3.735 \times 10^{-2}$ | $2.624 \times 10^{-2}$ | 0.7025     |
| $\overline{2}$ | 1174      | 5413       | $1.747 \times 10^{-2}$ | $1.521 \times 10^{-2}$ | 0.8704     |
|                | 4525      | 22995      | $1.000 \times 10^{-2}$ | $9.401 \times 10^{-3}$ | 0.9398     |
|                | 19661     | 105738     | $6.118 \times 10^{-3}$ | $5.936 \times 10^{-3}$ | 0.9701     |

Tableau 5.3 : Couche limite - trajectoire de l'erreur en vitesse

Les mêmes résultats sous forme graphique sont présentés à la figure 5.7. On voit que I'erreur diminue de façon régulière d'un cycle à l'autre et que la projection locale finit par rejoindre l'erreur exacte au bout d'un certain nombre de cycles.

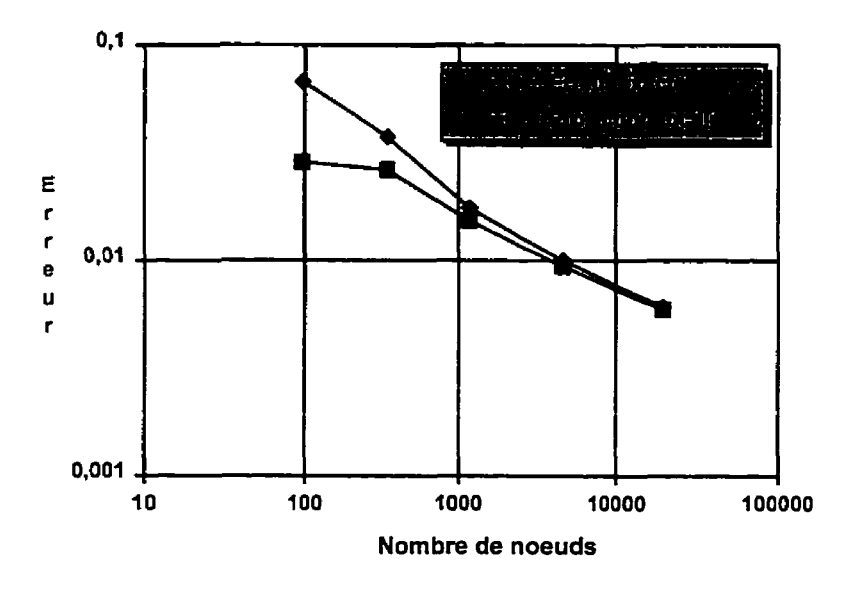

**Figure 5.7** : **Couche Iimite** - **Trajectoire de l'erreur en vitesse** 

Les figure 5.8 et 5.9 présentent la répartition de l'erreur entre les éléments sous forme d'histogramme. Dans ce type de graphique, les éléments ont été repartis en 20 groupes selon leur nome de l'erreur. Chaque groupe est représenté par **une** colonne et sa hauteur indique le nombre **d'éléments qui** s'y trouvent. Pour ce type d'écoulement, on a **jugé** bon d'utiliser la norme énergie pour calculer les erreurs. À la figure 5.8 apparaît l'histogramme de l'erreur estimée par la projection locale. Pour fins de comparaison, on retrouve l'erreur exacte sur la figure 5.9. Ces figures permettent de suivre l'évolution de la précision au cours des quatre cycles.

L'échelle est logarithmique selon Les deux axes afin de mieux apprécier la forme des distributions de l'erreur **d'un** cycle à l'autre. En effet, de grandes variations du nombre d'éléments ont lieu et l'échelle iogarithrnique permet d'afficher tous les cycles sur un seul graphique. En observant les **figures,** on constate l'apparition d'une asymétrie **dans** la distribution de l'erreur aussitôt que le maillage est adapté. Cette tendance ''vers la droite" s'explique par deux facteurs : d'abord Ia stratégie utilisée pour concevoir l'opérateur de transition et ensuite Ies contraintes physiques sur fa taille maximale des éléments.

La stratégie adaptative vise en effet à uniformiser l'erreur sur le domaine afin qu'un grand nombre d'éléments soit entaché de l'erreur maximale. II s'en suit la formation d'un pic à l'endroit où l'erreur est moyenne.

Par ailleurs, les éléments du maillage ont une taille maximale de 0,2 à cause des contraintes physiques du domaine de caicul. Par **conséquent,** les régions situés loin de la couche limite sont discrétisées à l'aide d'éléments plus petits que la taille commandée par l'opérateur de transition. L'erreur sur ces éléments reste donc **très** faible et rien n'est fait pour ajuster leur taille.

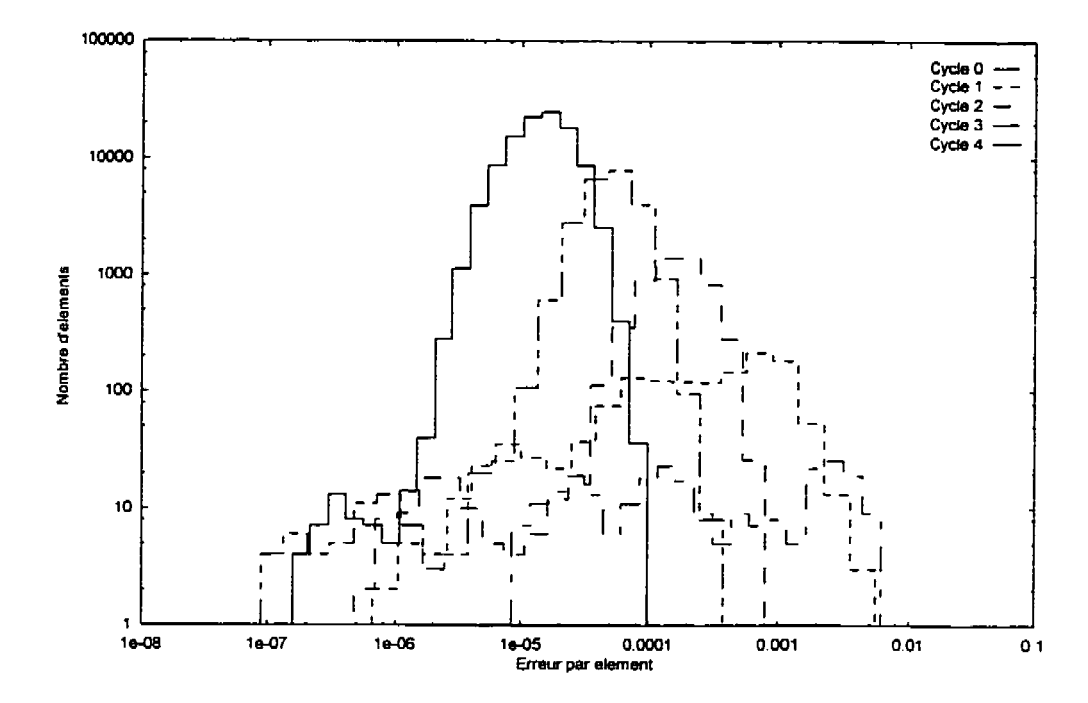

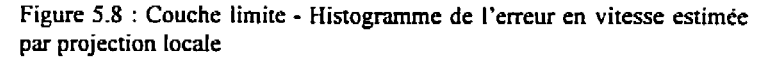

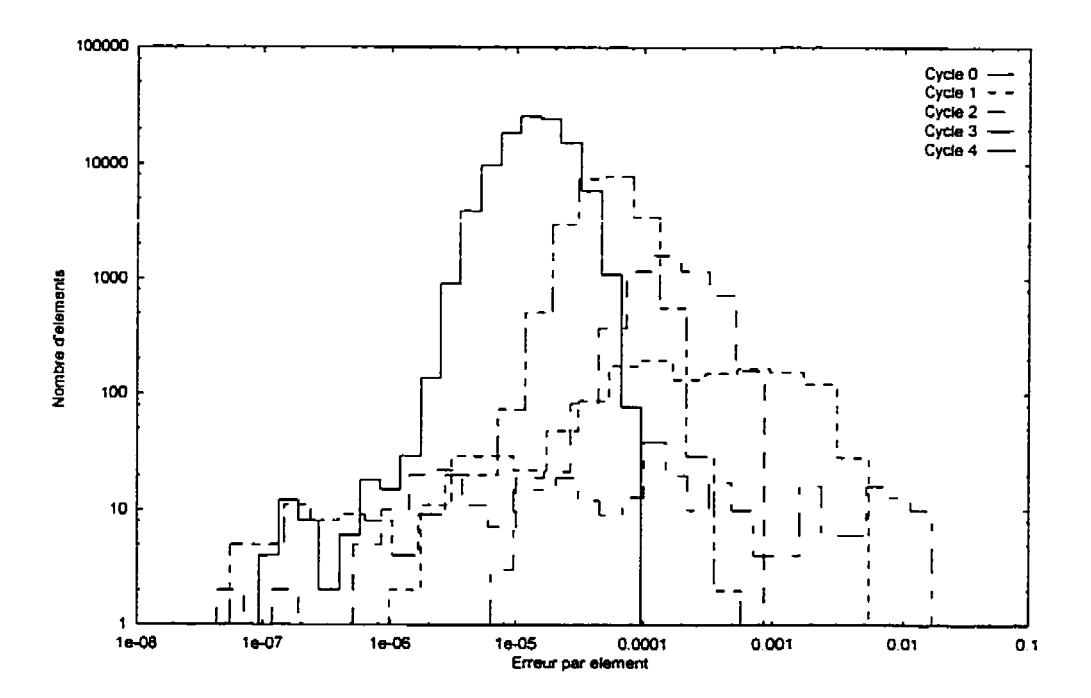

**Figure 5.9** : **Couche limite** - **Histogramme de l'erreur exacte en vitesse** 

En comparant les **figures** 5.8 et 5.9 on conclut que plus l'erreur est faible, plus l'estimation de l'erreur **par** la projection locale est **fiable.** 

 $\mathbf{r}$ 

Le maillage initiai est uniforme à travers le domaine et assez grossier. La figure 5.10 présente les maillages générés en adaptant la taille des éléments. On peut voir que d'une itération à l'autre, les éléments sont bien concentrés aux endroits nécessaires, c'est-à-dire proche de la paroi.

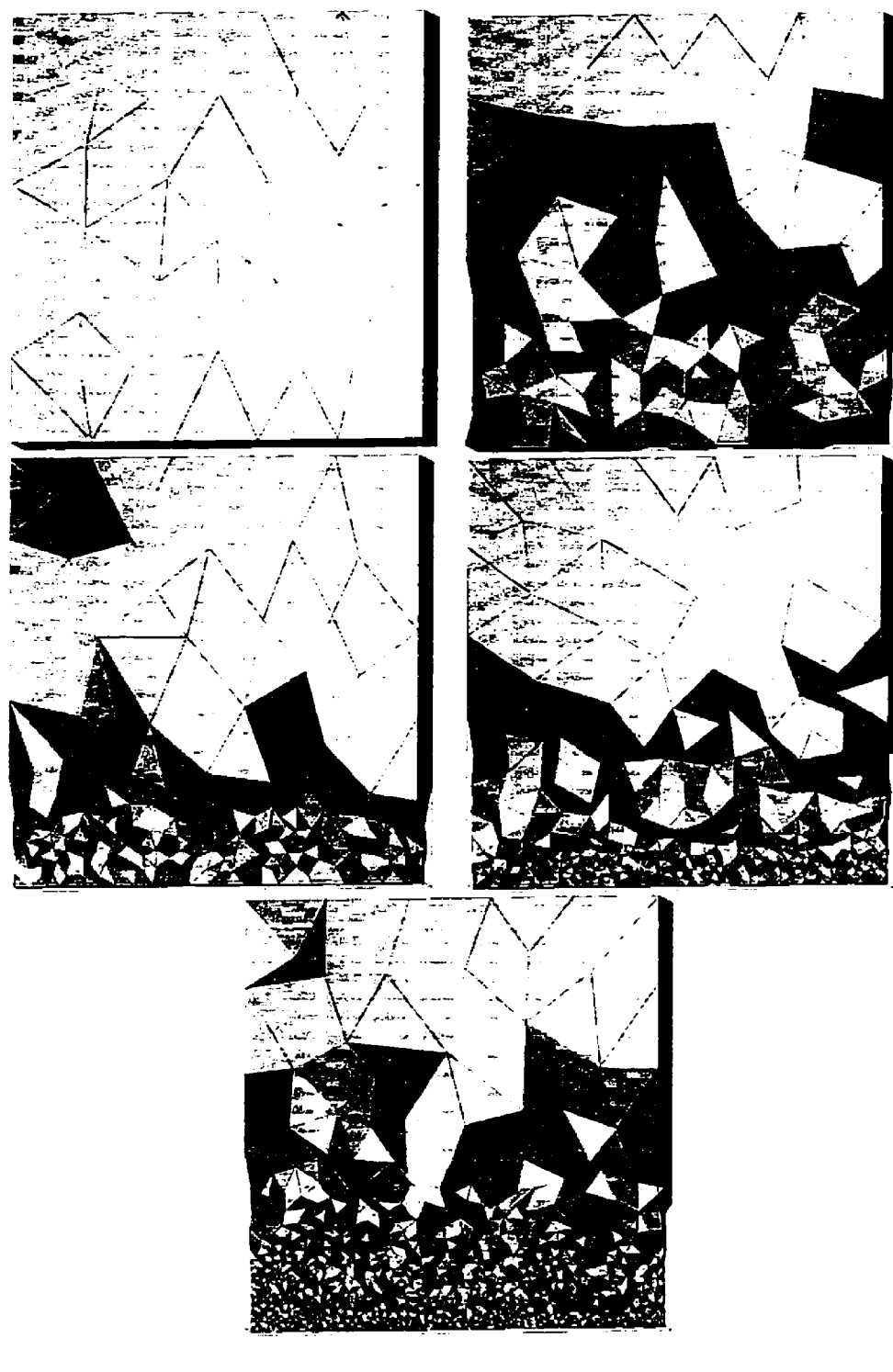

**Figure 5.10** : **Couche limite** - **Maillages gknérés par la methode adaptative** 

**L'erreur estimée par Ia méthode de la projection locale est comparée a l'erreur exacte au cours des différents cycles. Les figures 5.1 1-5.15 présentent la distribution de l'erreur sur le domaine du calcul** à **chaque cycle.** 

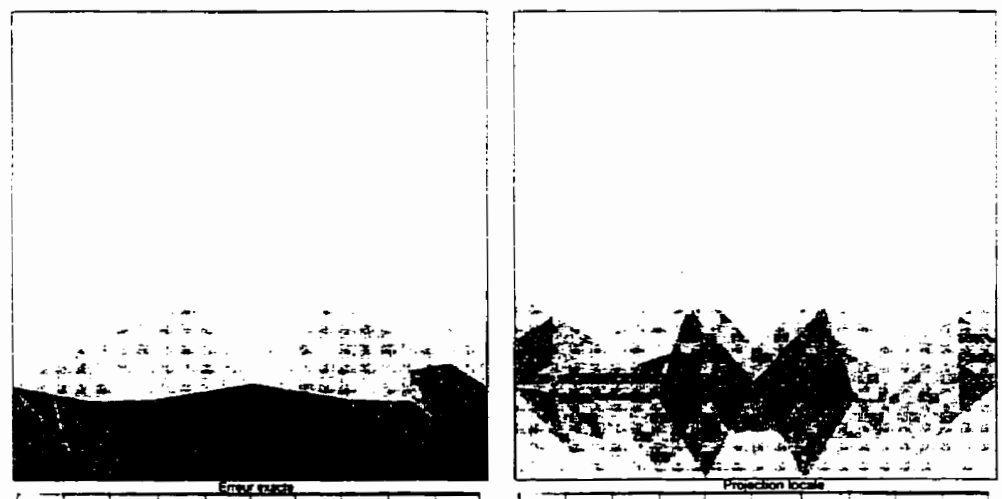

 $F_{0}$ 

**Figure 5.11** : **Couche limite** - **Distribution de I'erreur au cycle <sup>O</sup>**

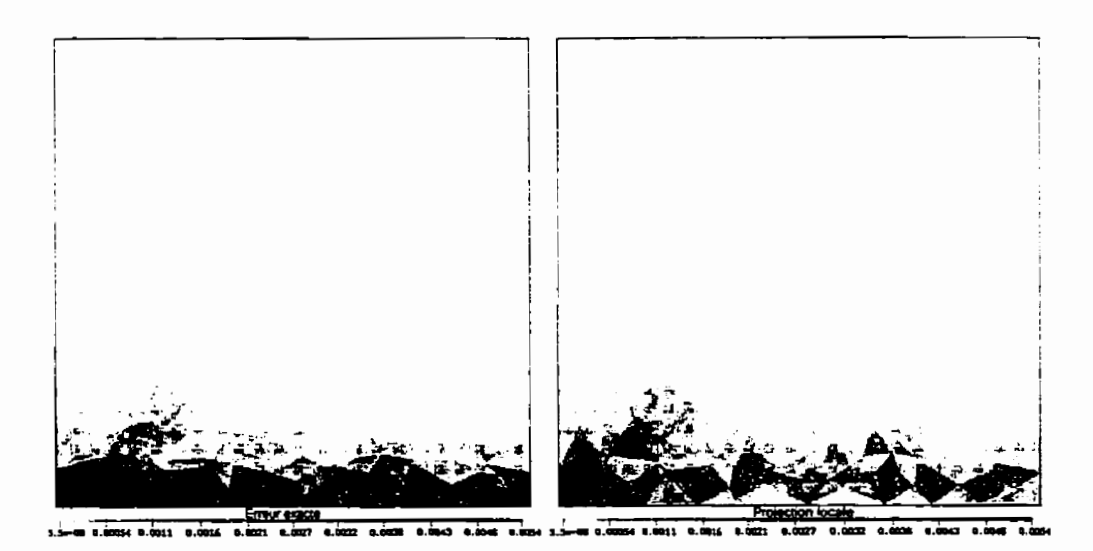

**Figure 5.12** : **Couche limite** - **Distribution de l'erreur au cycle 1** 

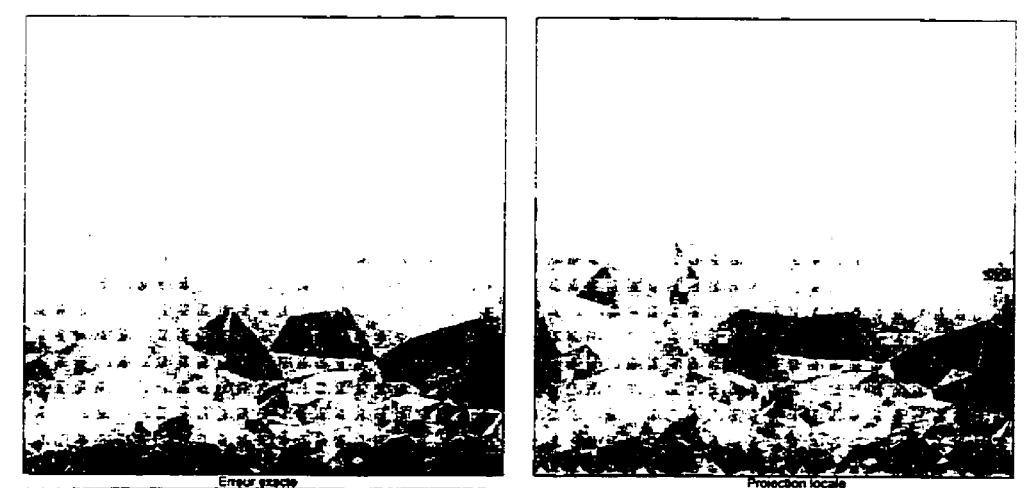

**Figure 5.13** : **Couche Iimite** - **Distribution de I'erreur au cycle <sup>2</sup>**

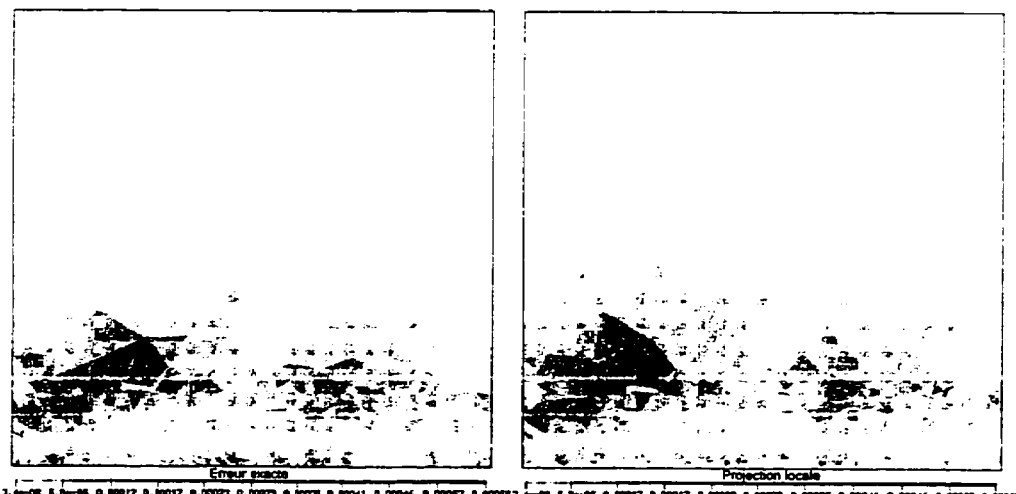

**Figure 5.14** : **Couche limite** - **Distribution de l'erreur au cycle 3** 

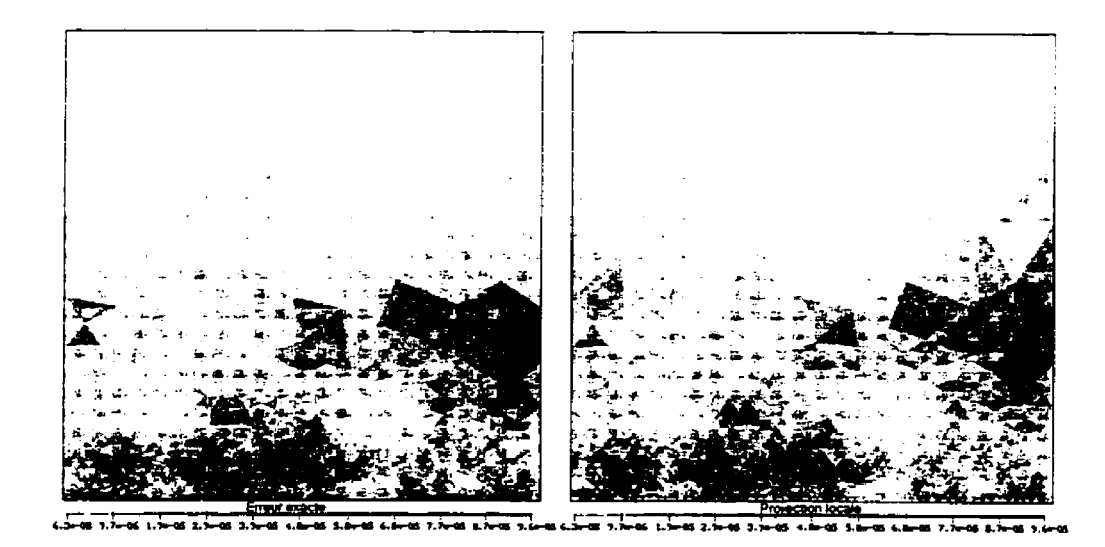

**Figure 5.15** ; **Couche limite** - **Distriburion de l'erreur au cycle <sup>4</sup>**

Ces figures permettent d'identifier encore mieux les caractéristiques particulières à la méthode de projection locale. Deux grandes constatations peuvent être tirés de leur examen. D'abord, comme on l'a vu au chapitre 4, L'efficacité de la méthode est moindre proche des parois. Deuxièmement, la précision de l'estimation de l'erreur augmente d'un cycle à l'autre.

Finalement. les isolignes de **ta** solution (u et **p)** sont présentés sur les figures 5.16 à 5.20. Une coupe du domaine est illustrée et les isolignes sont situées sur l'intersection du domaine tridimensionnel avec un plan normal à l'axe des 2. On voit que la précision de la solution augmente d'un cycle à l'autre, Les isolignes sont de plus en plus régulières. **Par**  contre, on remarque la faible précision de **la** pression proche de la paroi. Ces erreurs sont **dues** à la nature de l'élément MINi qui interpole linéairement la vitesse. De faibles erreurs en la vitesse se répercutent fortement sur la pression. Par ailleurs, la précision de la vitesse peut être évaluée visuellement en observant la ligne à u=0,999. En effet, la vitesse à l'infini est de 1 ce qui rend cette ligne trés sensible **aux** erreurs.

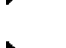

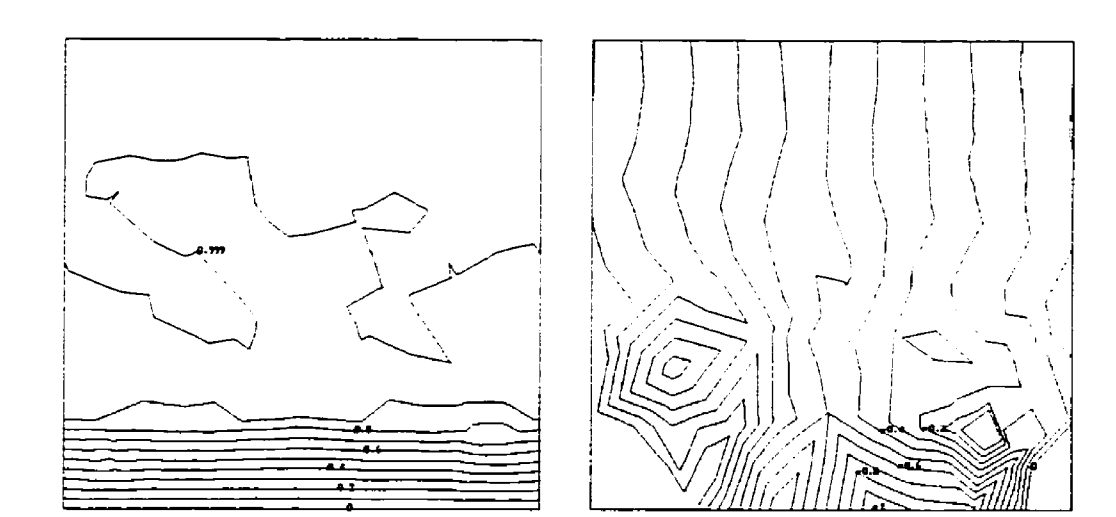

**Figure 5.16** : **Couche limite** - **Solution du cycle O** 

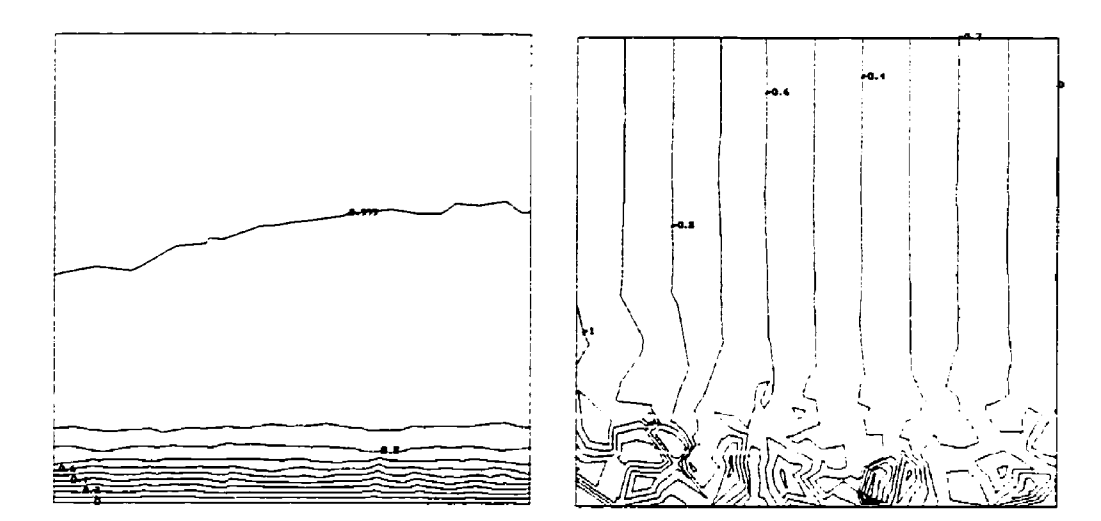

**Figure 5.17** : **Couche limite** - **Solution du cycle 1** 

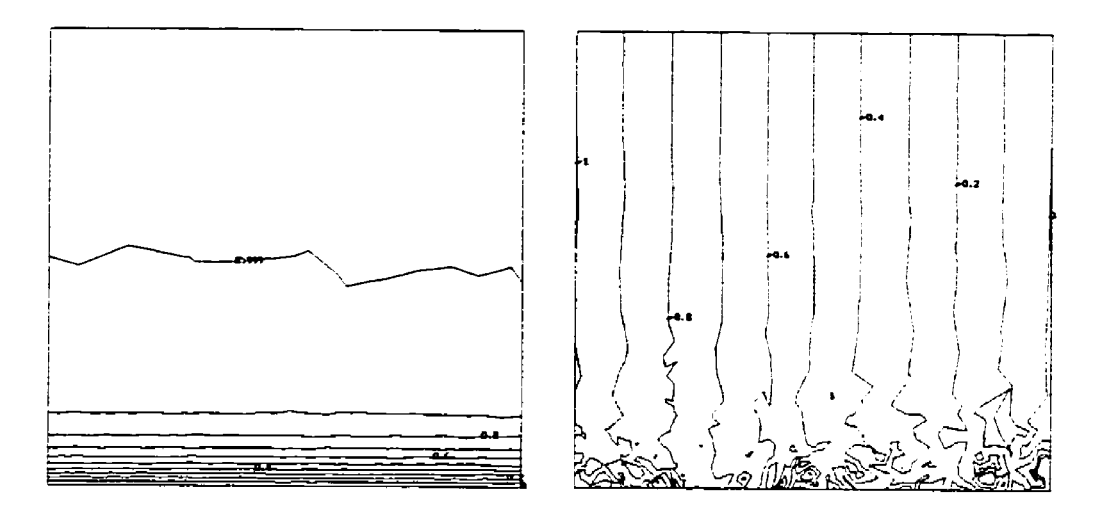

Figure 5.18 : **Couche limite** - **Solution du cycle <sup>2</sup>**

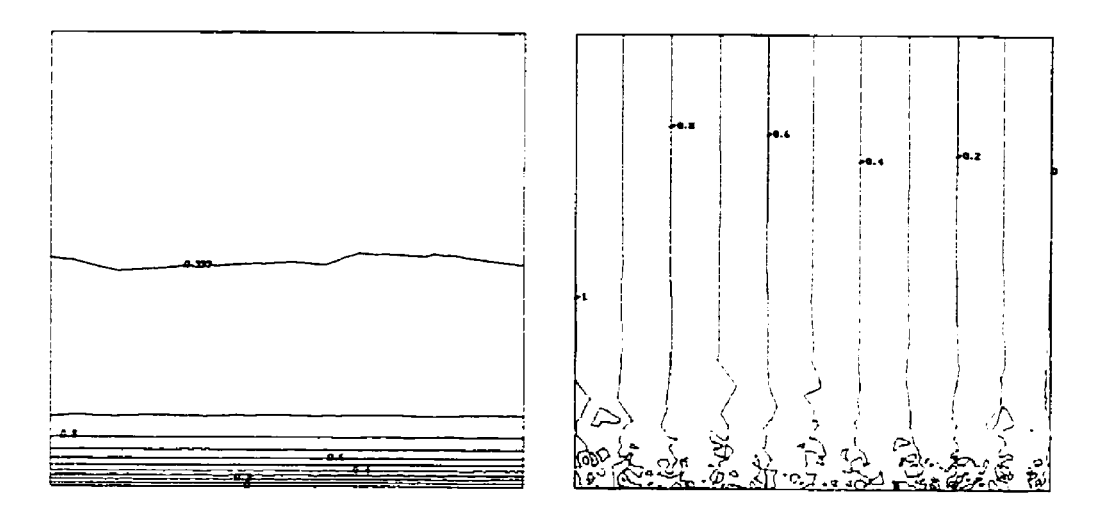

Figure 5.19 : **Couche limite** - **Solution du** cycle **3** 

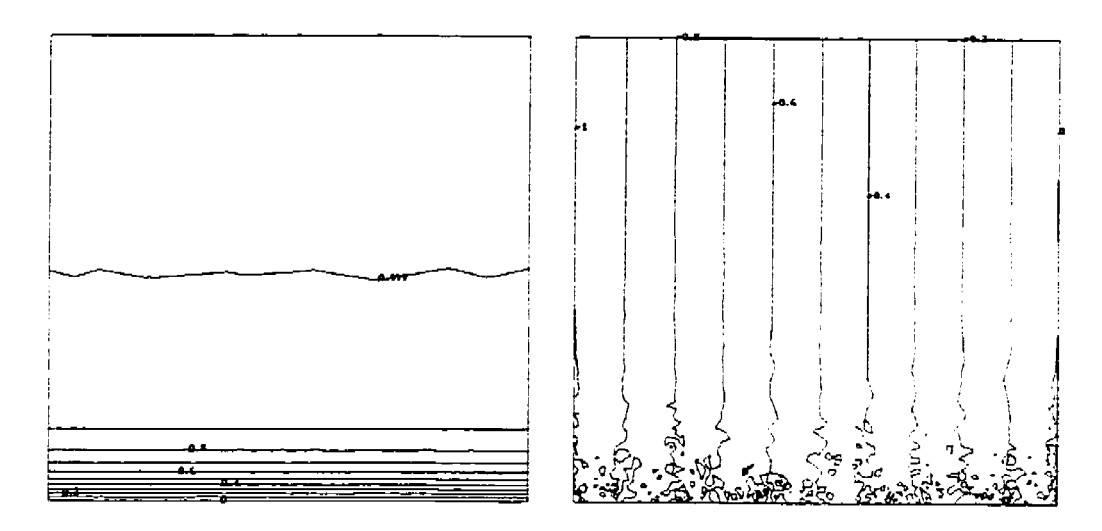

**Figure 5.20** : **Couche limite** - **Solution du cycle 4** 

En conclusion, le problème de la couche limite permet de porter un premier jugement sur la méthode adaptative utilisée pour résoudre un écoulement tridimensionnel. Bien que **la**  nature du problème fait intervenir une seule composante de vitesse, les étapes de maillage et d'estimation de l'erreur sont fortement mises à contribution. De plus, le problème est suffisamment simple pour obtenir des résultats satisfaisants avec les ressources disponibles.

## **5.4 Couche limite et gradient de pression**

**Dans ce** problème on désire obtenir la même solution en vitesse que dans le problème de la couche limite **ID,** tout en ajoutant un gradient de pression brusque dans un plan verticai. Pour ce faire, le terme source dans la direction de u est modifié en incluant une équation dépendant de x. On obtient alors l'expression suivante pour le terme source :

$$
f_x = \text{Re}\left(\frac{e^{\text{Re}y}}{1 - e^{\text{Re}} - e^{\text{Re}(x-1)}}\right)
$$

La solution en vitesse reste inchangée **par** la modification du **terme** source et la solution analytique est **donnée par** :

$$
u = 1 - e^{-Rey}
$$

$$
v = 0
$$

$$
p = 1 - e^{Re(x-1)}
$$

La résolution du problème est effectuée sur un domaine compris dans  $0 \le x \le 1$ ,  $0 \le y \le 1$ . <sup>O</sup>**5** z **5** 02. On réduit l'épaisseur **dans** la direction des z car la solution analytique est indépendante de cette coordonnée. On doit faire ce choix dans le but d'économiser la mémoire, car Ia concentration des éléments se fera dans **deux** plans ce **qui** va augmenter Leur nombre considérablement.

Le maillage initial est uniforme et la taille des éléments est fixée à 0.2 (l'épaisseur du domaine en *z*). Par la suite, la taille maximale des éléments est maintenue à cette valeur. De cette façon on peut obtenir des maillages avec moins d7éIérnents aplatis ce **qui** accélère Ieur génération et donne une meilleure précision. Par contre, l'augmentation du nombre de noeuds se fera plus rapidement lors des premières étapes adaptatives.

La stratégie utilisée consiste à réduire l'erreur d'un facteur 2 à toutes les itérations. La nome de Stokes est utilisée afin d'équiiibrer **ta** précision en vitesse et en pression. Le tableau 5.4 résume les résultats obtenus lors de **chaque** cycle.

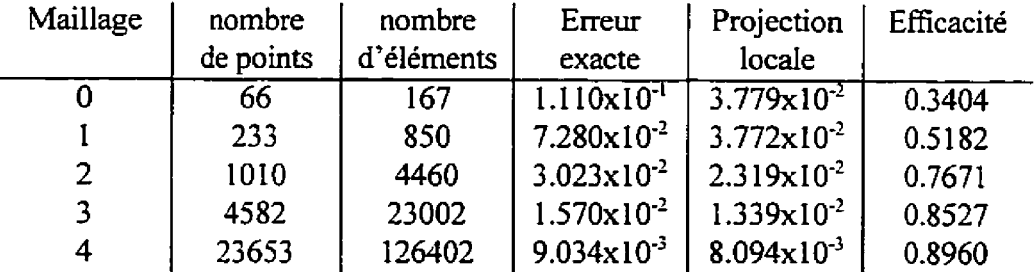

**TabIeau 5.4** : **Couche limite** + **p** - **Tmjectoire de l'erreur** 

Les mêmes résultats sont présentés graphiquement à la figure 5.19

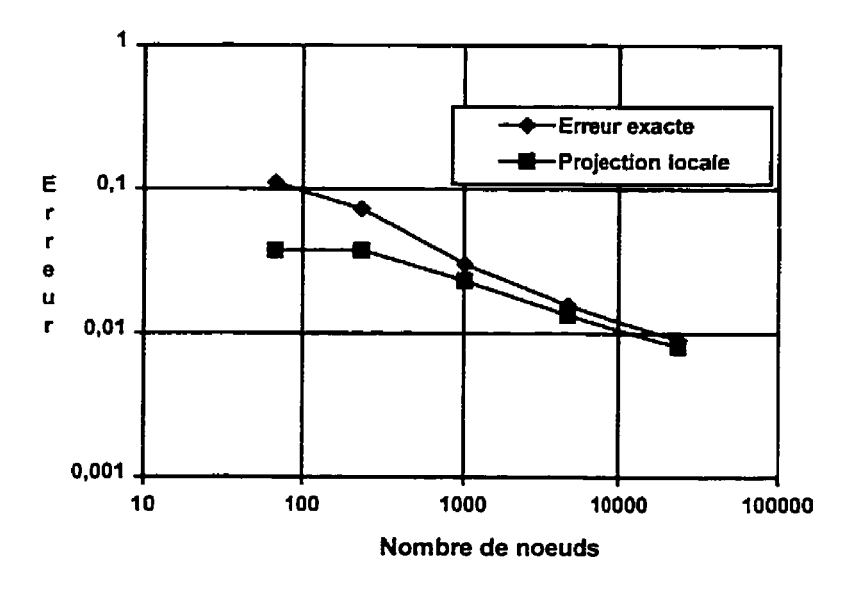

Figure 5.19 : Couche limite + p - Trajectoire de l'erreur

Les figure 5.20 et 5.1 sont les histogrammes de l'erreur estimée par projection locale et l'erreur exacte. Tout comme pour le problème précédent, on remarque la formation d'un pic lors de ['adaptation du maillage. Par contre, il existe beaucoup plus d'élément avec une erreur plus faible que la moyenne dans tous les cycles.

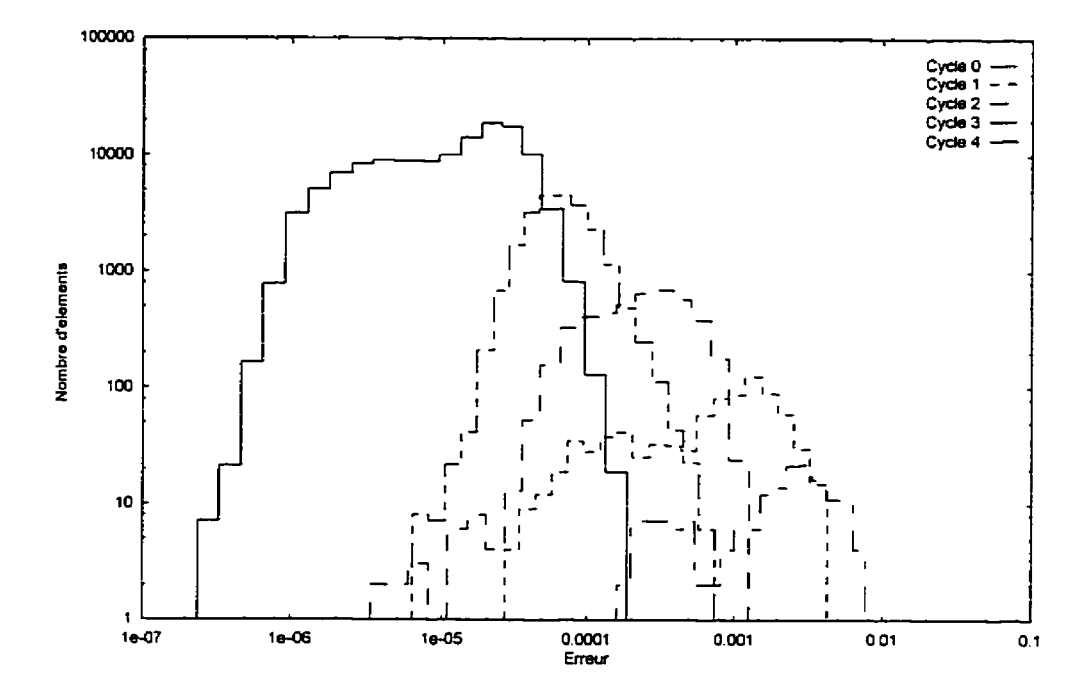

**Figure 5.20** : **Couche limite** + **p** - **Histogramme de l'erreur estimée par projection locale** 

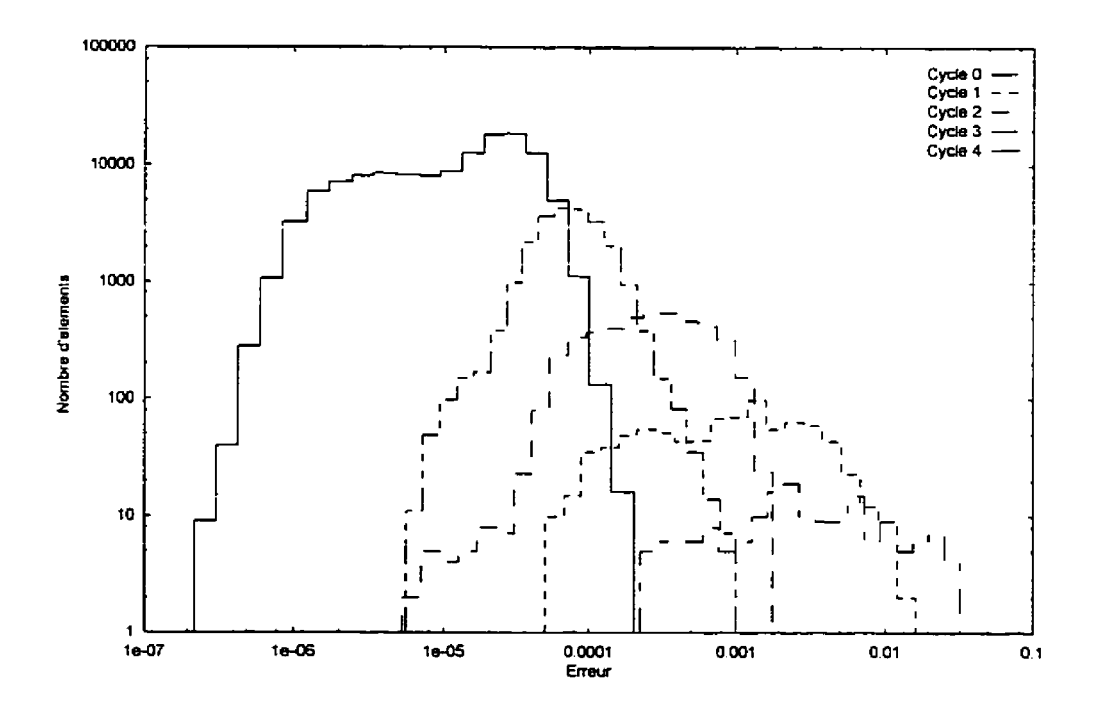

**Figure 5.2 1** : **Couche limite** + **p** - **Histogramme de l'erreur exacte** 

La **figure** 5.22 présente les maillages **générés** par la méthode adaptative. La concentration des éléments se fait sur deux **plans,** la où les emws sont **grandes** en vitesse et en pression. On remarque que la méthode fonctionne **moins** bien que dans le cas précédent **car** la taille des éléments semble osciller **d'un** cycle a l'autre à certains endroits.

k,

ç.

 $\mathbf{r}$ 

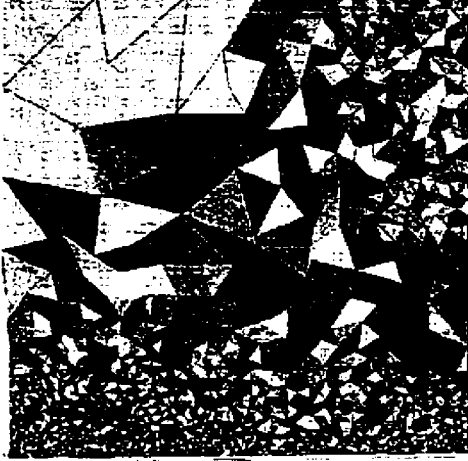

**Figure 5.22** : **Couche limite** + **p** - **Maillages genérks par la** méthode **adaptative** 

**Sur** les **figures** 5.23 **a 5.27 on retrouve la distribution de l'erreur au cours des 5 cycles. On y**  compare **l'erreur exacte a l'erreur estimée par projection locale. L'échelle utilisée change d'un cycle** à **l'autre mais** eiie **est identique pour les deux normes.** 

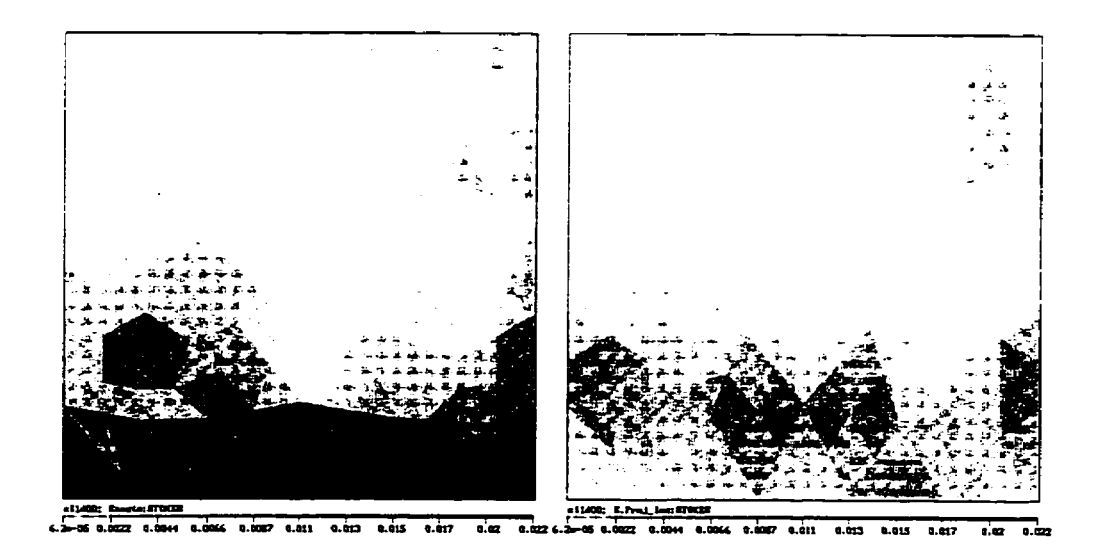

**Figure 5.23** : **Couche limite** + **p** - **Distribution de l'erreur au cycle O** 

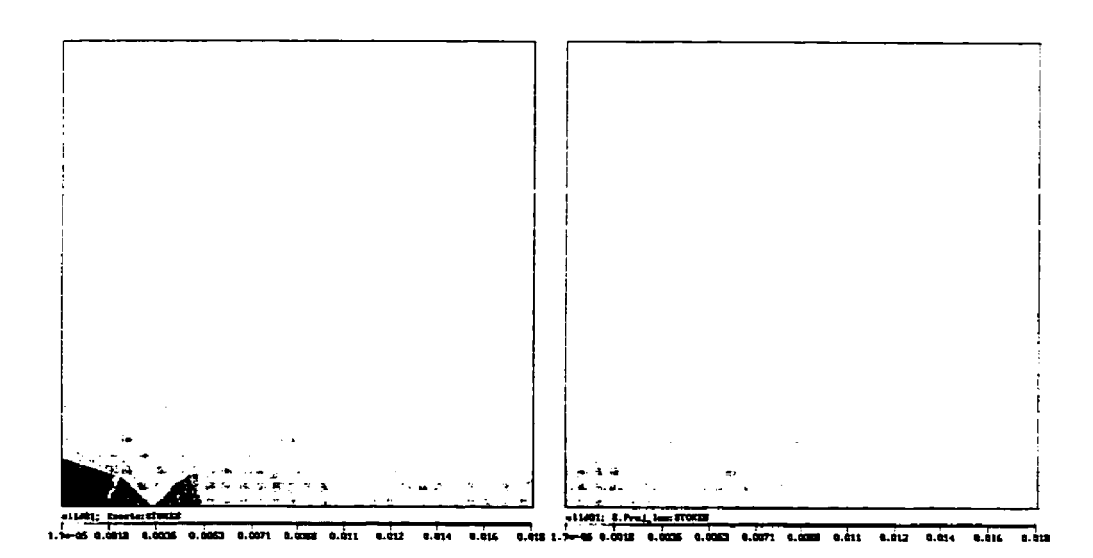

**Figure 5.24** : **Couche limite** + **p** - **Distribution de l'erreur au cycle 1** 

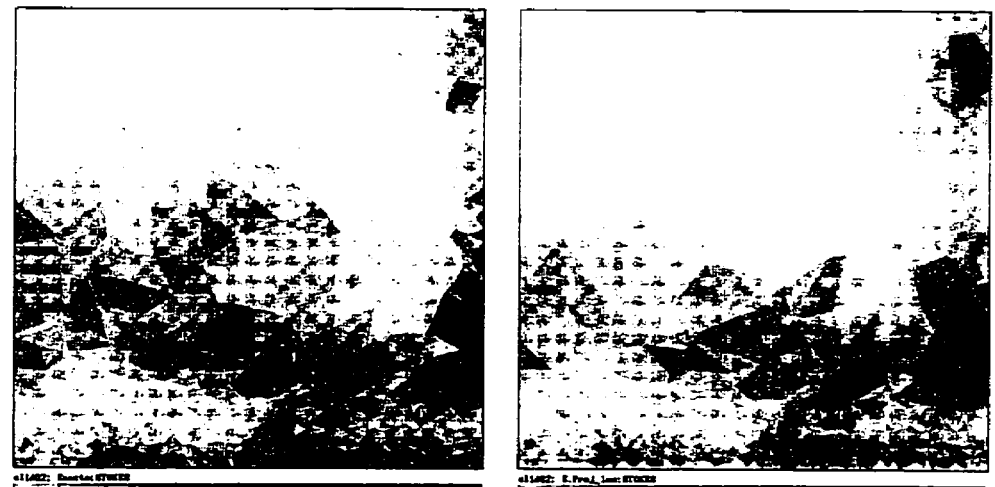

- 6 

**Figure 5.25** : **Couche limite** + **p** - **Distribution de I'emur au cycle 2** 

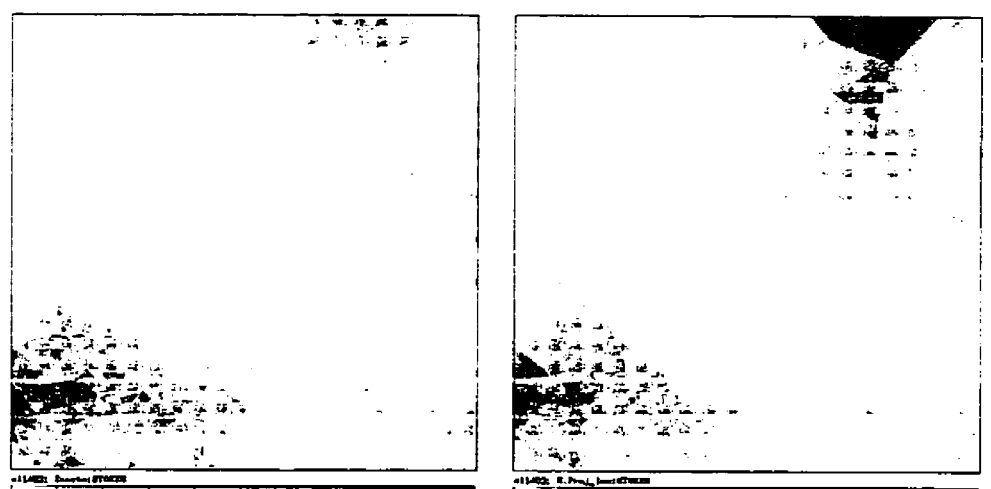

62. G.I

**Figure 5.26** : **Couche limite** + **p** - **Disrribution de l'erreur au cycle 3** 

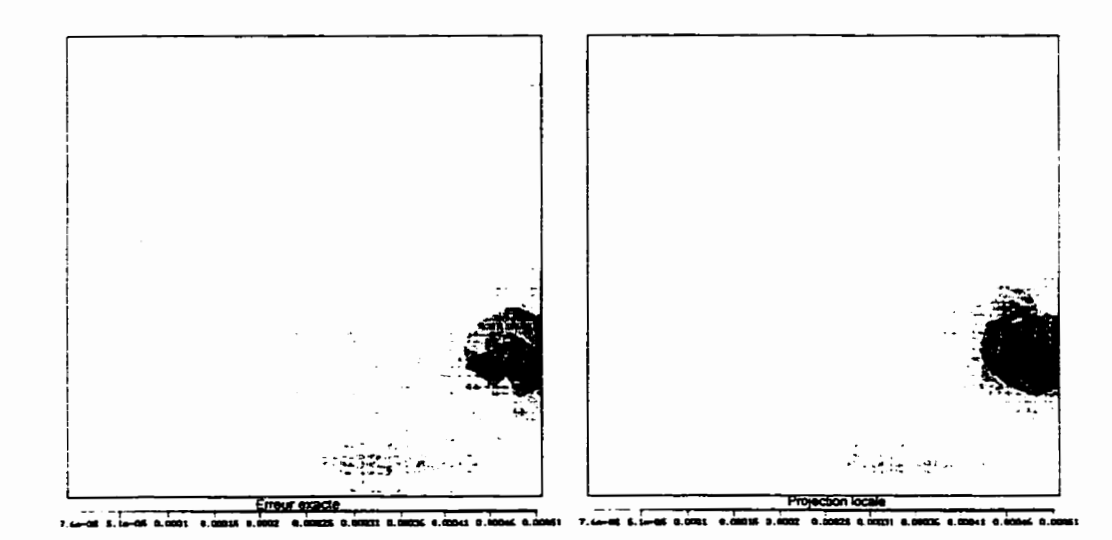

Figure 5.27 : Couche limite + p - Distribution de l'erreur au cycle 4

A part les remarques qu'on a fait pour le problème précédent, à savoir la faible efficacité proche de la paroi, on constate l'apparition d'un phénomène supplémentaire. Des régions entachées d'erreur semblent apparaître à différents endroits d'un cycle à l'autre. **Par**  conséquent, la taille des éléments est réduite à cet endroit mais de nouvelles zones d'erreur apparaissent au cycle suivant. Ce erreurs se produisent surtout sur la paroi où il y a un brusque changement de pression. On peut **donc** expliquer ce comportement par l'utilisation de l'élément MINI qui donne des résultats médiocres en pression.

Pour terminer, les figures 5.28 à 5.32 montrent la solution du problème sous forme d'isolignes. La vitesse u et **la** pression y sont présentées d'un cycle à l'autre. Les valeurs de v et w sont proches de zéro et il n'est pas pertinent de les présenter. En général, l'erreur diminue d'un cycle à l'autre et les lignes à vitesse constante sont de plus en plus régulières. Par contre, **la** pression donne une solution approximative même si la tendance est bonne. On suppose qu'avec plus d'éléments on pourrait atteindre un niveau de précision acceptable.

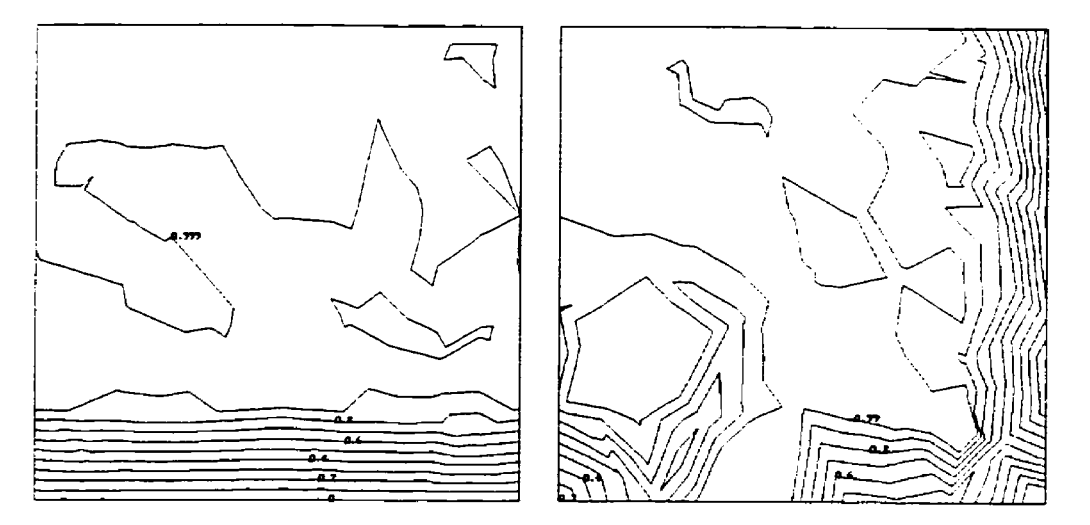

**Figure 5.28** : **Couche limite** +- **p** - **Solution du cycle O** 

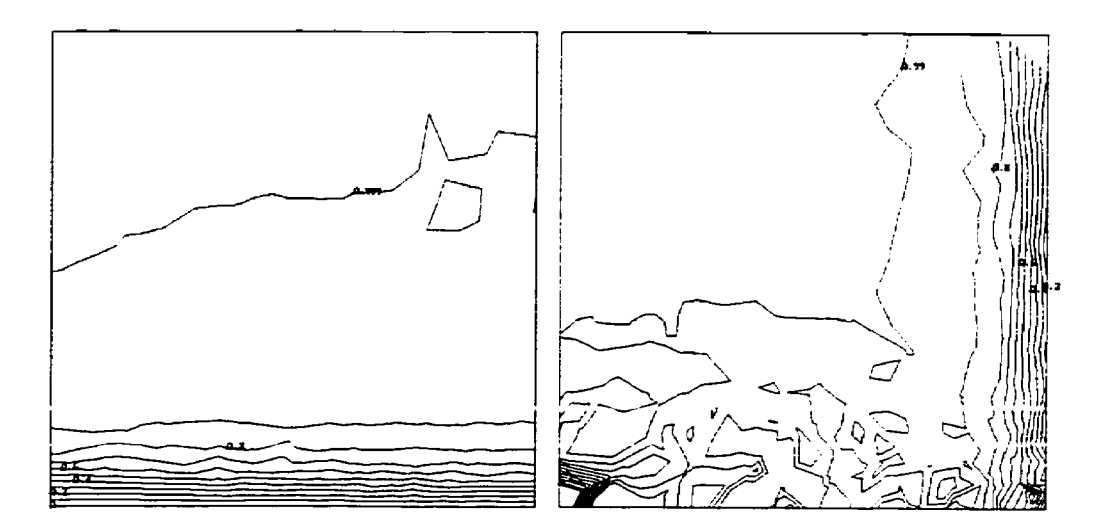

**Figure 5.29** : **Couche limite** + **p** - **Solution du cycle 1** 

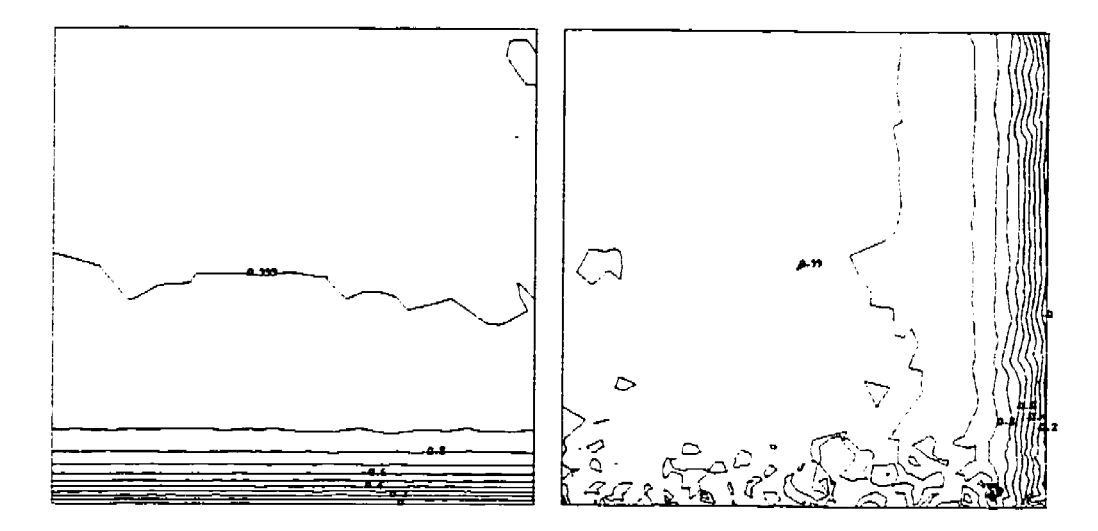

**Figure 5.30** : **Couche limite** + **p** - **Solution du cycle <sup>7</sup>**

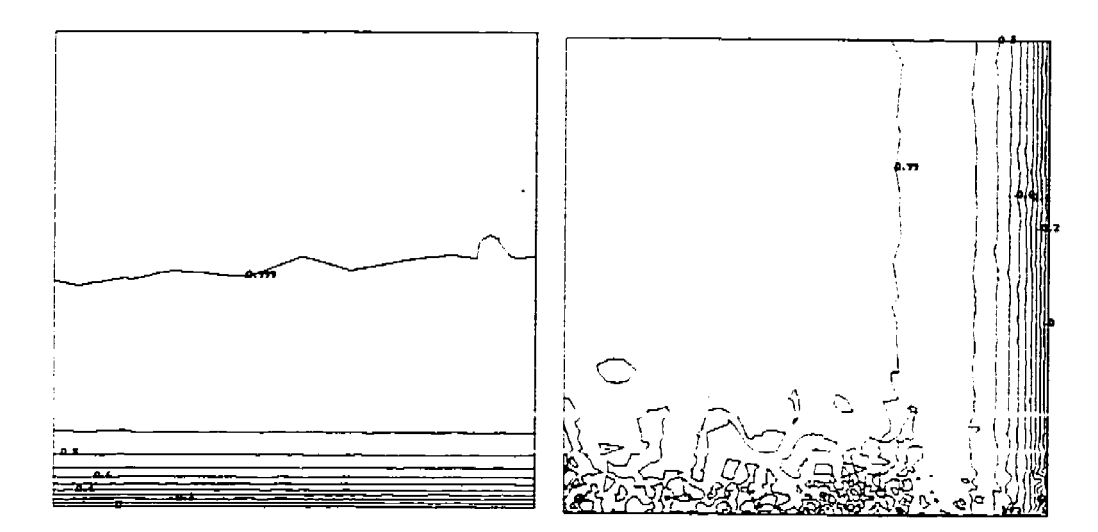

**Figure 5.3 1** : **Couche limite** + **p** - **Solution du cycle 3** 

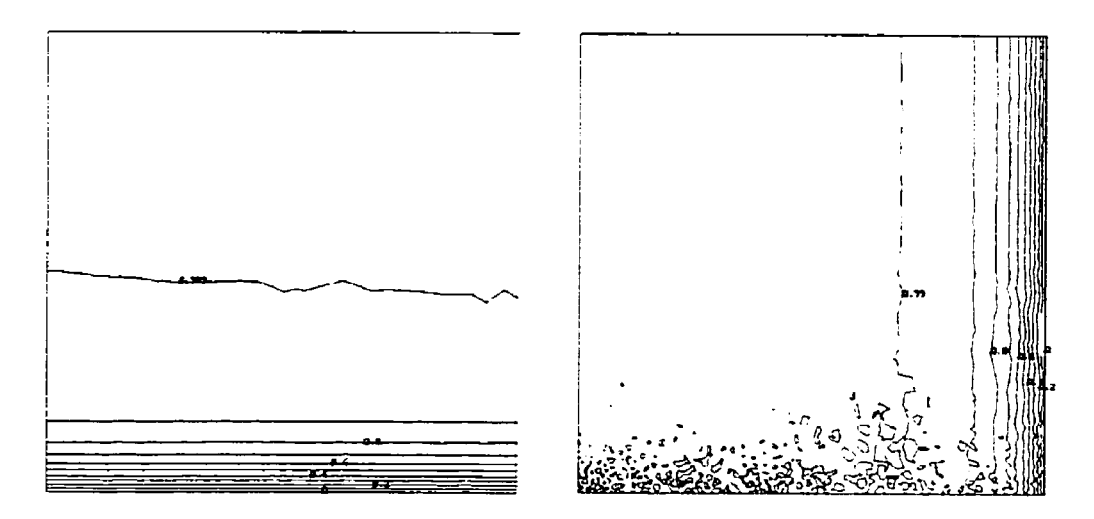

**Figure 5.32** : **Couche limite** + **p** - **Solution du cycle 4** 

En conclusion, ce problème montre certaines faiblesses du programme. On remarque surtout **Ia** piètre performance de L'élément MINI pour représenter le champ de pression. Même si les résultats sont jugés corrects, une meilleure précision demande un très grand nombre d'éléments. Il serait donc intéressant de comparer des solution obtenues avec L'élément Taylor-Hood pour savoir quei élément est vraiment plus économique.

## 5.5 **Couche cisaillée**

Ce problème possède une solution analytique de la forme :

$$
u = U_1 \left\{ \left( \frac{lr}{2} \right) + \left( \frac{1-r}{2} \right) erf \left( \frac{\sigma y}{x} \right) \right\}
$$
  

$$
v = U_1 \left( \frac{1-r}{2} \right) \frac{1}{\sigma \sqrt{\pi}} e^{-\left( \frac{\sigma y}{x} \right)^2}
$$
  

$$
p = 0
$$

**Pour** la résolution du problème, on utilise Ies **paramètres** suivants :

$$
U_1 = 1.0
$$
  
r = 0.0  

$$
\sigma = 13.5
$$
  
Re<sub>J</sub> = 
$$
\frac{\rho U_1 l}{\mu_l} = 200
$$

Comme auparavant, on substitue les expressions de la vitesse dans les équations différentielles et on obtient des termes sources à insérer pour obtenir la réponse désirée. Le différentielles et on obtient des termes sources à insérer pour obtenir la réponse désirée. Le<br>problème est résolu sur un parallélépipède de dimensions  $100 \le x \le 300$ , −75 ≤ y ≤ 75, oroblème est résolu sur un parallélépipède de dimensions  $100 \le x \le 300$ , −75 ≤ y ≤ 75,<br> $0 \le z \le 15$ . La dimension du problème en z est choisie de façon à obtenir une couche d'éléments optimaux dans le maillage initial. Par la suite, la taille maximale des éléments est fixée à la même valeur afin d'éviter des éléments trop aplatis.

On applique les conditions de Dirichlet suivantes :

| Surface    | и         | v         | w        |
|------------|-----------|-----------|----------|
| Entrée     | Dirichlet | Dirichlet | $_{0.0}$ |
| Sortie     | Dirichlet | Dirichlet | 0.0      |
| <b>Bas</b> | 0.0       | Libre     | 0.0      |
| Haut       | l .0      | Dirichlet | 0.0      |
| Côtés      | Libre     | Libre     | 0.0      |

**Tableau 5.5** : **Couche** cisaillée - Conditions **limites** 

La condition limite sur v est Iaissée libre sur **Ia** surface du bas pour fixer le niveau de pression à zéro. Les conditions de Dirichlet sont obtenues à partir de la solution exacte.

On résout le problème avec un maillage initiai uniforme et on adapte le maillage en utilisant une stratégie de réduction de l'erreur par un facteur de 2, sauf à la dernière itération où la réduction est de 40 % à cause des limites des ressources informatiques. La norme énergie est utilisée pour estimer **les** erreurs **car** la distribution de la pression est nulle dans le domaine. Les résultats obtenus sont résumés **dans** le tableau 5.6.

| Maillage | Nombre de | Nombre     | Erreur | Projection | Efficacité |
|----------|-----------|------------|--------|------------|------------|
|          | points    | d'éléments | exacte | locale     |            |
|          | 386       | 1097       | 4.195  | 3.447      | 0.8217     |
|          | 1587      | 6731       | 1.833  | 1.911      | 1.042      |
|          | 7514      | 37232      | 0.9618 | 0.9869     | 1.026      |
|          | 24401     | 130813     | 0.6828 | 0.6988     | 1.023      |

Tableau 5.6 : Couche cisaillée - Trajectoire de l'erreur en vitesse

Pour mieux représenter le **taux** de convergence de l'erreur, cette dernière est présentée sous forme de graphique en fonction du nombre d'éléments à la figure 5.33. **Sur** l'échelle logarithmique, on constate **que** l'erreur exacte décroît de façon linéaire d'où on peut conclure que le maillage est bien concentré **aux** endroits nécessaires.

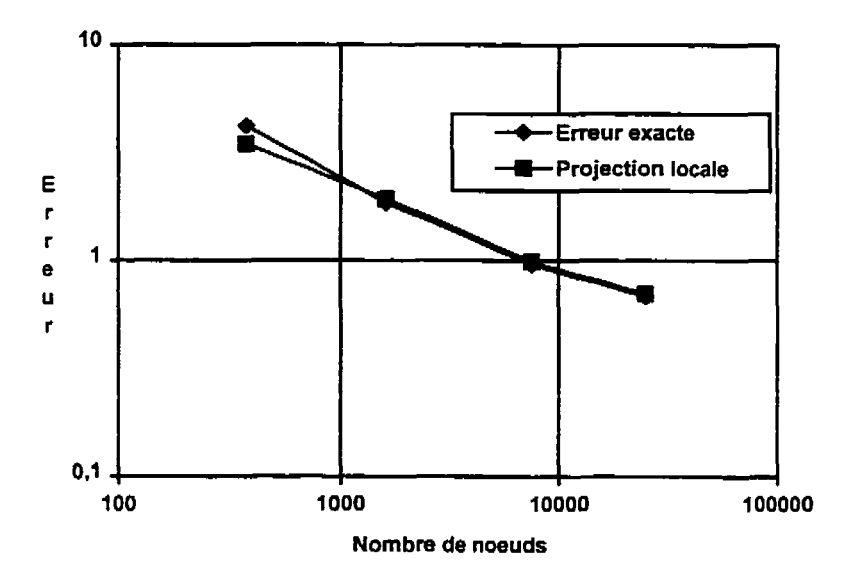

**Figure 5.33** : **Couche cisaillée** - **Trajectoire de l'erreur en vitesse** 

Les figures 5.34 et 5.35 présentent les histogrammes de l'erreur estimée par projection locale et de l'erreur exacte. La forme des graphiques présentent le pic familier caractéristique à la méthode **adaptative.** De plus, les contraintes physiques sur la taille des

**éléments causent un décalage du pic vers la droite. On remarque égaiement une grande similarité entre l'erreur exacte et celle estimée par la projection locale.** 

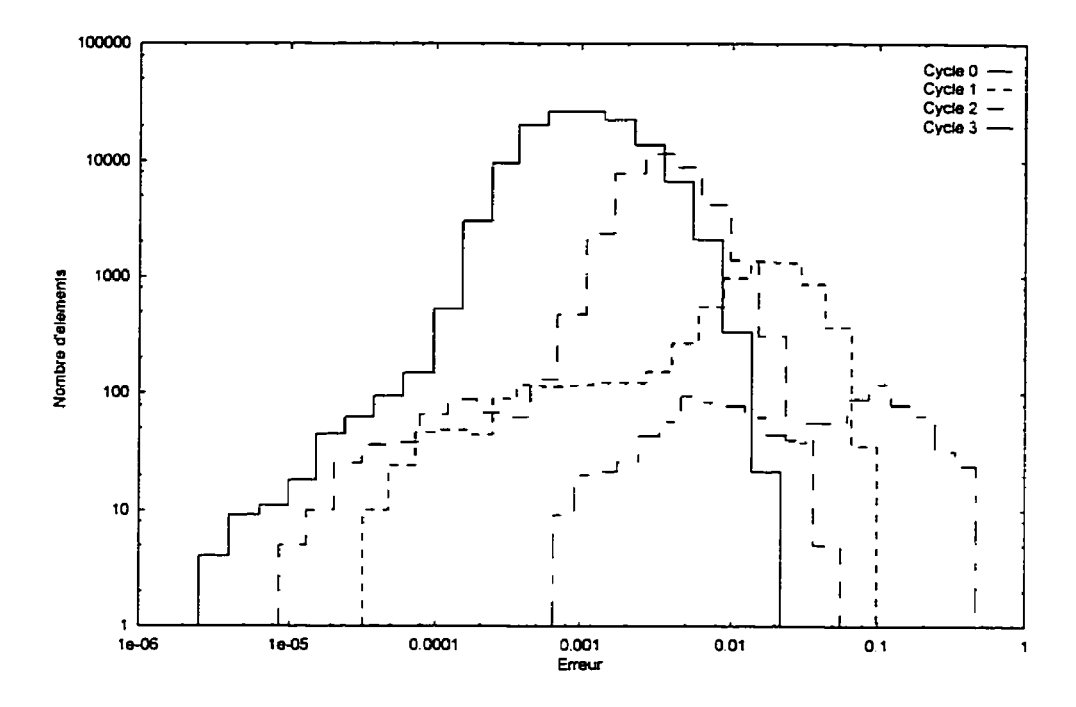

**Figure 5.34** : **Couche cisaillée** - **Histogramme de l'erreur en vitesse estimée par projection locale** 

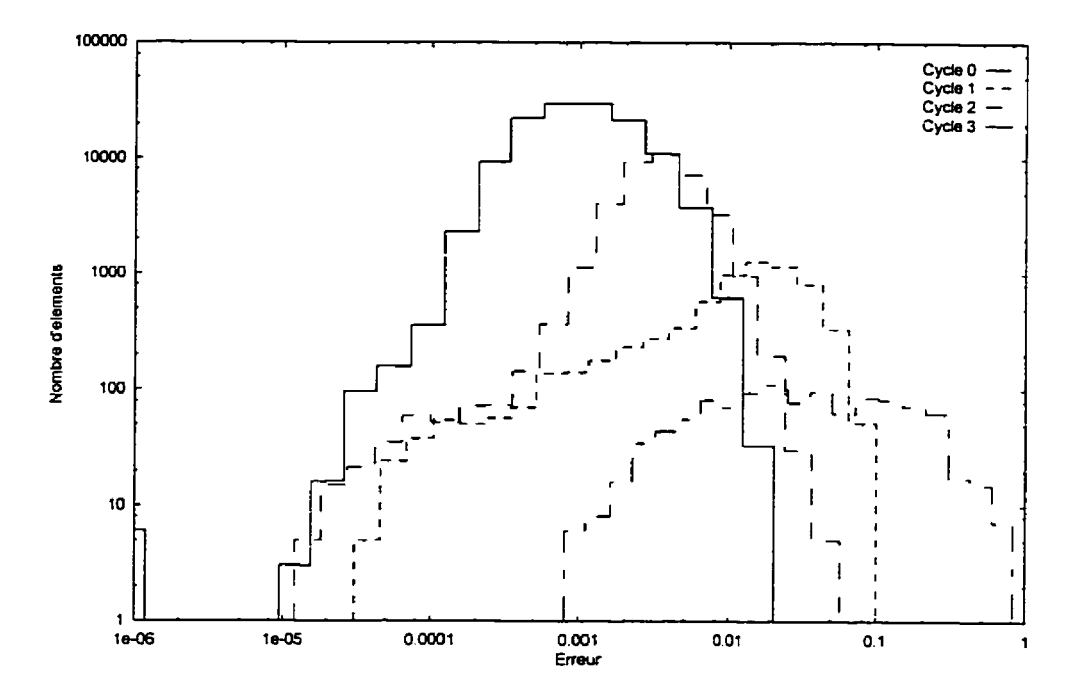

**Figure 5.35** : **Couche cisaillée** - **Histogramme de l'erreur exacte en vitesse** 

La figure 5.36 illustre les rnaitlages générés au cours de la résolution du problème. Le maillage initial est uniforme **et** la taille des éIéments est telle qu'une seule couche d'éléments existe **dans** la direction z. Par la suite, Ia procédure adaptative réduit la taille des éléments aux endroits entachés d'erreur, mais ne grossit pas leur taille au-delà de l'épaisseur du domaine de calcul. Tel que prévu, la taille des éléments est réduite **aux** endroits ou des changements brusques ont lieu **dans** Ia solution.

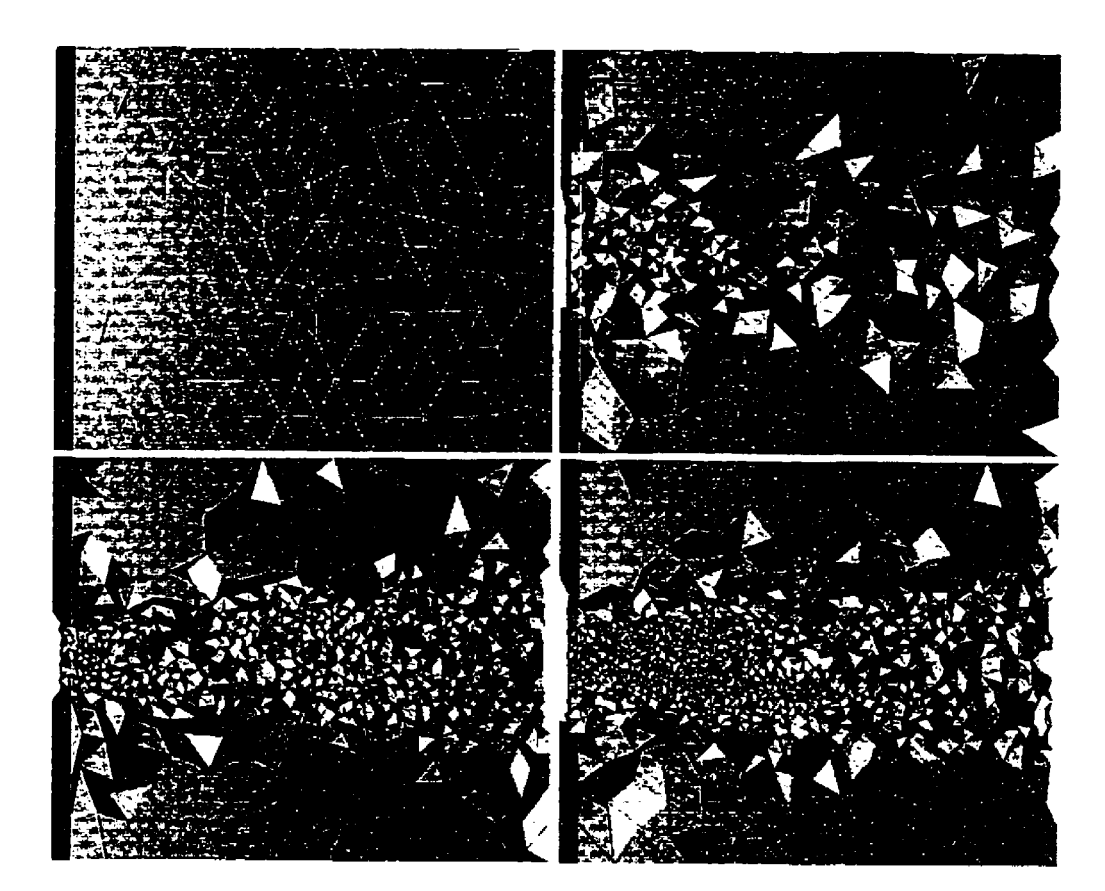

 $F$ igure 5.36 : Couche cisaillée - Maillages générés par la méthode **adaptative** 

Sur les figures 5.37 à 5.40 est **présentée** la distribution de l'erreur sur le domaine de **calcul au** cours des **quatre** cycles. On y compare I'erreur estimée par **projection** locale à I'erreur exacte. On remarque d'un cycle à l'autre que l'erreur devient de plus en plus uniforme dans le domaine.

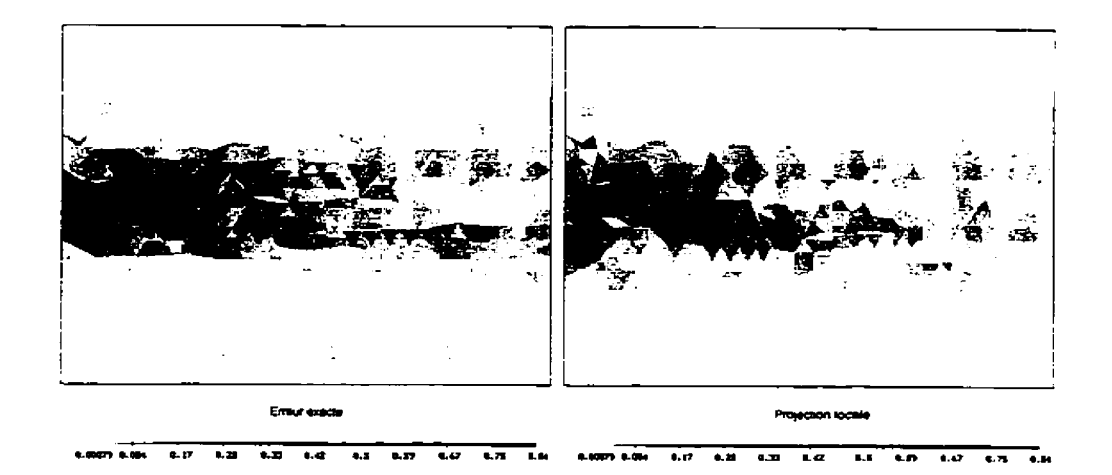

**Figure 5.37** : **Couche cisaillée** - **Distribution de l'erreur au cycle O** 

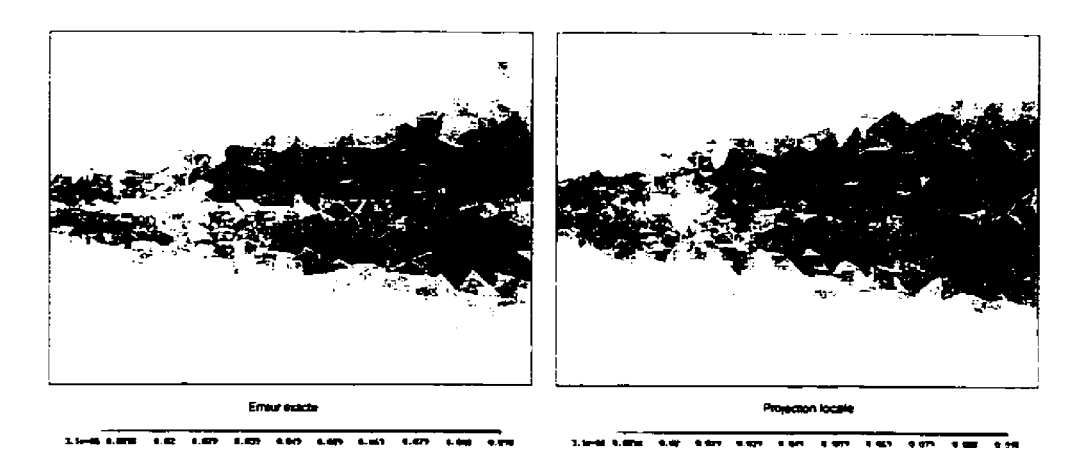

**Figure 5.38** : **Couche cisaiIIée** - Distribution **de I'emur au cycle 1** 

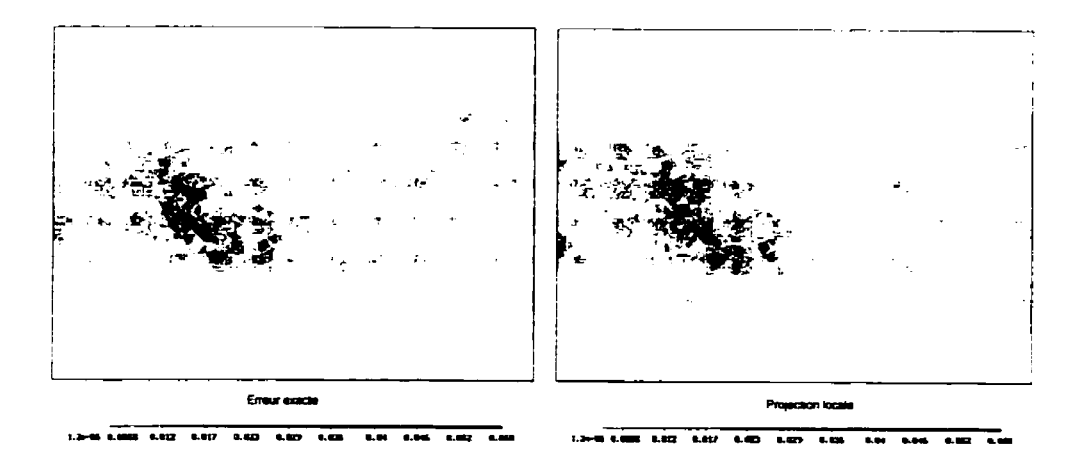

**Figure 5.39** : **Couche cisaillée** - **Distribution de l'erreur au cycle 2** 

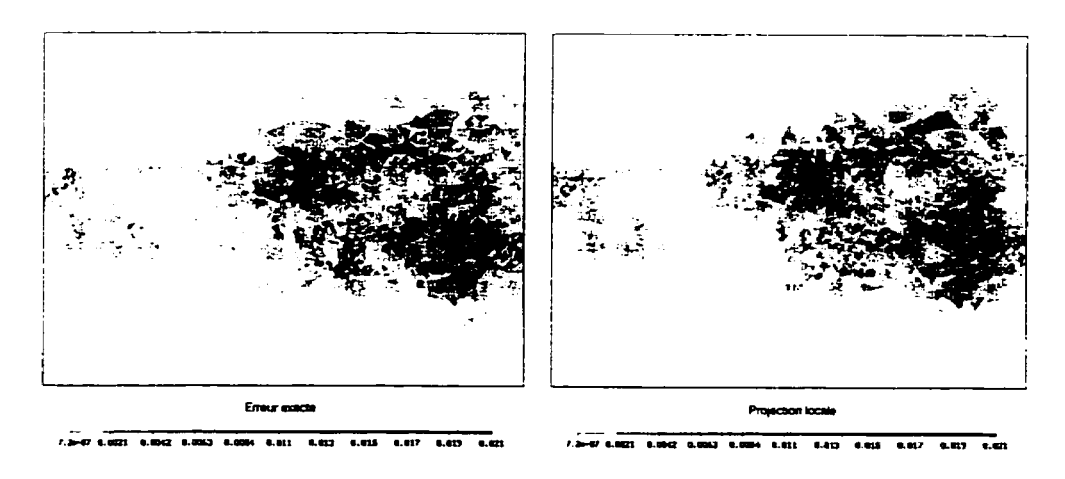

**Figure 5.40** : **Couche cisaillée** - **Distribution de l'erreur au cycle 3** 

Finalement, les figures 5.41-5.44 illustrent les isolignes de **la** solution au problème obtenue lors des cycles adaptatifs. Les variables non nulles de la solution sont u et v et elles sont les seules à être présentées sur les figures. **Dans** tous les cas, la même région est montrée que celle utilisée pour la distribution de l'erreur. On constate que la variable la plus sensible est **sans** doute la vitesse v à cause des faibles valeurs que prend cette composante de la vitesse. La qualité de la solution est tout à fait acceptable lors du dernier cycle, ce qui confirme l'efficacité du système adaptatif utilisé.

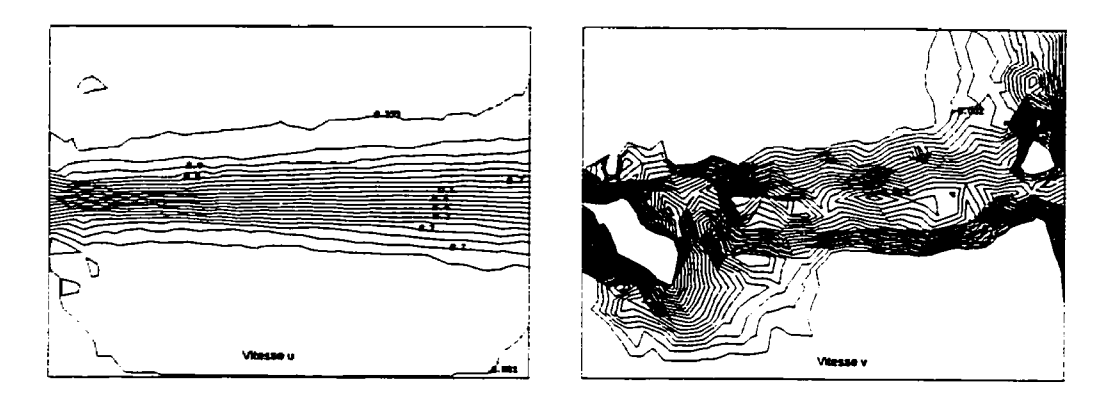

**Figure 5.4 1** : **Couche cisaillée** - **Solution du cycle O** 

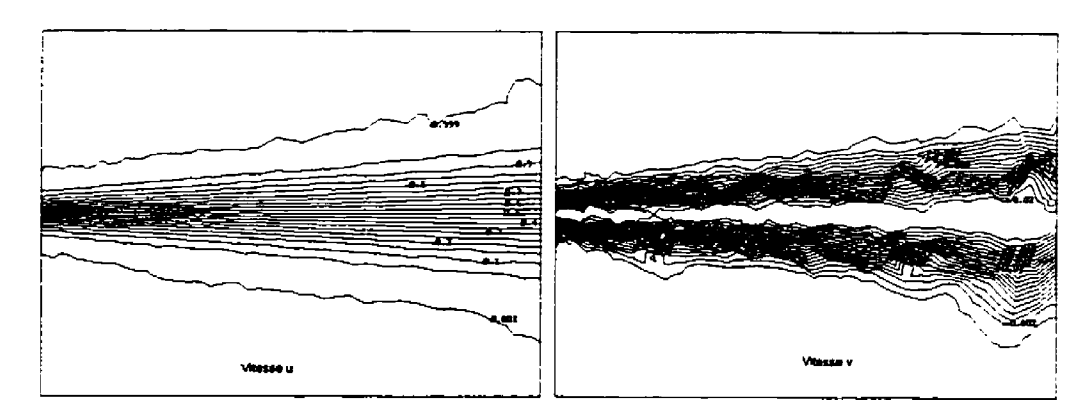

**Figure 5.42** : **Couche cisaillée** - **Solution du cycle 1** 

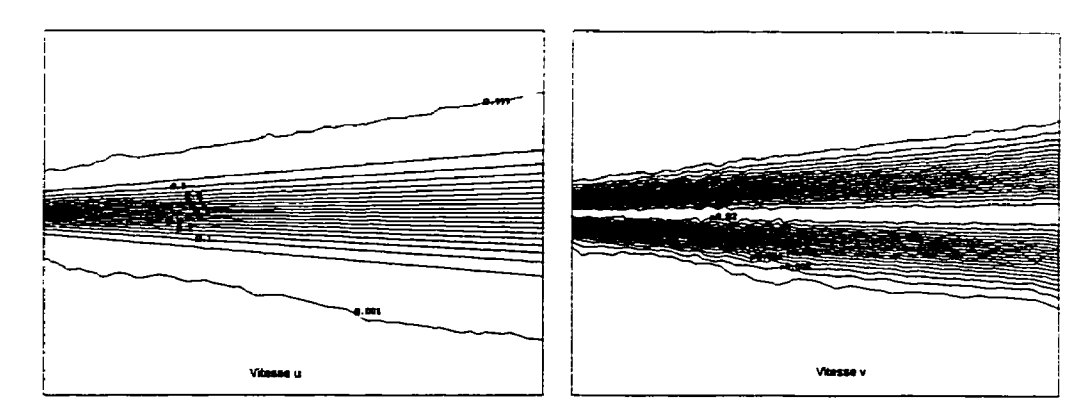

Figure 5.43 : Couche cisaillée - Solution du cycle 2
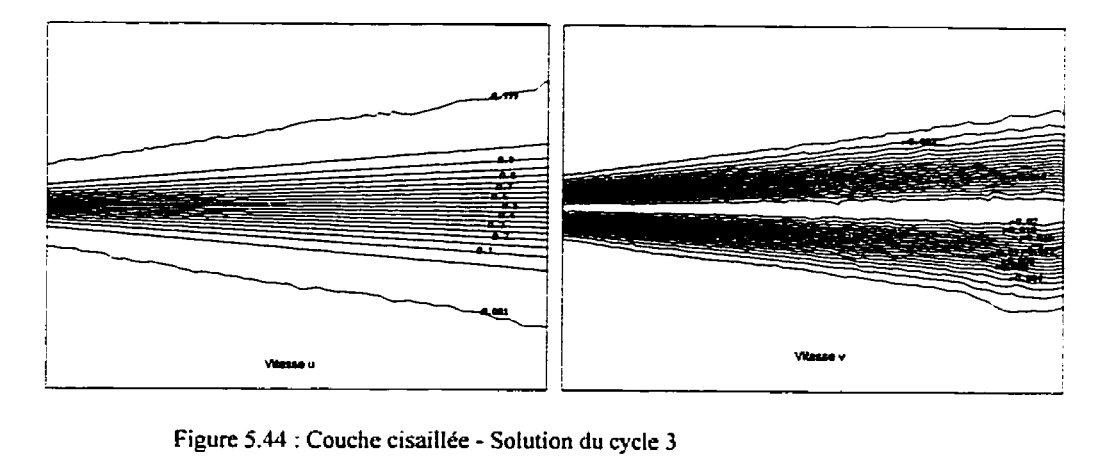

**Figure 5.44** : **Couche cisaillée** - **Solution du cycle <sup>3</sup>**

Le problème de la couche cisaillée est généraiement très bien réussi. Cette précision s'explique surtout par la nature de l'écoulement. En effet, les variations de la vitesse ont lieu a l'intérieur du domaine ce **qui** augmente l'efficacité de la méthode de projection locale. De plus, les conditions limites de Dirichlet sur l'entrée et la sortie permettent d'obtenir une solution précise en peu d'itérations.

### **CHAPITRE 6**

# **APPLICATIONS**

# **6.1 Marche descendante**

Dans le problème de la marche descendante un écoulement bidimensionnel s'établit lorsque le nombre de Reynolds est inférieur à 400. Ce nombre est défini comme étant :

$$
\text{Re} = \frac{u_0 D}{v}
$$

où  $u_0$  est la vitesse moyenne à l'entrée, D est le diamètre hydraulique et v la viscosité cinématique.

Des mesures expérimentales ont été prises pour ce cas à **Re=389.** Les méthodes adaptatives ont déjà donné de très bon résultats lors de la résolution de ce problème en deux dimensions. La figure 6.1 présente le domaine de calcul adimensionnel utilisé pour résoudre le problème.

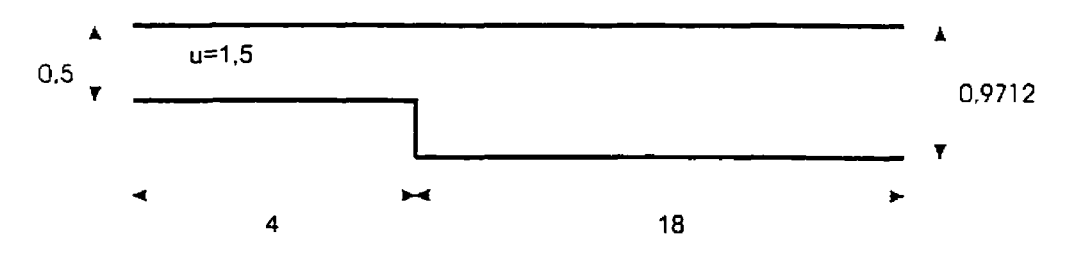

Figure 6.1 : Marche descendante - Domaine de calcul

En trois dimensions, le domaine de calcul sera le même qu'en deux dimension tout en ajoutant une épaisseur de 0.25 selon l'axe des Z. La composante de la vitesse seton Z est fixée à zéro sur toutes les frontières, tandis que les deux autres composantes possèdent des dérivées nulles selon les frontières latéraies.

Le problème est résolu d'abord avec un maillage initial uniforme, est on tente de réduire l'erreur sur plusieurs cycles adaptatifs. Le tableau 6.1 résume les résultats obtenus. Remarquons que lors du cycle n°3, le nombre de noeuds diminue. On a simplement voulu remailler en indiquant un facteur de réduction de l'erreur de un à l'opérateur de transition. Malheureusement, l'erreur a augmenté dans la zone proche de l'entrée, où des conditions limites de forme quadratique sont imposées. En effet, ce type de profil **n'est** pas compris dans l'espace d'approximation de l'élément MINI et des discontinuités **ont** lieu a l'interface des éléments.

| Cycle | nombre de<br>noeuds | nombre<br>d'éléments | Norme de l'erreur      |
|-------|---------------------|----------------------|------------------------|
|       | 430                 | 1010                 | $7.436 \times 10^{-3}$ |
|       | 1746                | 5982                 | $4.501 \times 10^{-3}$ |
|       | 7335                | 32431                | $2.797 \times 10^{-3}$ |
|       | 5923                | 25895                | $3.235 \times 10^{-3}$ |
|       | 29652               | 148452               | $2.014 \times 10^{-3}$ |

**Tableau 6.1** : **Marche descendante** - **Trajectoire de I'errcur** 

La figure 6.1 présente les mêmes résultats sous forme graphique. On y aperçoit l'endroit où un remaillage avait comme but de réduire le nombre de noeuds. Lors d'une telle opération, on devrait constater **sur** le graphique un déplacement vers la gauche avec **une** pente nulle. Malheureusement, l'augmentation de l'erreur qui s'est produite dans le cas présent n'a pas permis d'obtenir ce résultat. Il est important de mentionner que dans l'ensemble, l'itération n<sup>o</sup>3 a quand même été bénéfique. Elle a permis de limiter le nombre d'éléments générés dans lors du dernier cycle et la région où des conditions de Dirichlet apparaissent a été discrétisée avec une bonne précision dans le maillage subséquent.

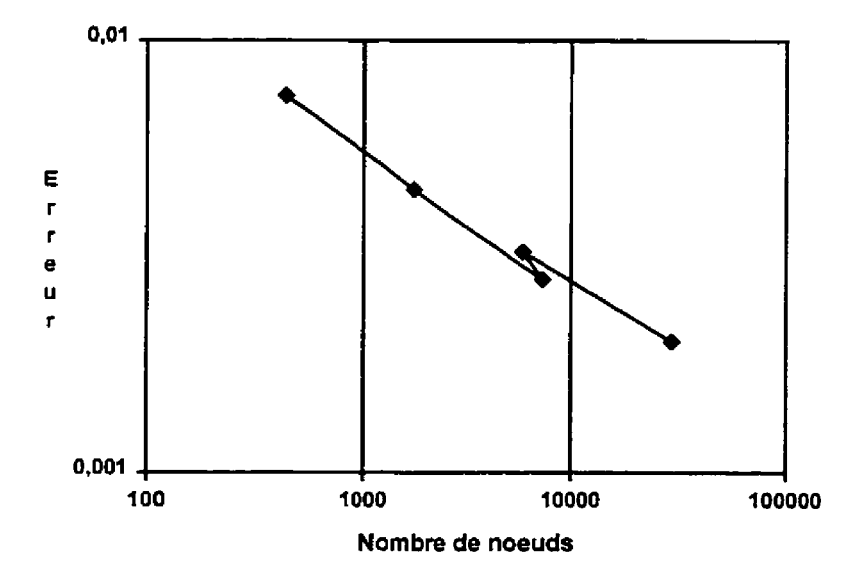

**Figure 6.1** : **Marche descendante** - **Trajectoire de I'erreur** 

La figure *6.2* présente I'histogramme de la distribution de I'erreur au cours des **5** cycles itératifs. On remarque que le dernier cycle est plus évasé que prévu. On a donc trop d'éléments dans certaines régions oh la précision est moins nécessaire. On peut également constater que lors du cycle n°3 le nombre d'éléments dont l'erreur est très petite est réduit considérablement. Ceci confimie l'utilité de cette étape, même si elle se traduit par **une**  augmentation de I'erreur globale.

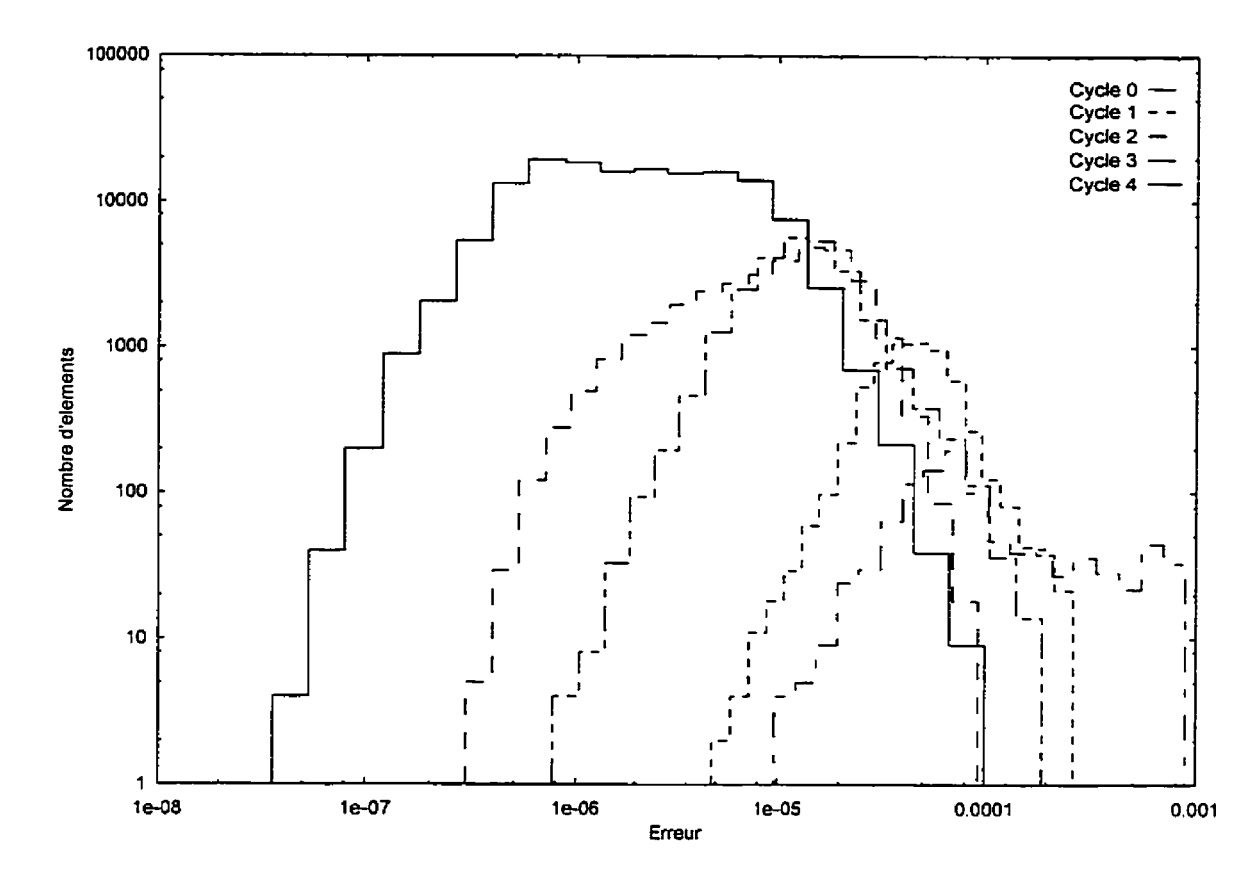

**Figure** *6.2* : **Marche descendante** - **Histogramme de l'erreur** 

La 6.3 figure présente le maillage initial et le maillage final utilisés pour la solution du problème. Les éléments affichés sont ceux qui sont coupés par un plan à z=0. Seule une partie du domaine est affichée pour montrer les zones d'intérêt avec plus de précision. La **concentration** des éléments lors du dernier cycle se fait dans la région du jet, là où de fortes transitions se produisent **sur** toutes les variables.

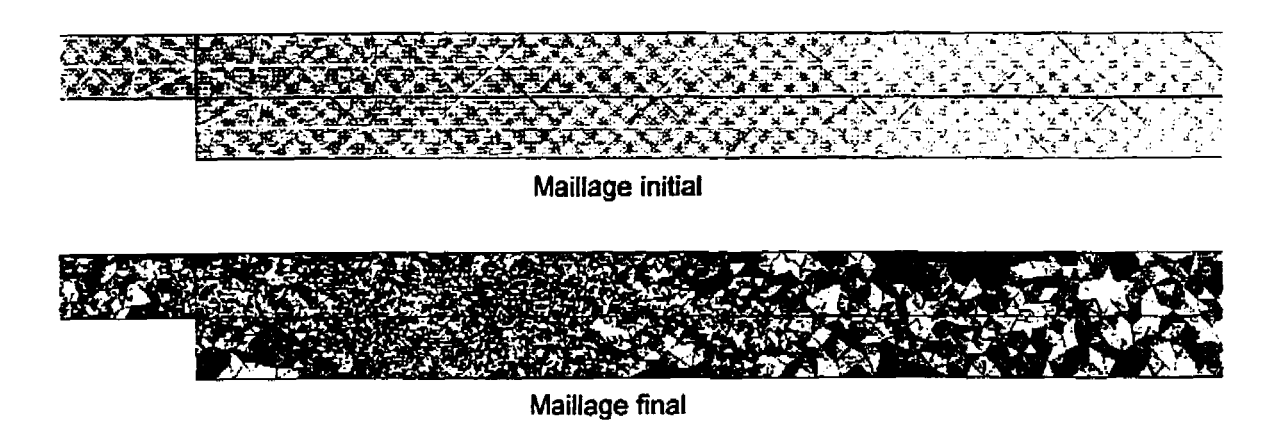

**Figure 6.3** : **Marchc descendante** - **Maillages générés** 

**Sur** la figure 6.4 on présente la distribution de l'erreur estimée au cycle initiai et au cycle finai. En examinant l'erreur au cycle initial on constate que **la** section a l'entrée où l'écoulement se développe ne contient **pas** assez d'éléments. Comme on peut le voir sur le graphique de l'erreur au cycle final, le maillage sera raffiné a cet endroit au cours des itérations, mais les zones d'erreur persistent. Ce phénomène est **attribuable** a la variation **de**  la solution d'une itération à l'autre ainsi qu'au changement de l'indice d'efficacité de la projection locale **avec** le raffinement du maillage.

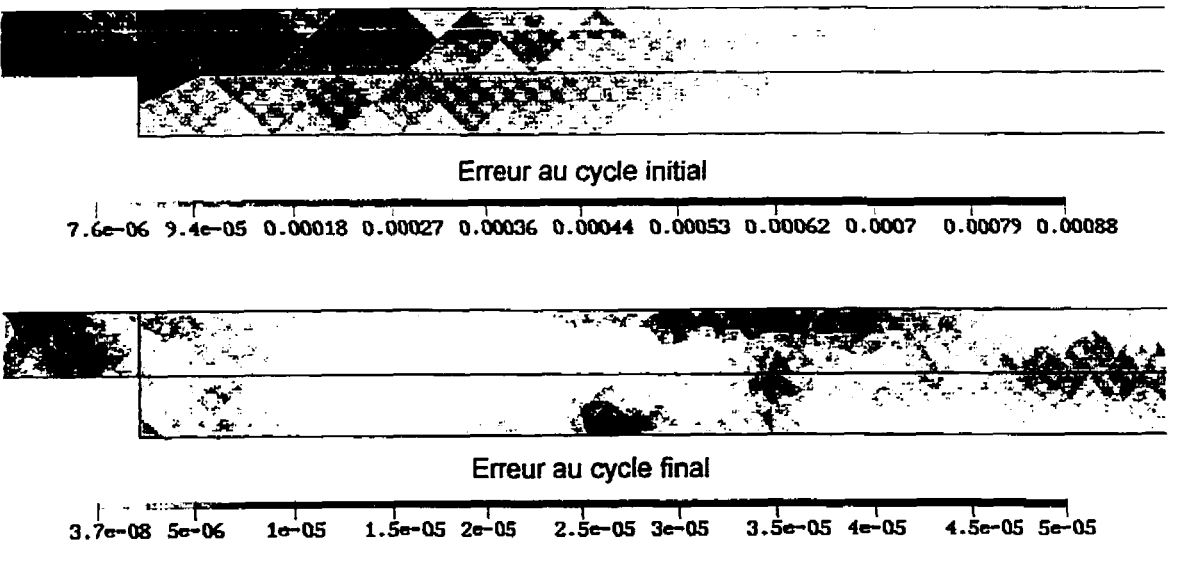

**Figure 6.4** : **Marche descendante** - **Distribution de l'erreur** 

La solution obtenue à partir du maillage initial est montrée à Ia **figure** 6.5. Les isolignes de **u,** v et *p* sont calculées sur *[e* plan **z=0.** La variable w est nulle partout et elle n'est **pas**  montrée. On remarque d'abord que les isolignes de toutes les variables sont peu régulières. De plus, le profil de l'écoulement est linéaire à l'entrée, phénomène attribuable à un nombre insuffisant d'éléments dans la section.

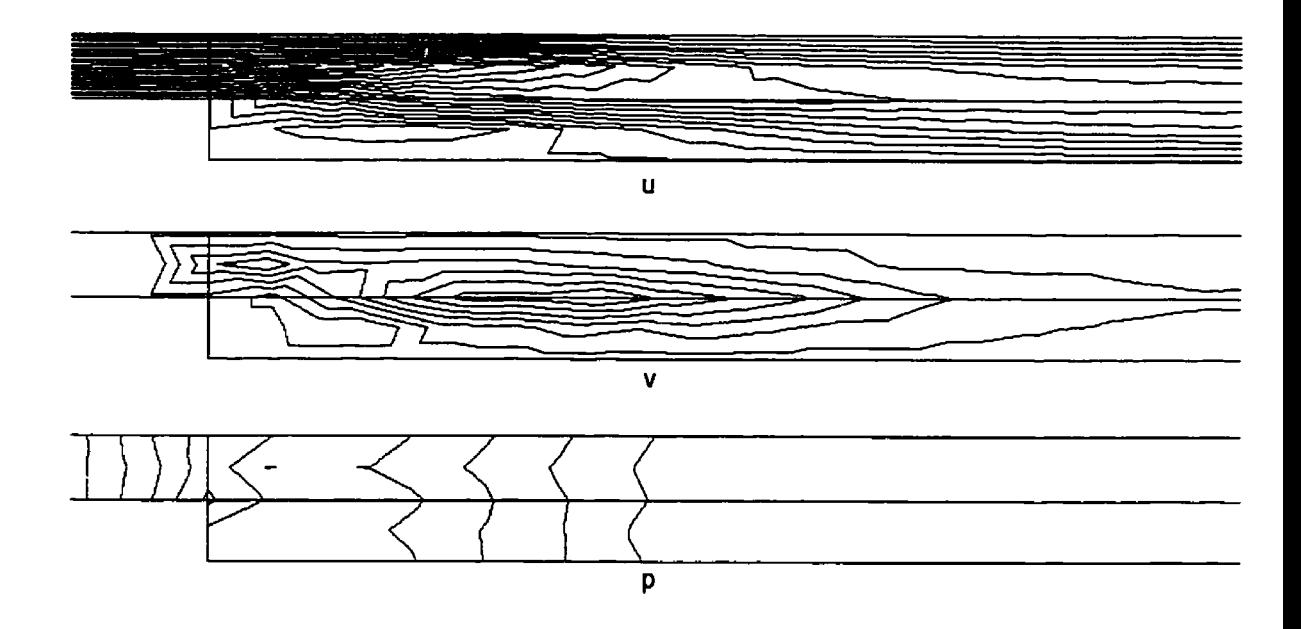

**Figure 6.5** : **Marche descendante** - **Solution initiale** 

La figure 6.6 montre la solution obtenue à partir du dernier maillage. On note une nette amélioration dans la **régularité** des isolignes. De plus, la **zone** de recirculation est clairement affichée sur le graphique de **ii.** Finalement, le profil de L'écouiement à l'entrée, **même** s'il manque de régularité, n'est plus linéaire comme c'était le cas pour la solution initiale.

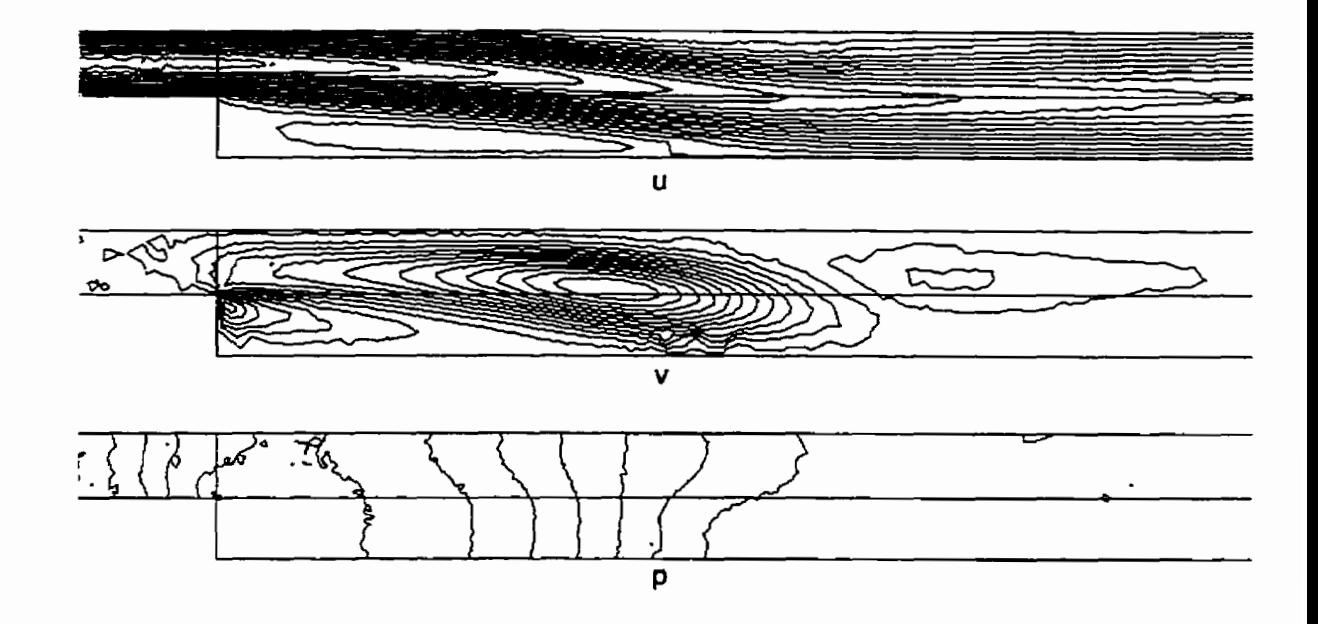

**Figure** *6.6* : **Marche descendante** - **Solution finale** 

En conclusion, le problème de la marche descendante est résolu avec une bonne précision. La norme de l'erreur globale est quelque peu **élevée,** mais les erreurs ont surtout lieu dans la section mince proche de l'entrée. Ces erreurs sont dues à la linéarité de l'interpolant en vitesse de l'élément MINI. Un très grand nombre de ces éléments serait alors nécessaire pour modéliser l'écoulement avec une bonne précision.

Par ailleurs, lors de l'imposition des conditions limites on se rend compte d'une faiblesse de l'élément MINI. On veut imposer un profil parabolique en vitesse ce qui nécessite un grand nombre d'éléments sur la frontière. De plus, une modification de la taille de ces éléments change le débit du fluide à l'entrée à cause des erreurs d'interpolation. Par conséquent, L'écoulement peut changer au cours des cycles adaptatifs et le maillage n'est pas adapté de façon **optirnale.** 

## **6.2 Coin tridimensionnel**

Ce problème est du même type que Ia marche descendante mais présente des caractéristiques tridimensionnelles. En effet, Ia marche n'est pas de largeur **infinie** mais est bornée par une paroi d'un côté, tandis que l'autre extrémité se termine sur un côté descendant à un angle de 90°. Le conditions initiales à l'entrée sont rapprochées d'un écoulement déveioppé avec une vitesse maximale unitaire. A la sortie, on impose les vitesses transversales nulles et la composante perpendiculaire est libre **(dérivée** nulle dans Ie sens de I'écoulement). La **figure 6.7** présente le domaine de calcul tridimensionnel :

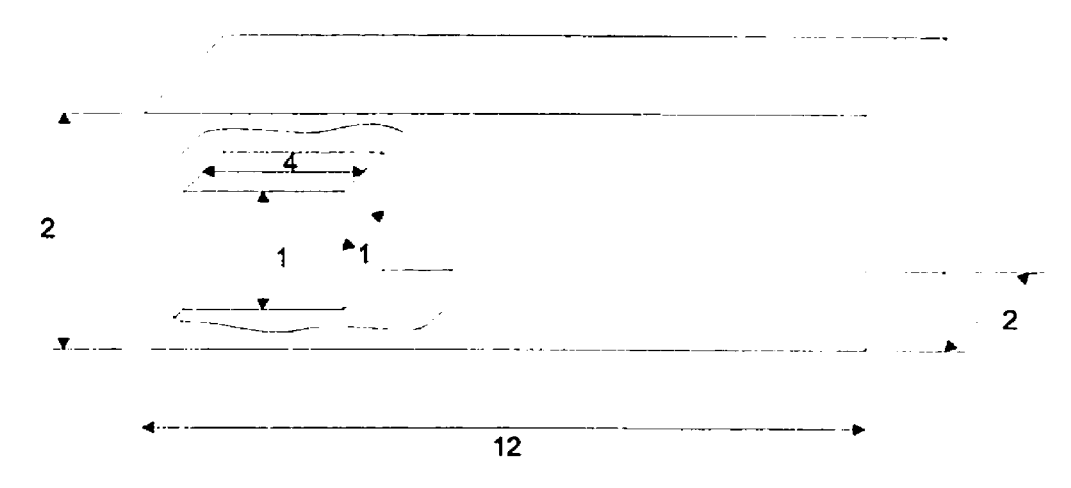

**Figure 6.7** : Coin **tridimensionnel** - **Domaine de calcul** 

L'écoulement est solutionné pour le nombre de Reynolds de 200 basé sur la vitesse maximale à l'entrée et défini comme étant :

$$
Re = \frac{u_{\text{max}}D}{v}
$$

où D est la hauteur de la marche et v la viscosité cinématique.

Le tableau 6.2 présente les résultats obtenus lors des différents cycles adaptatifs. À chaque étape, on tente de réduire l'erreur **par** un facteur de **1,333.** Cette faible progression est nécessaire **car, dans** un problème tout à fait tridimensionnel, Ie nombre d'éléments augmente très rapidement d'un cycle à l'autre. Si on veut que le maillage soit ajusté à la solution, **il** est nécessaire de faire quelques cycles pour laisser le temps à l'écoulement de se développer. Comme on peut voir dans le tableau 6.2, l'erreur diminue effectivement d'un cycle a l'autre, mais **mains** rapidement que souhaité.

| Cycle | Nombre de<br>noeuds | nombre<br>d'éléments | Erreur                 |
|-------|---------------------|----------------------|------------------------|
|       | 2154                | 9677                 | $2.281 \times 10^{-2}$ |
|       | 4574                | 21081                | $1.626 \times 10^{-2}$ |
|       | 7911                | 37911                | $1.382 \times 10^{-2}$ |
|       | 12744               | 63124                | $1.150 \times 10^{-2}$ |
|       | 22448               | 116092               | $1.028 \times 10^{-2}$ |

**Tableau 6.2** : **Coin** - **Trajectoire de l'erreur** 

Le graphique de la trajectoire de l'erreur à la figure 6.8 permet encore mieux d'apprécier la diminution de l'erreur en fonction du nombre de noeuds. On voit que la diminution de l'erreur n'est pas tout à fait constante suite à certains problèmes relatés plus loin.

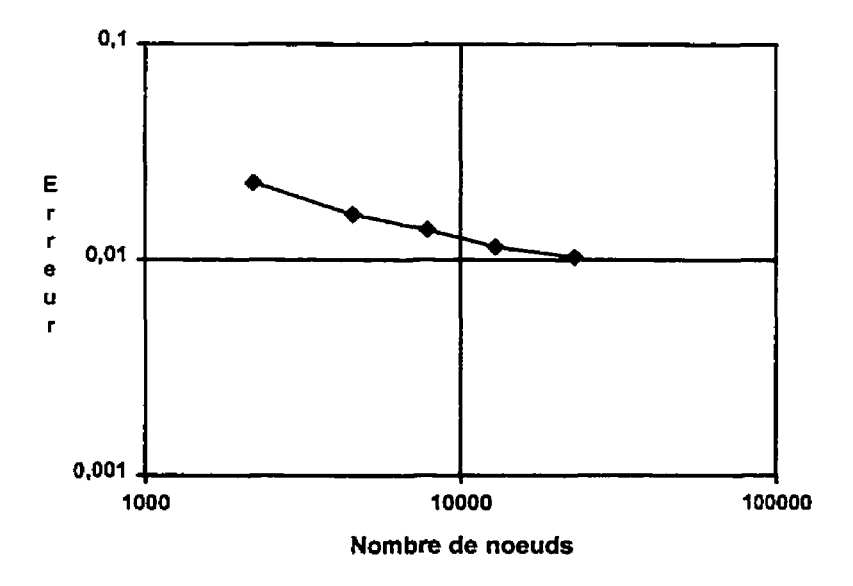

**Figure 6.8** : **Coin** - **Trajectoire de l'erreur** 

On montre à la figure 6.9 l'histogramme de la distribution de l'erreur au cycle initial et au cycle final. Tout comme le problème de la marche descendante, la distribution de l'erreur **au**  cycle final et plus évasée que souhaitée. Plusieurs facteurs peuvent expliquer cette anomalie, à savoir Ia taille maximale fixée sur les éléments, le très grand nombre d'éléments sur la surface où les conditions limites sont imposées et la surestimation de l'erreur par l'opérateur de transition lors du cycle précédent.

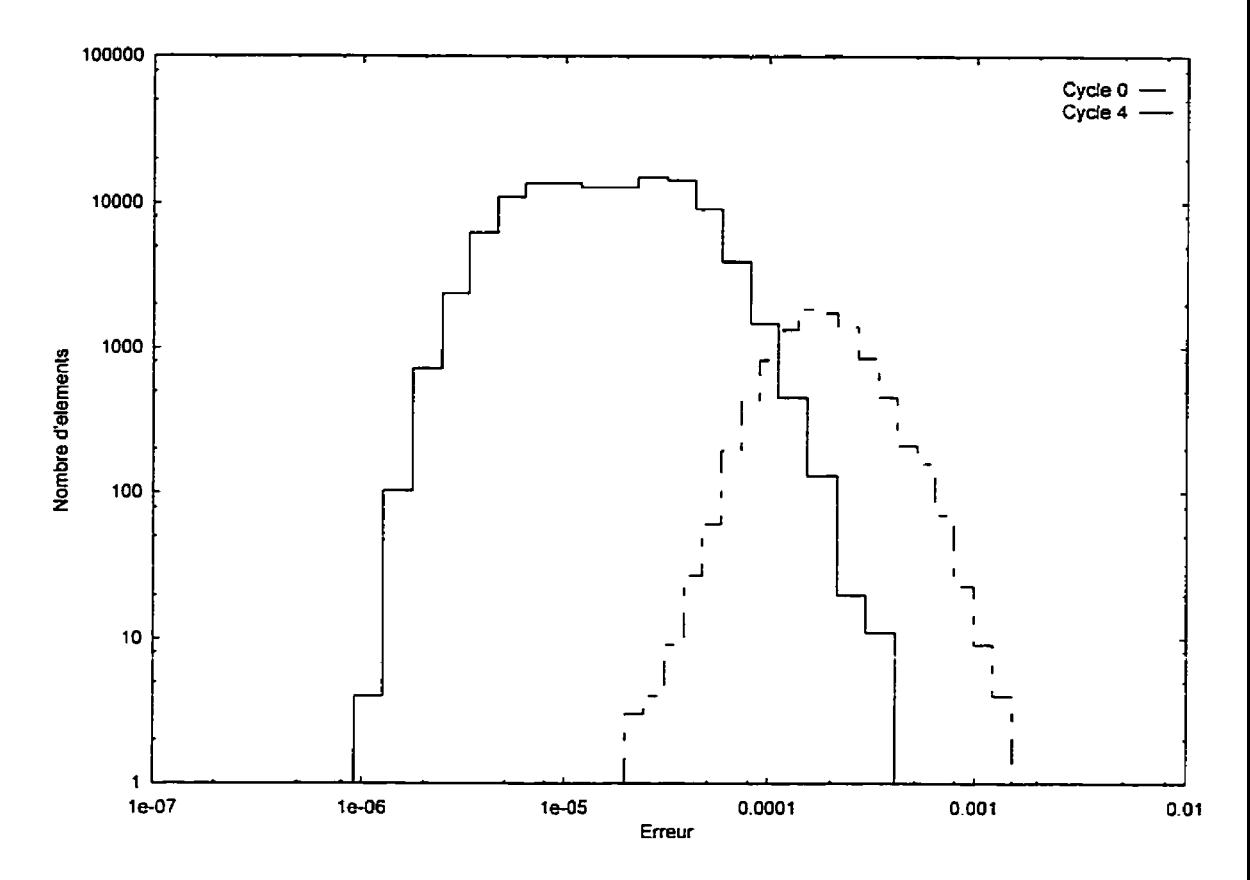

**Figure 6.9** : **Coin** - **Histogramme de l'erreur** 

À la figure 6.10 sont présentés les maillages de peau initial et final. On utilise un point de vue permettant d'apercevoir le coin tridimensionnel d'en dessous. Ces maillages composés de triangles sont le front initial de Ia méthode de fiont mobile utilisée pour générer le maillage tridimensionnel.

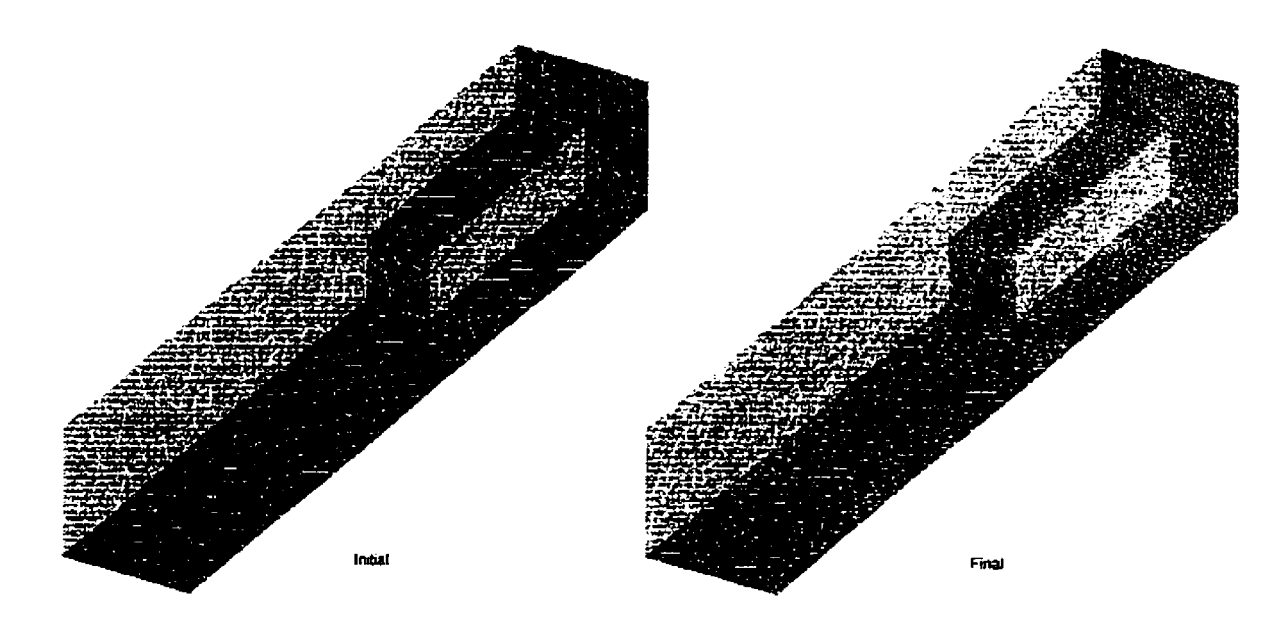

**Figure 6.10** : **Coin** - **Maillages de pcau** 

La figure 6.11 présente une coupe du maillage tridimensionnel à un endroit du domaine où existe un plan de symétrie. Ce plan qui passe par le sommet du coin est orienté à 45° par rapport à l'horizontale. On remarque que la majorité des éléments du maillage final se trouvent sur l'arête tranchante dans **la** section à l'entrée.

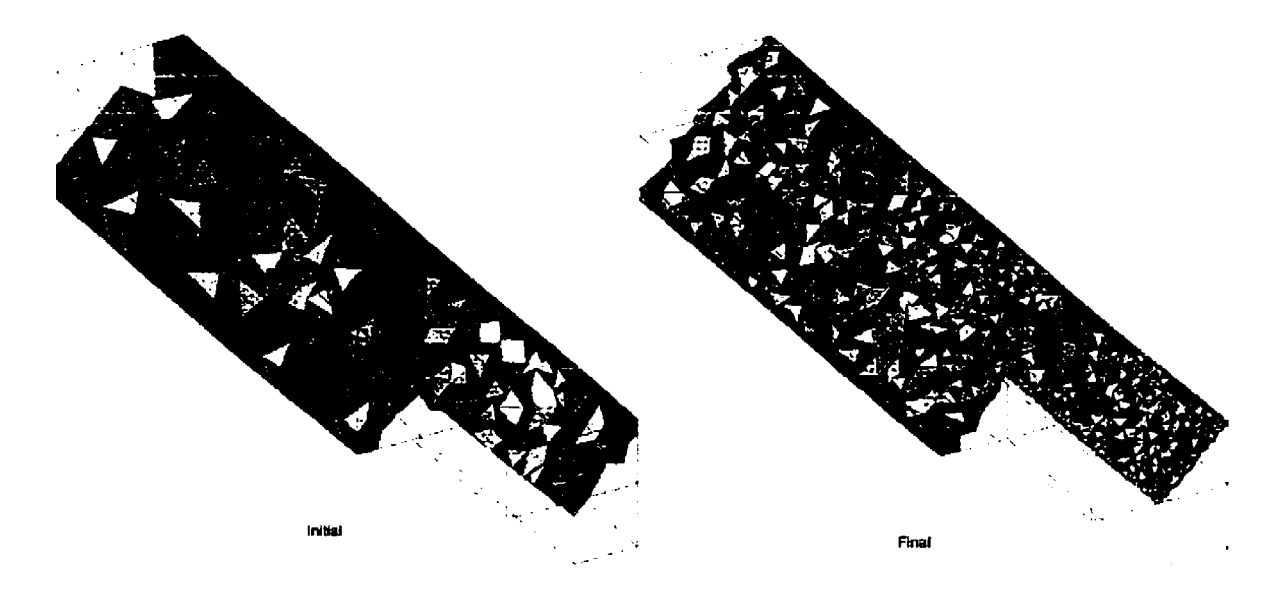

**Figure 6.1 1** : **Coin** - **Maillages tridimensionnels** 

La figure 6.12 présente la distribution de l'erreur évaluée lors des cycles final et initial. On remarque que lors du cycle initial les eneurs ont lieu dans la section d'entrée ainsi que proche des parois **dans** le reste du domaine. On remarque également l'apparition d'une zone d'erreur dans la partie supérieure du domaine dans la solution finale. Les éléments y sont trop grossiers probablement parce que la solution présentait peu de variations à cet endroit lors du cycle précédent.

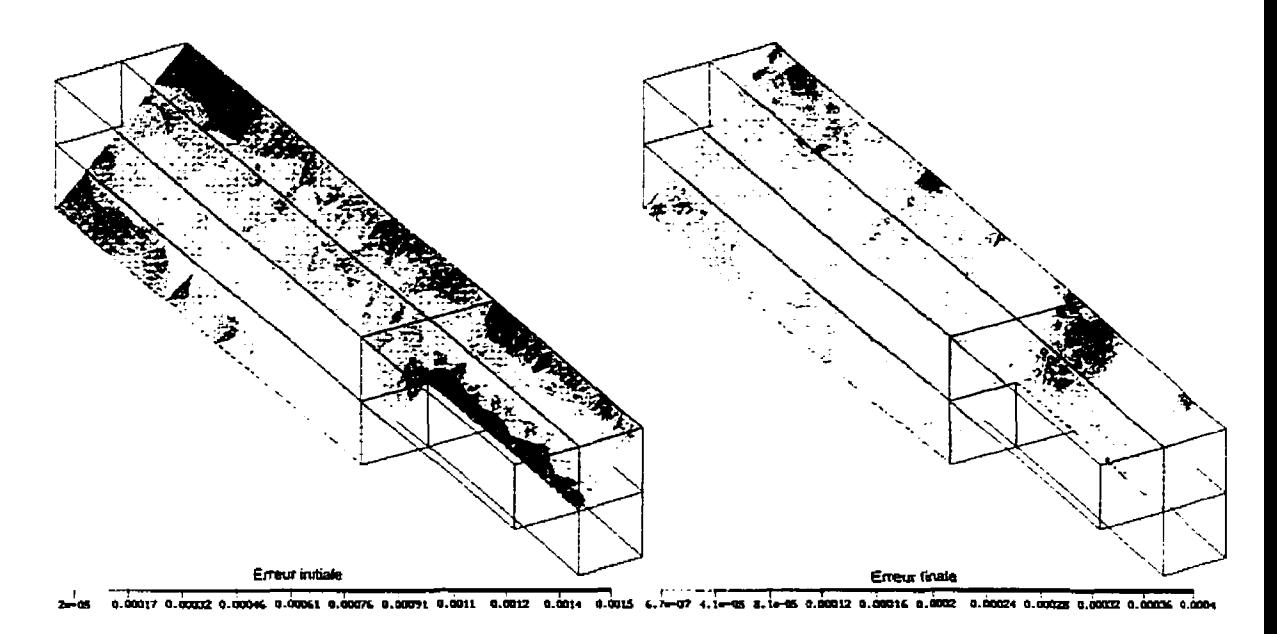

Figurc **6.12** : **Coin** - **Distribution dc l'erreur** 

La solution obtenue lors des cycles initial et final est montrée sur les figures **6.13-6.16.** On constate une nette amélioration dans la régularité de la solution. Toutes la variables sont beaucoup mieux représentées dans la solution finale, même si quelques perturbations peuvent apparaître a certains endroits. De plus, comme le plan de coupe est un plan de symétrie, les composantes de vitesse v et **w** devraient être identiques. On remarque en effet une grande ressemblance **entre** ces deux graphiques ce qui confume la qualité de la solution. Finalement, les lignes isobares son quelques peu irrégulières, caractéristique observée plus tôt dans les écoulements simulés avec l'élément MINI.

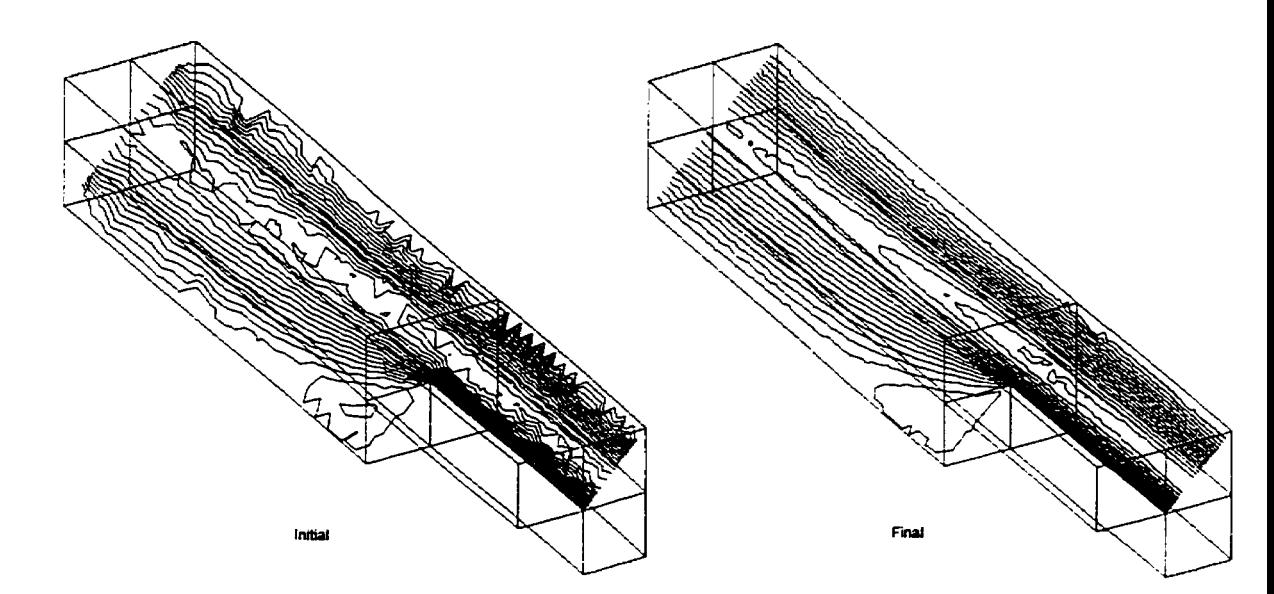

**Figure 6.13** : **Coin** - **Solution en <sup>u</sup>**

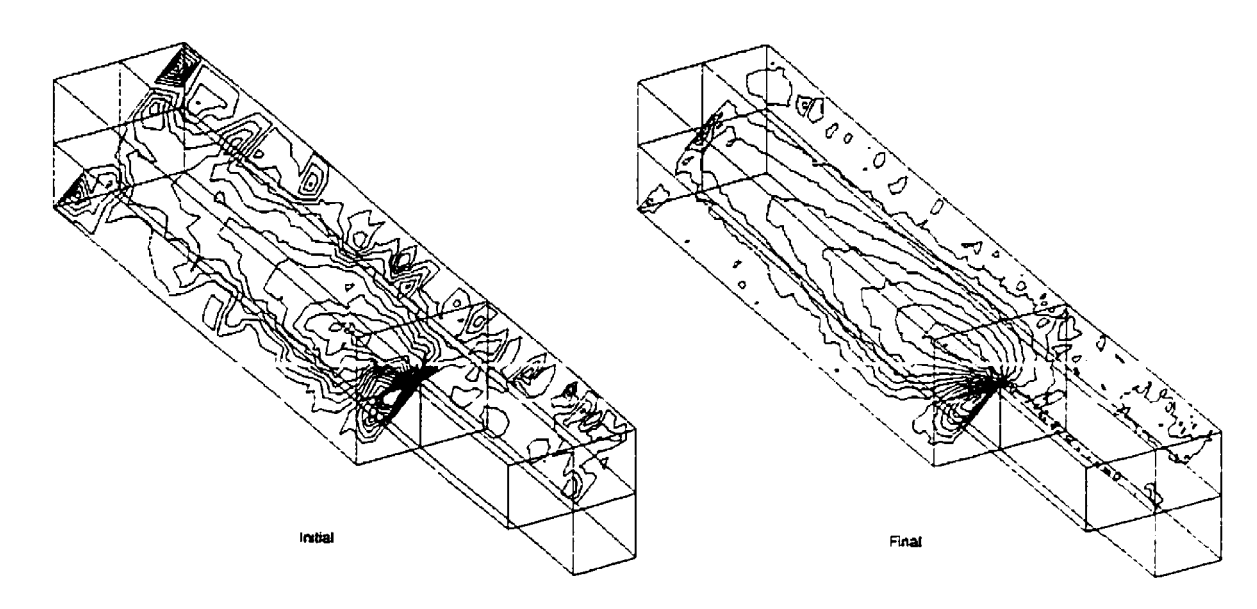

**Figure 6.14** : **Coin** - **Solution en v** 

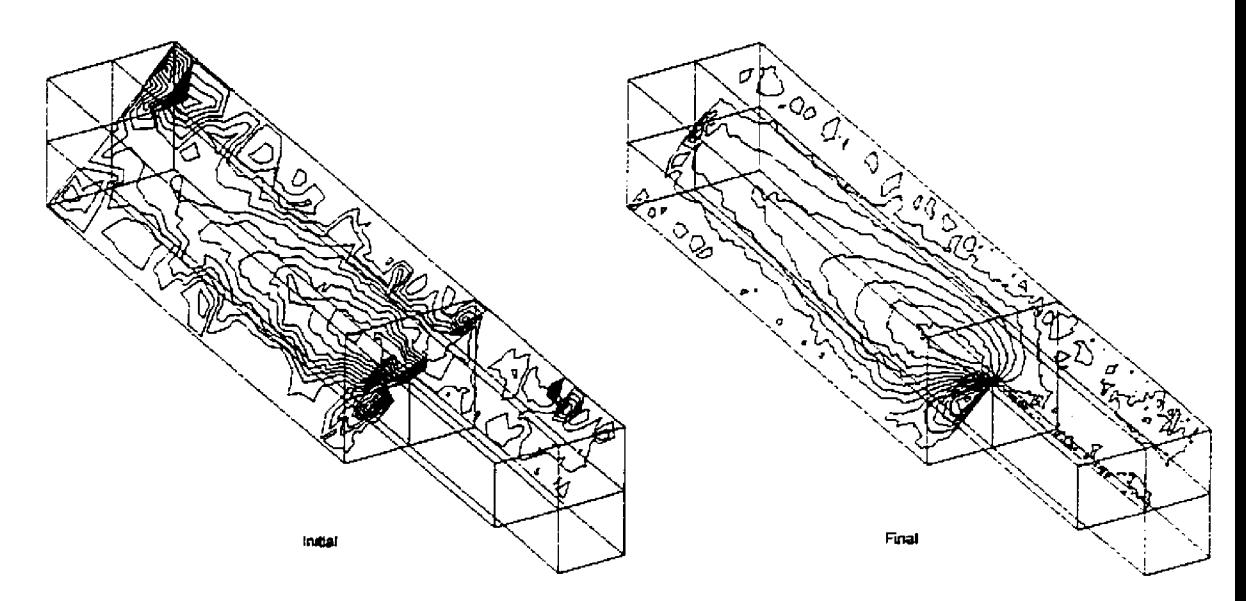

**Figure 6.15** : **Coin** - **Solution en w** 

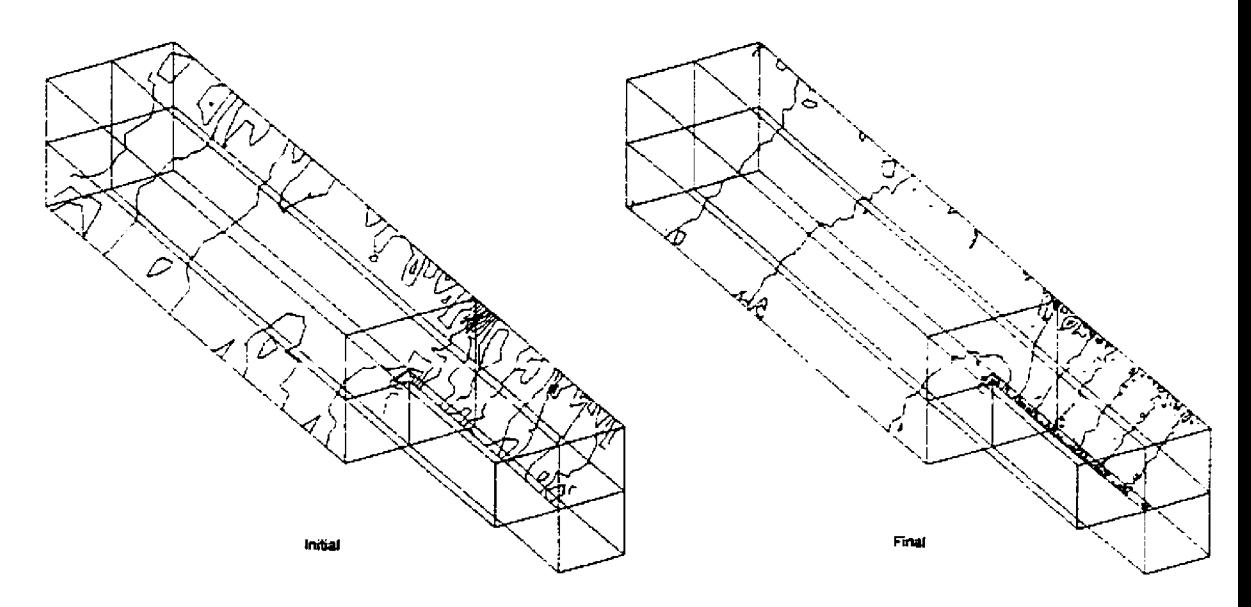

**Figure 6.16** : **Coin** - **Solution en p** 

**Finalement, afin d'apprécier le caractère tridimensionnel de l'écoulement, Ia figure 6.17 présente les trajectoires décrites par des particdes injectées** à **l'entrée du domaine. On voit sur ce graphique que les trajectoires sont îrès imprévisibles et qu'une vue tridimensiomeile est nécessaire pour visdiser tous les degrés de liberté.** 

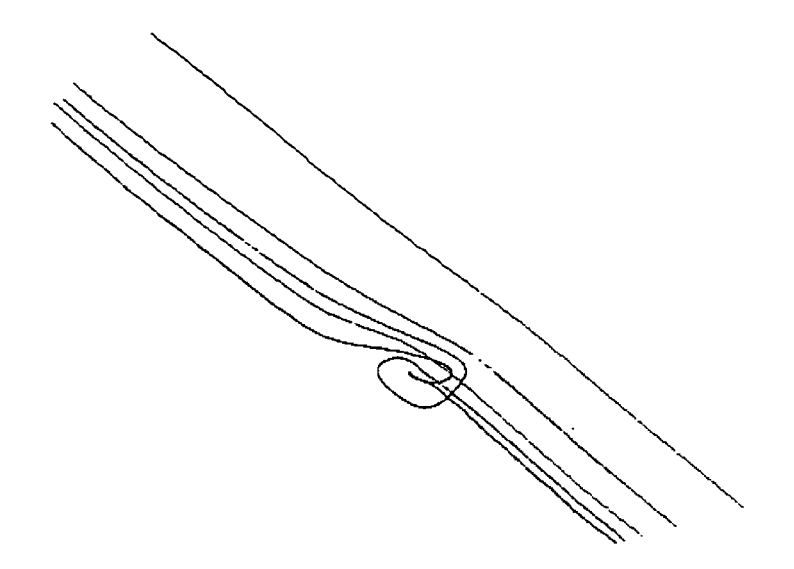

**Figure 6.17** : **Coin** - **Trajectoire des particules** 

Dans cette application on remarque une très faible diminution de la norme de l'erreur. Ce phénomène a lieu a cause de la sensibilité de l'écoulement a I'emplacement des noeuds dans le maillage. En effet, en raffinant le maillage aux endroits entachés d'une grande erreur, on modifie la nature même de l'écoulement. Là où on s'attendait a obtenir peu de variations des variables peuvent se former des zones de recirculation où de forts gradients de pression apparaissent. De plus, l'imposition des conditions limites a L'entrée est encore plus délicate dans ce problème que **dans** le problème de la marche descendante. En effet la forme quadratique du profil de vitesse ainsi que la géométrie de l'entrée font en sorte qu'un très **grand** nombre d'éléments est nécessaire pour imposer des conditions limites régulières. De plus, une variation **dans** la taille des éléments change le débit a l'entrée ce qui implique une modification de l'écoulement en aval.

Malgré ces considérations, les résultats sont encourageants et la stratégie adaptative se révèle efficace pour réduire les erreurs. De plus, les résultats démontrent qu'il existe des situations où l'écoulement doit **être** simulé en trois dimensions afin d'en identifier toutes les caractéristiques. On confirme donc l'utilité d'un système de résolution des écoulements tridimensionnels.

# **6.3 Diffuseur de turbine hydraulique**

Le diffuseur de turbine hydraulique est une application permettant de vérifier la robustesse du mailleur. La géométrie du domaine de calcul est déterminée à partir d'un maillage structuré qui représente un diffuseur réel. L'entrée est de forme circulaire et son diamètre adimensionnel mesure une unité. 11 se produit ensuite **une** transition pour aboutir a une sortie de forme rectangulaire.

Lors de la définition de la géométrie du diffuseur, des courbes paramétrées quadratiques ont été envisagées. Sachant que l'emplacement des points de définition des courbes est saisi a partir d'un maillage avec différentes concentrations d'éiéments, l'espacement entre ces points est irrégulier. Par conséquent, le point milieu d'un morceau de courbe pouvait se trouver proche d'une des deux extrémités. Une telle situation provoque un recouvrement de la courbe sur elle-même et, par conséquent, de la surface qu'elle définit. Le problème a été contourné **cn** utilisant des courbes linéaires par morceaux. Par contre, une solution qui permet de mieux représenter la géométrie tout en évitant Ies oscillations et les recouvrements est d'utiliser des splines cubiques (voir Annexe **A).** La figure 6.18 représente le maillage de peau initial de cette pièce construit avec des courbes linéaires. Comme on peut le constater, la forme des courbes formant le squelette du diffuseur est suffisamment régulière comparée à **la** taille des éléments utilisés.

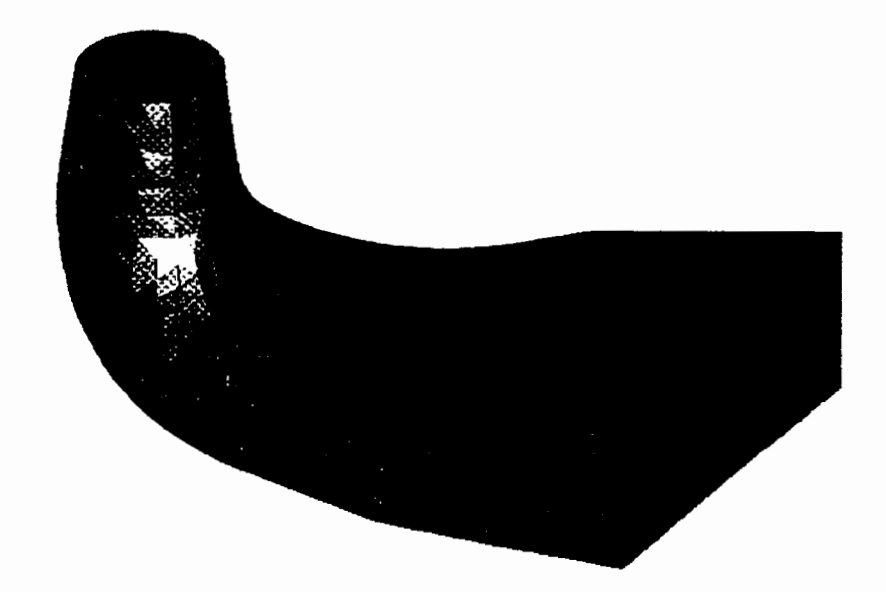

**Figure 6.18** : **Difiseur** - **Maillages** de **peau** 

L'écoulement est solutionné à **un** nombre de Reynolds de 200 défini comme suit :

$$
Re = \frac{Du_{\text{max}}}{v}
$$

où D est le diamètre à l'entrée,  $u_{\text{max}}$  est la vitesse maximale du profil d'entrée et v est la viscosité cinématique. Les conditions initiales à l'entrée correspondent a un écoulement développé dans un cylindre tandis **qu'à** la sortie les dérivées sont nulles. La maillage initial contient des éléments de taille légèrement inférieure dans le col cylindrique, et qui deviennent plus gros dans la section rectangdaire. On effectue **un** cycle itératif en imposant une diminution d'erreur de 50 %, *ce* **qui** produit **un** maillage de dimension maximale permise par la quantité de mémoire disponible. Le tableau *6.3* résume les résultats obtenus lors des deux cycles. On remarque que la norme de l'erreur globale a diminué d'un facteur inférieur au prévisions, comportement attribuabIe entre autres a **une** discrétisation imparfaite des conditions limites à l'entrée.

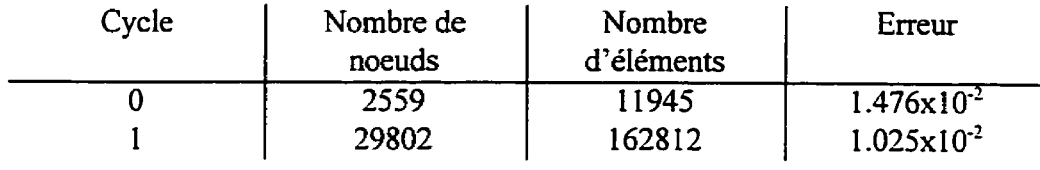

**Tableau 63** : **Diilbeur** - **Trajectoire de l'erreur** 

Le graphique de la figure **6.19** permet de constater encore davantage la **très** faible baisse de la norme de l'erreur en fonction de l'augmentation du nombre de noeuds. Il faut garder en vue par contre le caractère global de cette norme, où une erreur très localisée peut influencer les résultats.

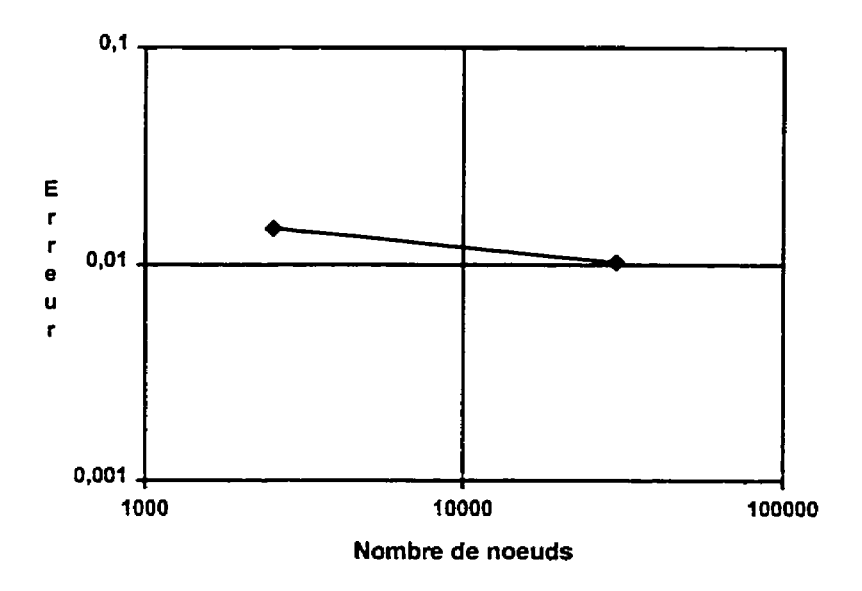

**Figure 6.19** : **Dificur** - **Tmjectoire de I'erreur** 

C'est en observant l'histogramme de la distribution de l'erreur à la figure **6.20** qu'on peut réellement apprécier l'amélioration de **la** solution. On voit en effet que très peu d'éléments sont entachés d'une grande erreur lors de l'itération finale. Par contre, ce sont justement ces éléments qui empêchent la norme de l'erreur globale de diminuer.

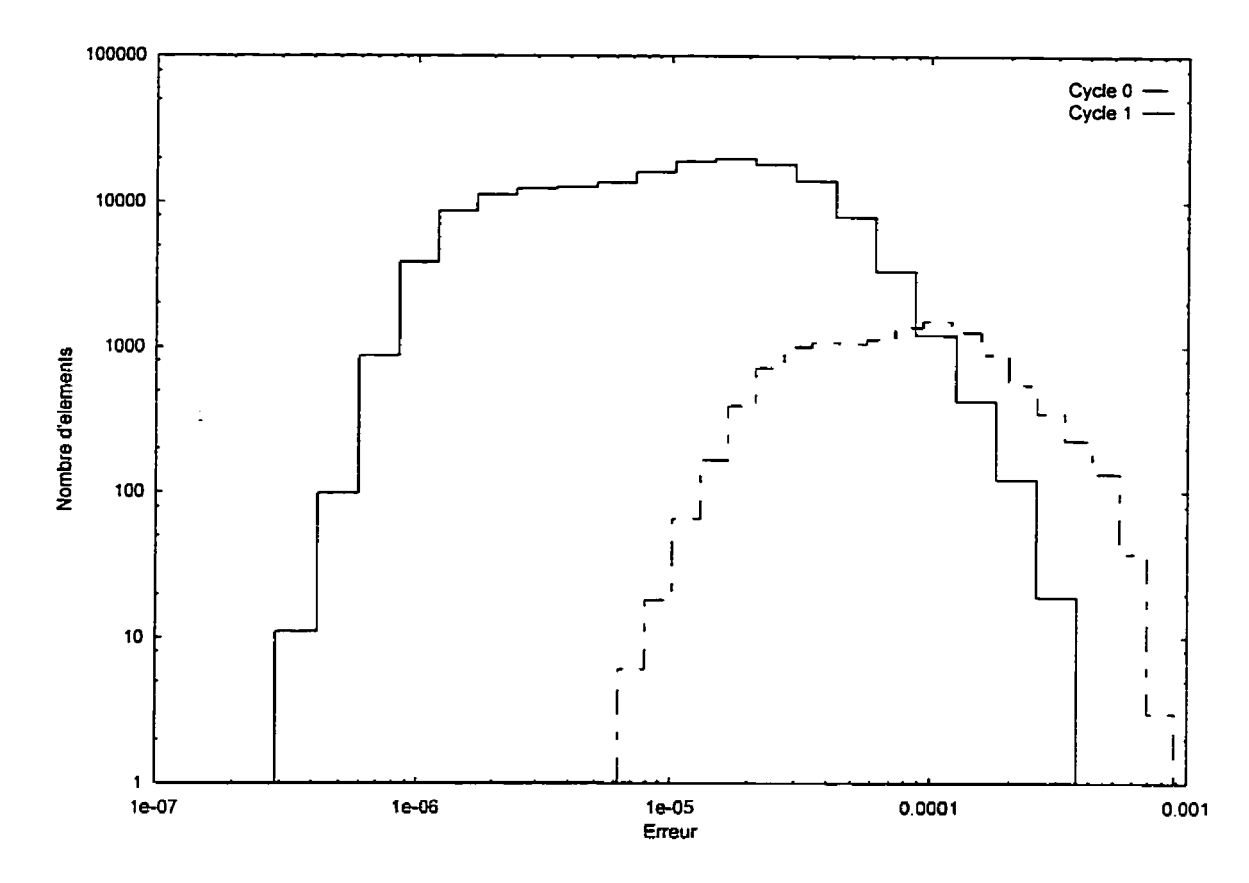

**Figure 6.20** : **Diffuseur** - **Histogramme de l'erreur** 

L'examen de **la** figure 6.21 permet d'identifier les zones raffinées Iors de l'itération adaptative. Ces zones sont situées à l'entrée et proche de l'endroit où l'écoulement change de direction. Le maillage final contient donc beaucoup d'éléments dans ces deux régions, tout en gardant des éléments grossiers partout ailleurs.

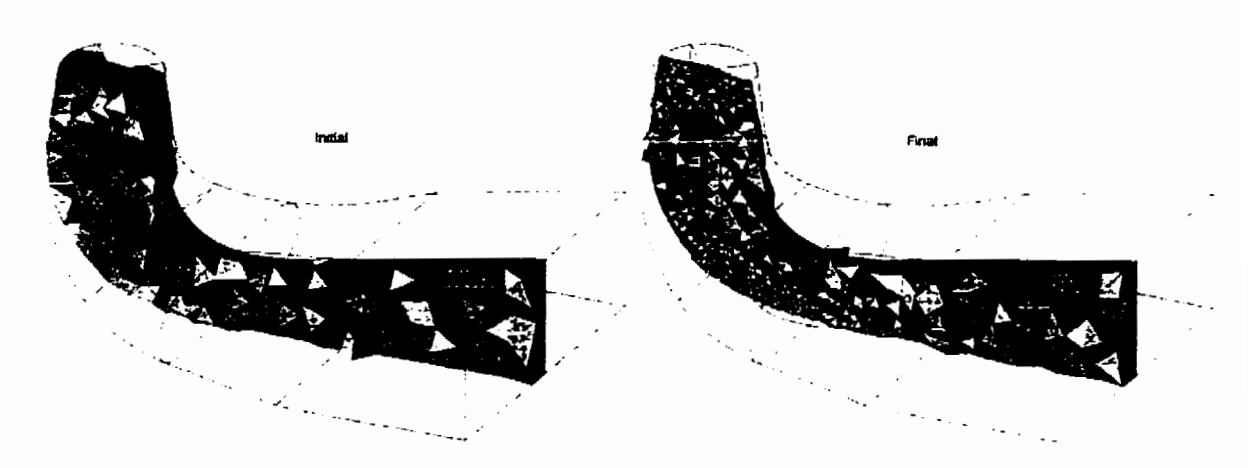

**Figure 6.2 1** : **Diffuseur** - **Maillages tridimensionnels** 

Les régions entachées d'erreur peuvent **être** identifiées à l'aide de la **figure** *6.22.* Une coupe le long du plan de symétrie du diffuseur permet d'afficher l'erreur associée aux éléments montrés à la **figure** *6.2* 1. *Comme* on **l'a** mentionné précédemment, les régions a raffiner se situent à l'entrée du diffuseur et dans la zone où l'écoulement change de direction, tel que prédit par l'estimation de l'erreur au cycle O. L'estimation de l'erreur au cycle final montre qu'un raffinement trop poussé a été effectué dans ces deux régions et qu'un certain nombre de ces noeuds aurait pu être placé ailleurs. Le maillage n'est donc pas tout à fait optimal, mais un seul cycle adaptatif permet difficilement de générer un bon maillage.

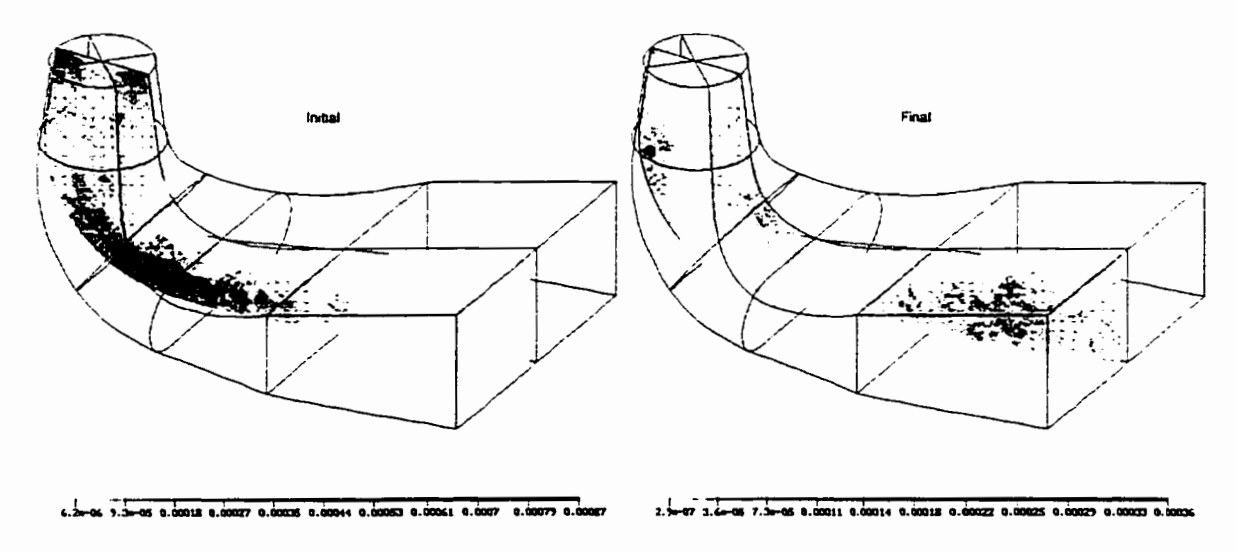

**Figure 6.22** : **Diffuseur** - **Distribution de l'erreur** 

La solution de cet écoulement est montrée sur les figures 6.23-6.26. Toutes les variables à l'exception de v sont montrées sur **Ie** même plan de symétrie qu'on **a** utilisé pour les figures précédentes. Vu que la variable v est nulle selon ce plan, on la montre sur **un** plan horizontal. Ces figures permettent de voir une nette amélioration **dans** la régularité des isolignes, particulièrement dans les zones empreintes d'une grande erreur.

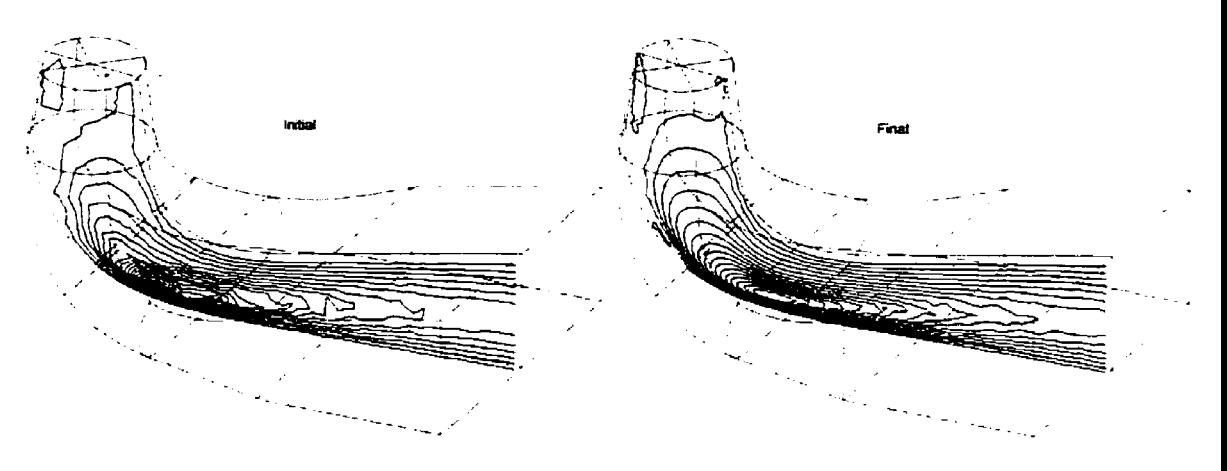

**Figure 6.23** : **Diffuseur** - **SoIution en u** 

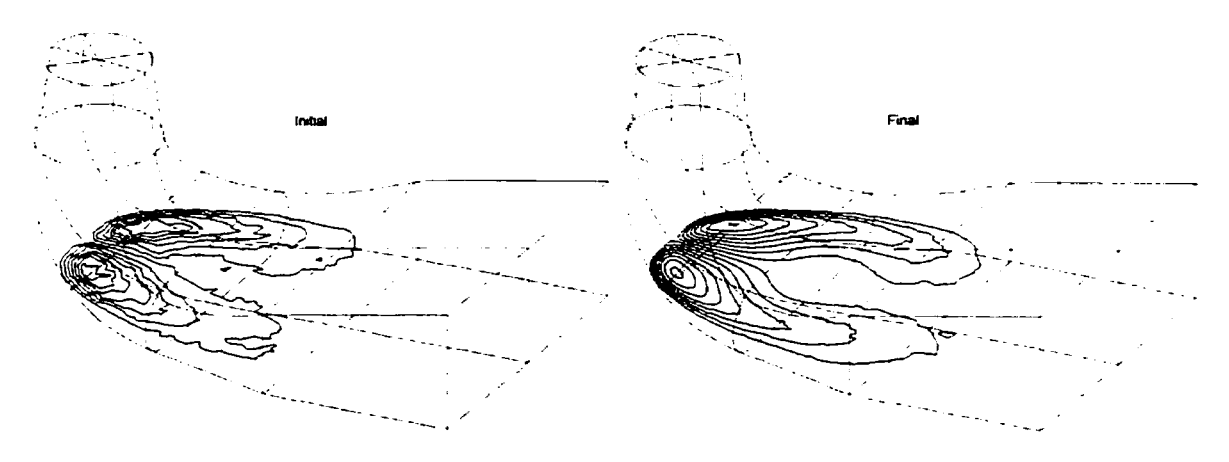

**Figure 6.24** : **Diffuseur** - **Solution en v** 

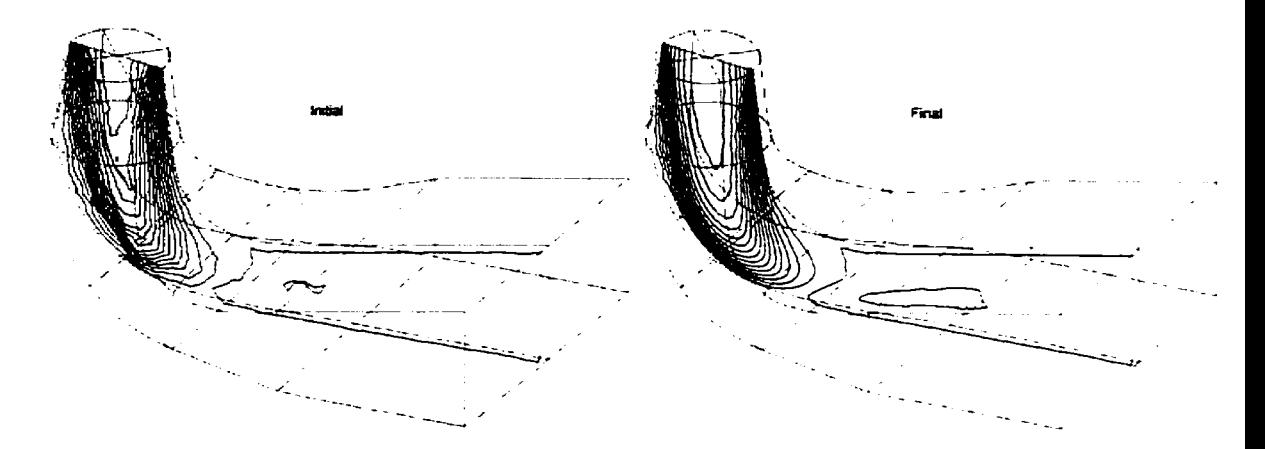

Figure 6.15 : Diffuseur - Solution en **w** 

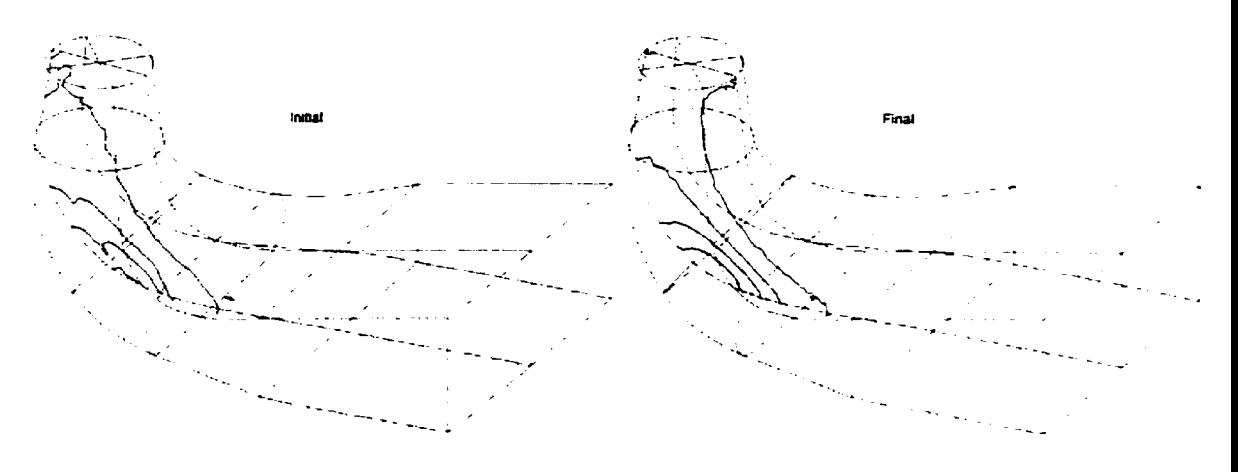

Figure 6.16 : Diffuseur - Solution en p

Une représentation plus intuitive de l'écoulement est obtenue a l'aide de Ia figure 6.27 qui montre la trajectoire de quelques **particules** injectées à l'entrée du **diffuseur.** Cette image est obtenue à **partir** de la solution finale ou les champs de vitesse sont plus unifomes.

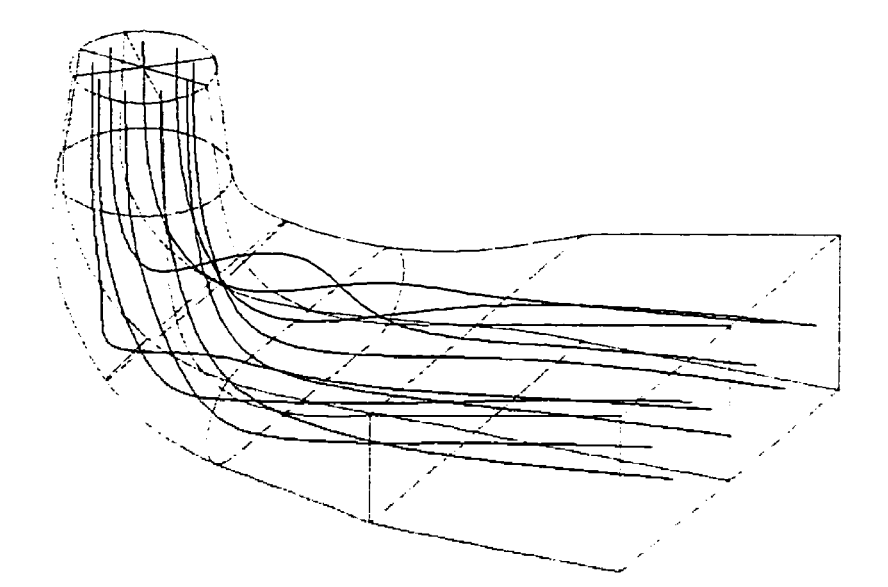

**Figure 6.27** : **Diffuseur** - **Trajectoire des particules** 

L'écoulement dans Ie diffuseur de turbine hydraulique est un cas visant surtout à démontrer les capacités du mailleur fiontal. Le nombre de cycles adaptatifs doit être restreint à cause des ressources informatiques limitées, et on ne possède pas de résultats expérimentaux pour vérifier Ia solution. Par contre, une comparaison visuelle entre la solution initiale et la solution finale permet de constater que l'erreur, telle que détectée par la projection locale, diminue effectivement avec l'augmentation du nombre d'éléments. C'est donc dire que l'opérateur de transition prédit correctement la taille des éléments du prochain maillage, et que le mailleur respecte ces exigences dans la génération des tétraèdres.

#### **CONCLUSION**

Dans ce travail on a mis en place un système de résolution d'écoulements incompressibles tridimensionnels. La méthode d'éléments finis est employée pour résoudre les équations différentielles régissant ces écoulements, ce qui implique la génération **d'un** maillage dans le domaine de calcul. De plus, on veut utiliser une stratégie adaptative afin de produire un maillage adapté à la solution. Trois modules principaux composent donc le système. à savoir : le générateur de maillage, le programme d'éléments finis et l'estimateur d'erreur. Le méthodologie sous-jacente à chacune des étapes à été choisie **avec** soin en considérant les ressources informatiques disponibles ainsi que la nature des problèmes à aborder.

Tout d'abord, la méthode de génération de maillage utilisée **est** celle du fiont mobile. Les maillages produits sont non structurés, caractéristique intéressante pour I'application de méthodes adaptatives. La généralisation de cette méthode en trois dimensions s'est avérée possible, quoique problématique. En effet, la procédure **étant** heuristique, on n'a pas la certitude de pouvoir compléter le maillage en toute circonstance. En pratique, des situations de blocage se produisent en trois dimensions et l'option choisie pour contourner le problème est de détruire une portion du maillage et de recommencer en variant différents paramètres. Ce choix a permis de générer des maillages de qualité adéquate pour envisager l'application de la méthode sur des problèmes complexes. **Par** contre, Ie remaillage adaptatif nécessite un générateur de maillage très performant car on construit un nouveau maillage à chaque itération. **Avec** l'augmentation de la capacité de calcul du programme d'éiérnents finis il s'est avéré nécessaire d'augmenter la vitesse de génération des éléments. Des modifications sur **les** routines de recherche d'éléments **dans** l'espace ainsi que du traitement des faces voisines ont permis d'accélérer le programme par un **facteur** de 50 dans certaines situations.

Par ailleurs, le plus **grand** défi reste la modélisation des formes tridimensionnelles et c'est la que le générateur de maillage présente le plus de faiblesses. Une voie intéressante aux futurs développements **serait** de permettre une saisie de données d'un programme de CAO dans le but de produire un maillage à partir des formes importées. 11 s'avère également nécessaire de modifier la représentation interne des surfaces tridimensionnelles. Les deux types de surface utilisés (Coon et **BarnhiIl-Gregory-NieIson)** Limitent en effet les possibilités offertes à I'utilisateur. De plus, afin de respecter la topologie de ces deux types de surface il s'avère souvent nécessaire de décomposer des frontières complexes en plusieurs morceaux de formes rectangulaires et triangulaires. Cette contrainte cause un travail supplémentaire et porte atteinte a un objectif important qui est de limiter l'interaction de ['usager lors de la génération du maillage.

En deuxième lieu, le programme d'éléments fuiis a dû être modifié à différents niveaux pour résoudre des problèmes tridimensionnels de grande taille. Tout d'abord, la modélisation de formes géométriques complexes nécessite un très **grand** nombre d'éléments. Il a donc fallu limiter le nombre de degrés de liberté par élément, ce qui conduit à l'implantation de l'élément MINI. L'utilisation de cet élément a permis de discrétiser des domaines de calcul autrement inaccessibles. Par contre, l'élément MINI étant linéaire, sa précision reste faible comparée à un élément quadratique comme par exemple l'élément de Taylor-Hood. De plus **son** ordre de convergence impose une augmentation rapide du nombre d'éléments pour réduire les erreurs de la solution. **Malgré** l'utilisation **de** l'élément MINI avec élimination de la bulle, la taille des problèmes accessibles restait limitée. Il a alors fallu songer à l'utilisation de méthodes itératives pour résoudre le système d'équations algébriques. De plus, la matnce globale conservée en ligne de ciel occupait rapidement toute la mémoire de l'ordinateur et une structure de matrice creuse a été adoptée. L'intégration d'une librairie de méthodes itératives applicables à des matrices creuses au programme d'éléments finis a donc été une **étape** primordiale qui a permis de s'attaquer <sup>à</sup> des problèmes de grande taille. Les développements **futurs** intéressants sur le code

d'éléments finis seraient d'implanter l'élément de Taylor-Hood stabilise. De la même **façon.**  au lieu d'utiliser l'élément MIM, il **serait** plus avantageux d'utiliser l'élément P 1 **-P** <sup>1</sup> stabilisé, car il est plus stable à des nombres de Reynolds élevés (plus de 500). Pour des raisons techniques, la stabilisation de ces deux éléments est nécessaire **afin** d'appliquer une méthode itérative a la résolution du système résultant.

En troisième lieu, l'estimation de l'erreur de la solution est une étape critique dont dépend l'efficacité de La stratégie adaptative. Il s'agit de **prédire** la distribution de l'erreur sans connaître la solution exacte avec le plus de précision possible. Pour ce faire, la méthode de projection locale a été choisie. Elle se caractérise par une convergence asymptotique avec l'augmentation de la précision. La généralisation de la projection Iocale en trois dimensions a nécessité l'utilisation de formes polynomiales quadratiques à dix degrés de liberté, **mais** le coût de la méthode reste faible comparé au coût de la résolution. La méthode s'est révélée efficace dans la plupart des cas. Par contre, son efficacité décroît sur les bords du domaine, là où moins d'éléments sont disponibles pour la projection (les **mêmes** observations ont été formulées lors de la résolutions de problèmes bidimensionnels).

L'application du système de résolution à des problèmes dont la solution exacte est connue a permis de déterminer les forces et les faiblesses des méthodes utilisées. Tout d'abord. l'utilisation d'un élément lineaire en vitesse provoque une dégradation considérable de Ia solution en pression, car elle est d'un ordre plus élevée dans les équation différentielles. Ainsi, dans le pmblème de la couche limite avec un gradient de pression, l'endroit où le maillage est **rafhé change** d'une itération à ['autre. **La** distribution de L'erreur n'est **pas**  uniforme comme prévu et la solution finale manque de précision **car** le dernier maillage n'est pas optimal. Les problèmes où Ie gradient de pression n'était pas considéré ont par contre été solutionnés avec une précision remarquable. La norme de l'erreur diminuait à chaque cycle par le facteur voulu et la représentation de l'erreur sur des histogrammes a permis de constater son uniformité.

Finalement, les méthodes adaptatives appliquées sur des problèmes d'intérèt pratique se sont révélées prometteuses. Par contre, **malgré** tout le progrès quant à la taiIle maximale des problèmes abordés, l'utilisation des méthodes adaptatives est limitée à des problèmes relativement simples. Les principales difficultés découlent du type d'interpolation de i'élément utilisé. En effet, l'imposition des conditions de Dirichlet autres que linéaires provoque une concentration d'éléments souvent inutile car la projection locale indique des discontinuités de la solution à cet endroit. De plus, de grandes erreurs apparaissent proche des parois ce **qui** masque les erreurs des régions d'intérèt. L'utilisation des interpolants quadratiques en vitesse serait une solution intéressante, en autant que la forme du domaine de calcul puisse être modélisée avec ces éléments qui sont beaucoup plus coûteux. Il serait donc intéressant de comparer les résultats obtenus à **I'aide** des éléments MN et Taylor-Hood dans le but de déterminer dans quelles situations l'élément **quadratique** est plus avantageux.

Findement, la méthodologie proposée peut être élargie pour traiter des écoulements avec échange de chaleur, de convection naturelle et pour inclure des modèles de turbulence. il serait égaiement intéressant de découpler les variables de la solution, ce qui permettrait de résoudre des systèmes contenant beaucoup plus d'éléments.

# **RÉFÉRENCES**

**BABUSKA.** 1. et RHENOLTD, **W.C.,** (1978), A posteriori error estunators in the fhite element method, Int. *j.* numer. methods eng., 12, 1597-1615

**BRAMLEY, R. et PELLETIER, D., (1996), Iterative methods and formulations for** incompressible FEM flow solvers, AIAA Paper-96-0890, AIAA 34<sup>th</sup> Aerospace Sciences Meeting & Exhibit, January 15-18 1996

CUVELIER, **C., SEGAL,** A. et **van** STEENHOVEN, A.A., **(19861,** Finite Element Methods and Navier-Stokes Equations, D. Reidel Publishing Company, 483 pages

HÉTU, J.F., (1991), Méthodes d'éléments finis adaptatives pour les <u>écoulements</u> visqueux incompressibles, Thèse de Ph.D., École Polytechnique de Montréal

ILINCA, F., (1996), Méthodes d'éléments finis adaptatives pour les écoulements turbulents, Thèse de Ph.D., École Polytechnique de Montréal

KACZOR, S., (1995), Génération de maillage en trois dimensions pour les écoulements incompressibles, Projet de fin d'études, École Polytechnique de Montréal

KREYSZIG, E., (1993), Advanced Engineering Mathematics, John Wiley & Sons, Inc., 7<sup>th</sup> edition, 1271 pages

LOHNER, R. et PARIKH, P., (1988), Generation Of Three-Dimensional Unstructured Grids By The Advancing-Front Method, International journal for numerical methods in fluids, vol 8, 1 135- 1 149

PERARE, J. et al., (1988), Finite Element Euler Computations **in Three** Dimensions, AiAA Pmr-87-0032, AIAA **26h** Aerospace Sciences Meeting & **Exhibit, January** 11-14 1988

ZIENKIEWCZ, O.C. et ZHU. J.Z., (1987), **A** simple error estimator and adaptative procedure for pratical engineering analysis, Internat. J. Numer. Methods Engrg., 24, 333-357

ZIENKIEWICZ, O.C. et ZHU, J.Z., (1992). The superconvergent patch recovery and a posteriori error estimates. Part 1: The recovery technique, Internat. J. Numer. Methods Engrg., 36, 1331-1364

ZIENKIEWICZ, O.C. et ZHU, J.Z., (1992), The superconvergent patch recovery and a posteriori error estimates. Part 2: Error estimates and adaptivity, Internat. J. Numer. Methods Energ.' **36,** 1365-1382

# **ANNEXE 1** : **SPLMES DE DEGRÉ 3**

Lors de la génération d'un maillage avec le programme **Amiral, la** première étape consiste a définir une courbe dans l'espace à partir des points de contrôle. Les deux types de courbes traitées actuellement sont des lignes droites continues par morceau ainsi que des sections de courbes paramétrées quadratiques. La première forme, quoiqu'elle permet d'avoir le contrôle absolu sur la trajectoire de la courbe, reste peu précise et demande beaucoup de points de contrôle pour des formes géométriques complexes. Les courbes quadratiques épousent mieux la forme des objets complexes mais il leur manque une grande qualité. a savoir la continuité de la dérivée entre les sections.

**Ah** de palier à ces inconvénients, il serait souhaitable d'ajouter au programme la possibilité de traiter des courbes dont la dérivée est continue, à savoir des splines de troisième degré. Dans cet annexe, on présente le développement mathématique d'une teIIe fonction.

Les fonctions splinaires formant Ia base polynomiale des courbes en trois dimensions sont les suivantes :

$$
x(u) = \sum_{i=0}^{n} a_{i}u^{i}
$$

$$
y(u) = \sum_{i=0}^{n} a_{i}u^{i}
$$

$$
z(u) = \sum_{i=0}^{n} a_{i}u^{i}
$$

où  $a_{\alpha}$ ,  $a_{\alpha}$ ,  $a_{\alpha}$  sont les coefficients à déterminer et n est l'ordre des polynômes. On peut réécrire Ies mêmes expressions sous forme vectorielle **(avec** *n=3)* pour obtenir i'expiession suivante :

$$
\vec{P}(u) = \sum_{i=0}^3 \vec{a}_i u^i
$$

 $\ddot{\phantom{1}}$ 

où  $\vec{P}(u)$  est un vecteur représentant la position dans l'espace en fonction du paramètre  $u$ . **La** dérivée **de** cette expression est alors :

$$
\vec{P}'(u) = \sum_{i=0}^3 i \vec{a}_i u^{i-1}
$$

Pour obtenir la valeur des coefficients inconnus, on impose les conditions limites (position et dérivée) aux deux extrémités du segment de la **spline** :

$$
\begin{aligned} \bar{P}(0) &= \bar{a}_0 \\ \bar{P}(1) &= \bar{a}_0 + \bar{a}_1 + \bar{a}_2 + \bar{a}_3 \\ \bar{P}'(0) &= \bar{a}_1 \\ \bar{P}'(1) &= \bar{a}_1 + 2\bar{a}_2 + 3\bar{a}_3 \end{aligned}
$$

et en changeant les variables indépendantes on a :

$$
\vec{a}_0 = \vec{P}(0)
$$
\n
$$
\vec{a}_1 = \vec{P}'(0)
$$
\n
$$
\vec{a}_2 = -3\vec{P}(0) + 3\vec{P}(1) - 2\vec{P}'(0) - \vec{P}'(1)
$$
\n
$$
\vec{a}_3 = 2\vec{P}(0) - 2\vec{P}(1) + \vec{P}'(0) + \vec{P}'(1)
$$

**On** a donc **que** :

$$
\vec{P}(u) = \begin{bmatrix} H_1, H_2, H_3, H_4 \end{bmatrix} \begin{bmatrix} \vec{P}(0) \\ \vec{P}(1) \\ \vec{P}'(0) \\ \vec{P}'(1) \end{bmatrix}
$$

$$
\text{où } \left[ H_1, H_2, H_3, H_4 \right] = \left\{ u^3, u^2, u^1, u^0 \right\} \begin{bmatrix} 2 & -2 & 1 & 1 \\ -3 & 3 & -2 & -1 \\ 0 & 0 & 1 & 0 \\ 1 & 0 & 0 & 0 \end{bmatrix}
$$

Nous avons développé l'équation définissant un segment de spline à partir **d'une** position et d'une dérivée à chaque extrémité. On voit que le vecteur  $[H_1, H_2, H_3, H_4]$  est invariable tandis que les conditions initiales influencent la forme de la courbe. **il** s'agit maintenant de connecter plusieurs segments entre eux de façon à assurer la continuité **de** leurs dérivées. **Pour** ce faire. on considère une spline à n points de contrôle et on **analyse** l'assemblage au point Pi. On peut montrer que la dérivée à cet endroit pourrait prendre une valeur quelconque tout en respectant les deux conditions de continuité  $(C^0$  et  $C^1$ ). Pour obtenir une valeur unique, i1 faut éliminer un degré de liberté suppIémentaire en imposant une continuité de **courbure** (c'). En dérivant deux fois les interpolants par rapport à **u** on a :

$$
H''_1 = 12u - 6
$$
  
\n
$$
H''_2 = -12u + 6
$$
  
\n
$$
H''_3 = 6u - 4
$$
  
\n
$$
H''_4 = 6u - 2
$$

Et en posant que :

$$
\begin{bmatrix} H_1'(1), H_2''(1), H_3''(1), H_4''(1) \end{bmatrix} \begin{bmatrix} P_{i-1} \\ P_i \\ P_{i-1} \\ P_i' \end{bmatrix} = \begin{bmatrix} H_1'(0), H_2''(0), H_3'(0), H_4''(0) \end{bmatrix} \begin{bmatrix} P_i \\ P_{i+1} \\ P_i' \\ P_{i+1}' \end{bmatrix}
$$

on obtient :

$$
P'_{i-1} + 4 P'_{i} + P'_{i+1} = 3(P_{i+1} - P_{i-1})
$$

Finaiement. en répétant pour tous les noeuds **intermédiaires** de la **spline** (1 à **n** - 1 ) on obtient un système d'équations à résoudre :

$$
\begin{bmatrix} 1 & 4 & 1 & & & & \\ \cdot & 1 & 4 & 1 & & & \\ \cdot & 1 & 4 & 1 & & \\ \cdot & \cdot & \cdot & \cdot & \cdot & \cdot & \\ \cdot & 1 & 4 & 1 & & \\ \cdot & \cdot & 1 & 4 & 1 \end{bmatrix} \begin{bmatrix} P_0 \\ P_1^{\prime} \\ P_2^{\prime} \\ \dots \\ P_{n-2}^{\prime} \\ P_{n-2}^{\prime} \\ \dots \\ P_{n-1}^{\prime} \end{bmatrix} = \begin{Bmatrix} P_2 - P_0 \\ P_3 - P_1 \\ \dots \\ P_{n-1} - P_{n-3} \\ P_{n-1} - P_{n-2} \end{Bmatrix}
$$

**Pour** résoudre *ce* système, il faut comaitre la valeur des dérivées **aux** extrémités de la spline ( **Po** et **P,'** ). Par contre, **afin** de conserver le même fomat pour **[a** définition de la géométrie dans **Amiral,** il est préférable d'utiliser uniquement **des** points de contrôle. Pour ce faire, on peut imposer une courbure ndIe aux extrémités de la spline en utilisant le **système d'équations suivant** :

$$
\begin{bmatrix} 2 & 1 & & & & \\ 1 & 4 & 1 & & & \\ & & 1 & 4 & 1 & & \\ & & & & \cdots & \cdots & \cdots & \\ & & & & 1 & 4 & 1 & \\ & & & & & 1 & 2 \end{bmatrix} \begin{bmatrix} P_0' \\ P_1' \\ P_2' \\ \vdots \\ P_{n-3}' \\ P_{n-2} \end{bmatrix} = \begin{Bmatrix} P_1 - P_0 \\ P_2 - P_0 \\ \vdots \\ P_3 - P_1 \\ \vdots \\ P_{n-1} - P_{n-3} \\ P_n - P_{n-2} \\ \vdots \\ P_n - P_{n-1} \end{Bmatrix}
$$

La résolution de ce système est peu coûteuse grâce à la fome de la **matrice** qui est tridiagonde. En effet, lors de la factorisation LU le nombre de coefficients à traiter est limité car seuls **Les** coefficients proches de la diagonale sont non nuis. **Par conséquent,** on peut optimiser les procédures de stockage de la matrice et de la résolution.

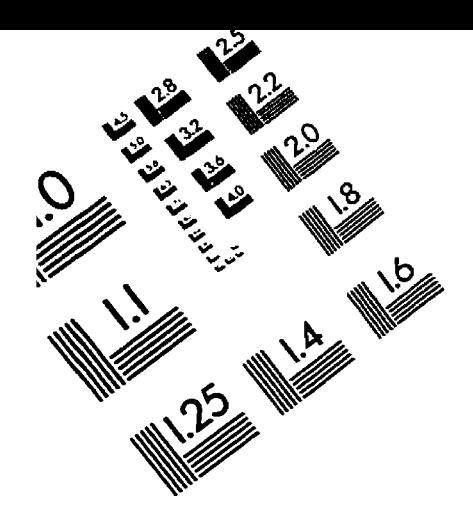

TEST TARGET **(QA-3)** 

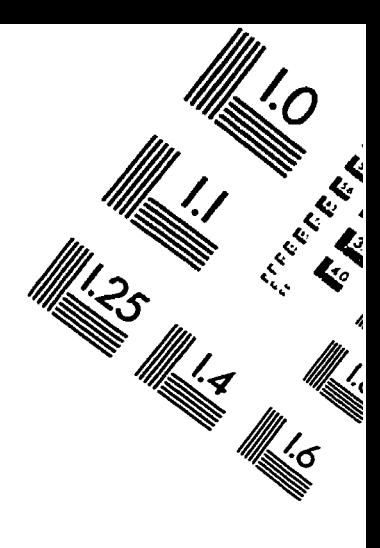

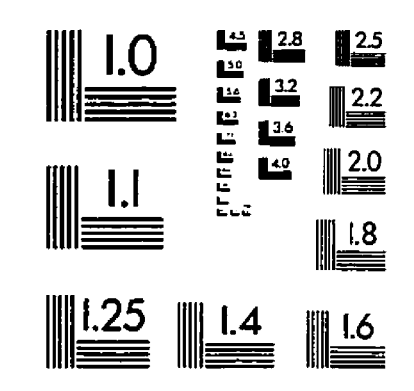

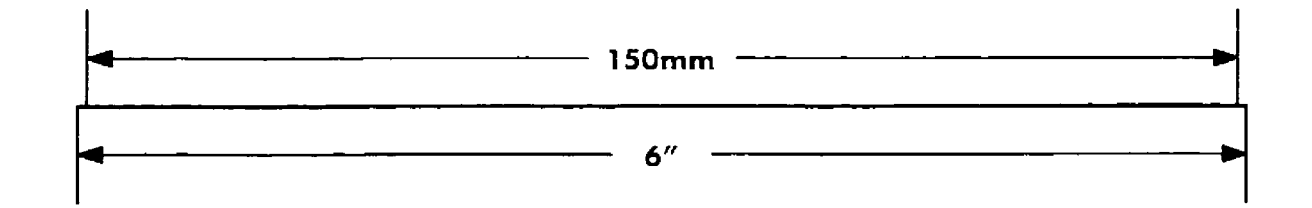

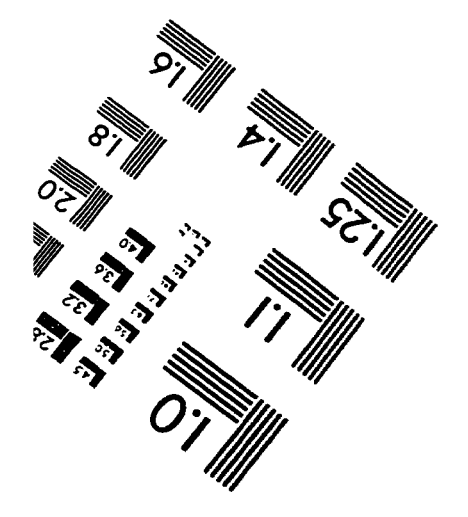

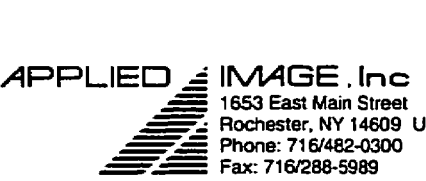

- **1653 M Main Street**  Rochester, NY 14609 USA<br>Phone: 716/482-0300 FED  $\leq$  **INAGE**, Inc.<br>
1653 East Main Street<br>
Rochester, NY 14609<br>
Phone: 716/482-0300<br>
Fax: 716/288-5989

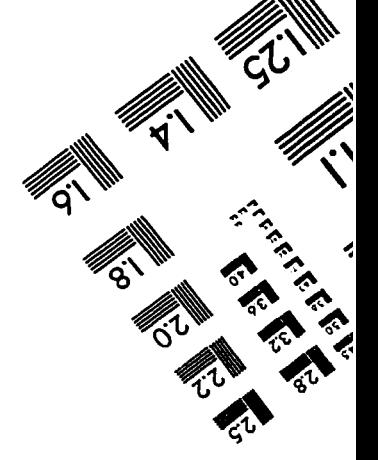

**0 1993. Wied Image. Inc. Ail Riis Reserveci**